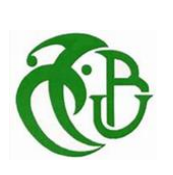

**République Algérienne Démocratique et Populaire Ministère De L'Enseignement Supérieure Et De La Recherche Scientifique Université Saâd Dahlab, Blida-1 Faculté de Technologie Département des Énergies Renouvelables**

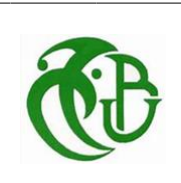

### **Mémoire de fin d'étude**

Pour l'obtention du diplôme :

## **MASTER en Energies Renouvelables**

Option : conversion photovoltaïque

*Thème*

## **Etude technique et économique d'un projet d'hybridation d'un réseau électrique isolé du sud par l'intégration de 3 MW en Photovoltaïque (Projet de centrale hybride de Tin-Zaouatine)**

Présenté par :

## BAHRI Dhikra Chafia HADJEMI Hanane

Soutenue le 15/10/2020 à Blida, devant le jury composé de :

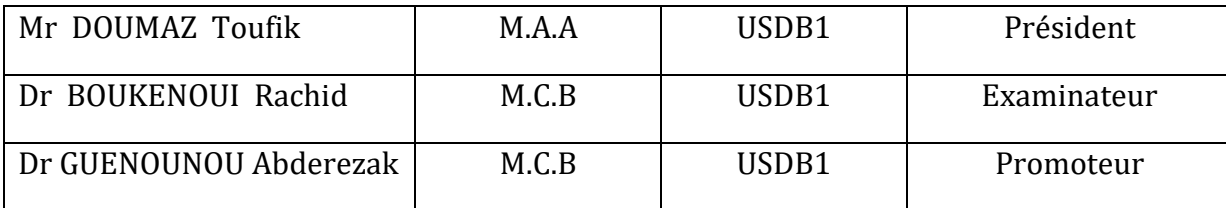

Année universitaire 2019/2020

#### **ملخص**

ان نز ايد الطلب على الطاقة الكهربائية و النفاذ الحتمى للمصادر التقليدية في المستقبل يتطلب البحث عن مصادر بديلة ى<br>لاحتوائها , في مقدمتها الطاقة الشَمسيّة الكهروضوئية ًلكن مع ذلك لا يزال انتاج الكهرباء في الجنوب الجزائري يعتمد بشكل اساسي على محطات توليد الطاقة التي تعمل بالديز ل . و بأخذ الإمكانيات الشمسية الهائلّة لبلدنا بعين الاعتبار فان تهجين هذه المحطات بالطاقة الشَمسية الكهروضوئية حل رائج لتحسين كفاءتها الطاقوية و ربحيتها المالية تهدف هذه الْمَذكرة الى دراسة محطة توليد الطاقة الكهروضوئية بقدرة 3 ميغاوات قصد تقوية شبكة معزولة 30كيلو فولط لمحطة توليد الكهرباء تعمل بالديزل في تن زواتين , و من اجل الانشاء المثالي لهذه المحطة قمنا باقتراح و تصميم نموذج , تحجيم و محاكاة هذه المحطة فهذه الخطوات مهمة لدراسة الجدوى لهذه المحطة الكهروضوئية المستقبلية اين قمنا باستخدام برنامج RETScreen Expert , و هي فرصة لضمان ش.ك.ط.م الحصول على استجابة موثوقة لتلبية احتياجات المستخدمين مع تحسين جودة امدادات الْطاقة الكهربائية في محطة الطاقة في تين زاواتين, و تقليل من تأثيرات الغير المر غوبة لمحرِّ كات الديزل و كذلك من انبعاثات غازات الاحتباس الحراري لدِّيها .

كل*مات مفتاحية : الطاقة الشَمسية الكهر و*ضوئية , محطا*ت الديزل , الشبكة المعزولة*, التحجيم, المحاكاة , SIMULINK , , PVsyst,اىدذوي *, Expert RETScreen ,* غاصاخ االحتثاط اىحشاسٌ .

#### **Résumé**

La demande croissante de l'énergie électrique et l'épuisement futur inévitable des sources classiques exigent des recherches sur des sources alternatives, le premier plan de l'actualité revient à l'énergie solaire photovoltaïque. Cependant, la production d'électricité au sud algérien est basée essentiellement sur les centrales Diésel. Et vu le potentiel solaire existant, l'hybridation de ces centrales en énergie solaire PV est une solution adoptée pour améliorer leurs performances énergétiques et leurs rentabilités économiques. L'objectif de ce mémoire est consacré à l'étude d'une centrale photovoltaïque de puissance de 3 MWc, qui sert à renforcer un réseau isolé de 30 KV d'une centrale Diesel située à Tin-Zaouatine. Et dans le but de bien maîtriser la conception de cette centrale, nous avons modélisé, dimensionné et simulé cette future installation. Ce type de prédiction est important lors de l'étude de faisabilité d'une centrale photovoltaïque, que nous avons aussi traiter en utilisant logiciel RETScreen Expert, pour assurer à SKTM l'opportunité d'avoir une réponse fiable pour la satisfaction des besoins des utilisateurs, tout en améliorant la qualité de fourniture en énergie électrique de la station de service de Tin-Zaoutine, et en réduisant les impacts des GE de la centrale conventionnelle et en minimisant les émissions de gaz à effet de serre.

*Mots clés : Energie solaire PV, Centrales Diésel, réseau isolé, dimensionnement, PVsyst, simulation, SIMULINK*, *faisabilité, RETScreen Expert, gaz à effet de serre.*

#### **Abstract**

The growing demand of electric power and the inevitable future depletion of conventional sources require a research into alternative sources, and the solar photovoltaic power is one of the most important options nowdays. However, electricity production in southern Algeria is essentially based on Diesel power plants. And given the existing solar potential, the hybridization of these plants with solar PV energy is already an adopted solution to improve their energy performance and economic returns. The objective of this thesis is devoted to the study of a photovoltaic power plant of 3 MW, which served to reinforce an isolated 30 KV network of a diesel power plant located in Tin-Zaouatine. And in order to master the design of this plant, we modeled, sized and simulated this future installation. This type of prediction is important during the feasibility study of a photovoltaic power plant, which we also process using RETScreen Expert software, to ensure to SKTM the opportunity to have a reliable response for to satisfy the user's needs, while improving the quality of electrical energy supply to the service station in Tin-Zaoutine, reducing the impacts of GE from the conventional power station and minimizing greenhouse gas emissions.

*Key words: solar photovoltaic power, Diesel power plants, isolated power grid, sizing, PVsyst, simulation, SIMULINK, RETSCreen Expert, feasibility, greenhouse gas emissions.*

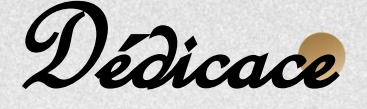

*Aucune dédicace ne saurait être assez éloquente pour vous exprimer ma profonde gratitude :*

*A ma très chère maman, toi qui as fait de moi ce que je suis aujourd'hui, je te dédie ce modeste travail, le fruit de tes longues années de sacrifices. Tu as toujours investie et souciée*  de ma réussite ainsi que mon bonheur. Tout ce que je peux t'offrir ne pourra exprimer *l'amour et la reconnaissance que je te porte, que Dieu te garde pour moi, j'espère que ta bénédiction m'accompagnera toujours, je t'aime.*

*A mon très cher papa, l'épaule solide, l'œil attentif compréhensif et la personne la plus*  digne de mon estime et mon respect. Que ce travail traduit ma gratitude et mon affection, Tu as toujours été à mes côtés pour me soutenir et m'encourager, que Dieu te préserve et *procure santé et longue vie, je t'aime.*

*A mon grand-père, à la mémoire de ma grand-mère et ma tente « Nachida », à mes frères « Rafik » « Fouad » « Nazih » et « Riadh », mes belles sœurs « khalida » et « Aida », et mes adorables neveux et nièces, merci pour votre appui, encouragement et soutiens moral et matériel.*

*A « Billel », aucun mot ne saurait t'exprimer mon profond attachement et ma reconnaissance pour ton soutient moral et conseils précieux, pour ton aide et ton support dans les moments difficiles, pour ta tendresse et ta gentillesse dont tu m'as toujours entouré. Que Dieu nous accorde un avenir meilleur.*

*A toute la famille « BAHRI ».*

*A « Hanane » chère amie avant d'être mon binôme.* 

*A mes amis, au nom de l'amitié qui nous réunit, et au nom de nos souvenirs inoubliables.* 

*A tout le corps professoral de département des énergies renouvelables.*

Bahri Dhikra Chafia

Dédicace

En ce moment particulier de ma vie, je dédie ce modeste travail : A ma famille, elle qui m'a doté d'une éducation digne, son amour a fait de moi ce que je suis aujourd'hui :

A ma très chère mère : quoi que je fasse ou quoi que je dise je ne saurai point te remercier comme il se doit. Que Dieu te donne lonque vie et le protège pour moi A mon très cher père : tu as toujours à mes côtés pour me soutenir et m'encourager. Que Dieu te donne longue vie et te protège pour moi.

A mes très chères sœurs : « Ouassila » et «Faiza » A mes très chères frères : «Mohand Arezki» et «Assalas» A mon beau-frère : « Smail » et ma belle-sœur : « Kamilia » A mes neveux : « Hana », « Imane», « Axel» et « Ilina» A toute la famille « Hadjemi »

A mes amis et amies du cycle et hors cycle surtout à ma chère binôme « Dhikra » « Nadia », « Tiziri », et « Soulef »

A Toute l'équipe administrative et les profs de département EN.R. « Les défis rendent la vie intéressante; les surmonter lui donne un sens».

Hadjemi Hanane

Remerciement

Nous tenons tout d'abord à remercier infiniment nos parents pour leurs soutiens durant nos études.

Nous adressons nos vifs remerciements à notre promoteur **Dr GUENOUNOU Abderrezak** qui nous a encadré et soutenu dans la réalisation de notre travail, pour sa grande confiance dont il a fait preuve, pour son aide, ses conseils, et sa disponibilité durant toute la période de ce projet de fin d'études. Puissiez-vous trouver ici l'expression de notre profonde gratitude.

Nous remercions également, **Mr MAIZ HADJ AHMAD Bachir**, chef des projets actuellement à SKTM, pour avoir accepté d'assurer la collaboration de ce PFE et de fournir les informations nécessaires pour élaborer ce mémoire, ainsi à toute l'équipe de SKTM particulièrement les fonctionnaires de la centrale de Tin-Zaouatine.

Nous adressons aussi nos remerciements aux membres de jurys pour avoir accepté d'évaluer ce PFE, pour l'intérêt qu'ils ont porté à notre travail et de l'enrichir par leurs propositions. Nos remerciements vont également à toute l'équipe administrative et tous les professeurs du département des énergies renouvelables.

En somme, quelques lignes ne sauraient suffire pour exprimer l'étendue de la gratitude qu'on a envers vous. On vous remercie pour la persévérance, la confiance, les « belles » périodes difficiles qui nous ont permis de grandir en expérience autant dans la recherche, dans l'ingénierie ainsi la vie sociale. A tous ceux qui, de près et de loin ont contribué à l'accomplissement de ce travail et qui ont marqué par leur présence dans cette étape essentielle de notre vie, on vous dit merci.

### **Dhikra &Hanane**

# **Table Des Matières**

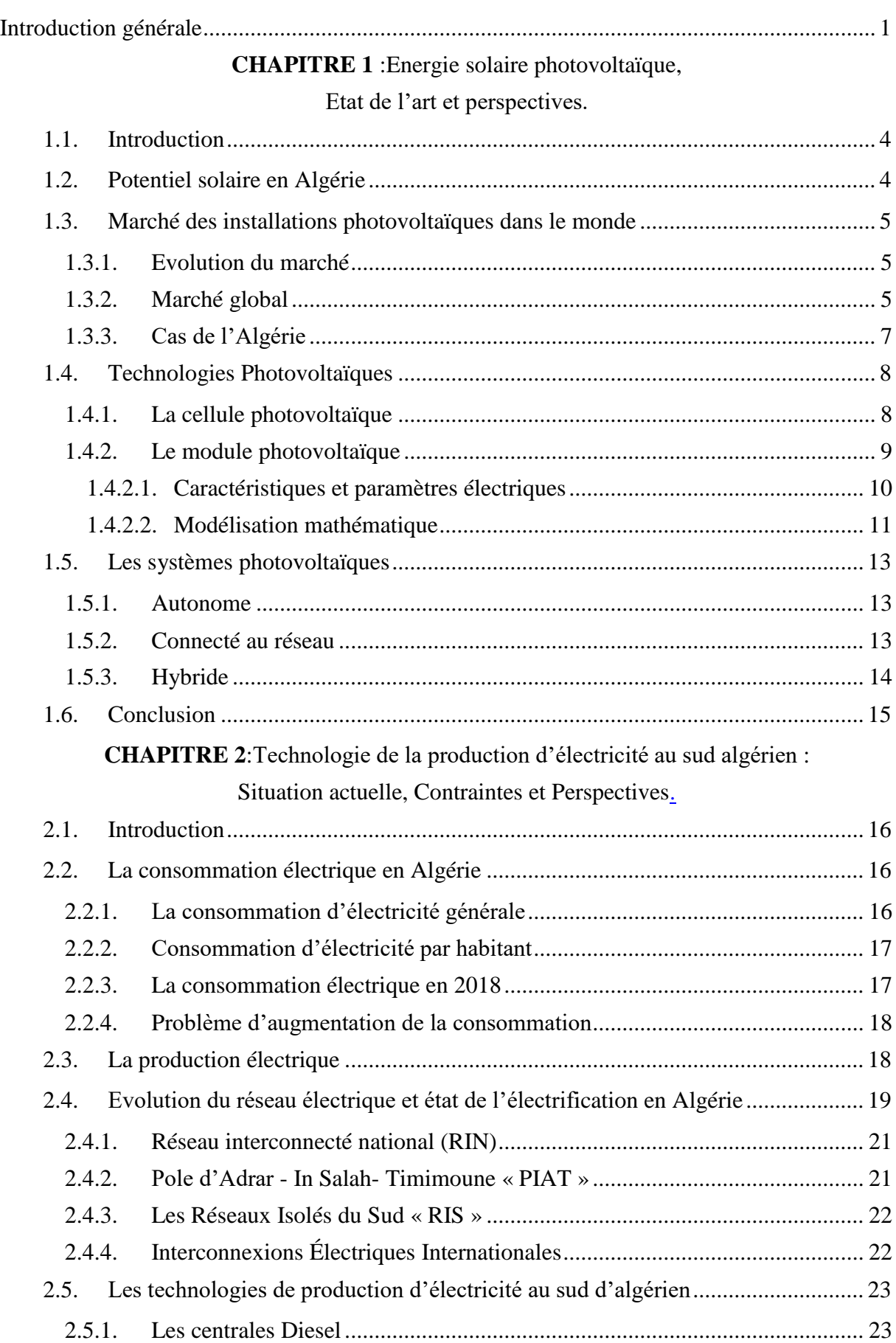

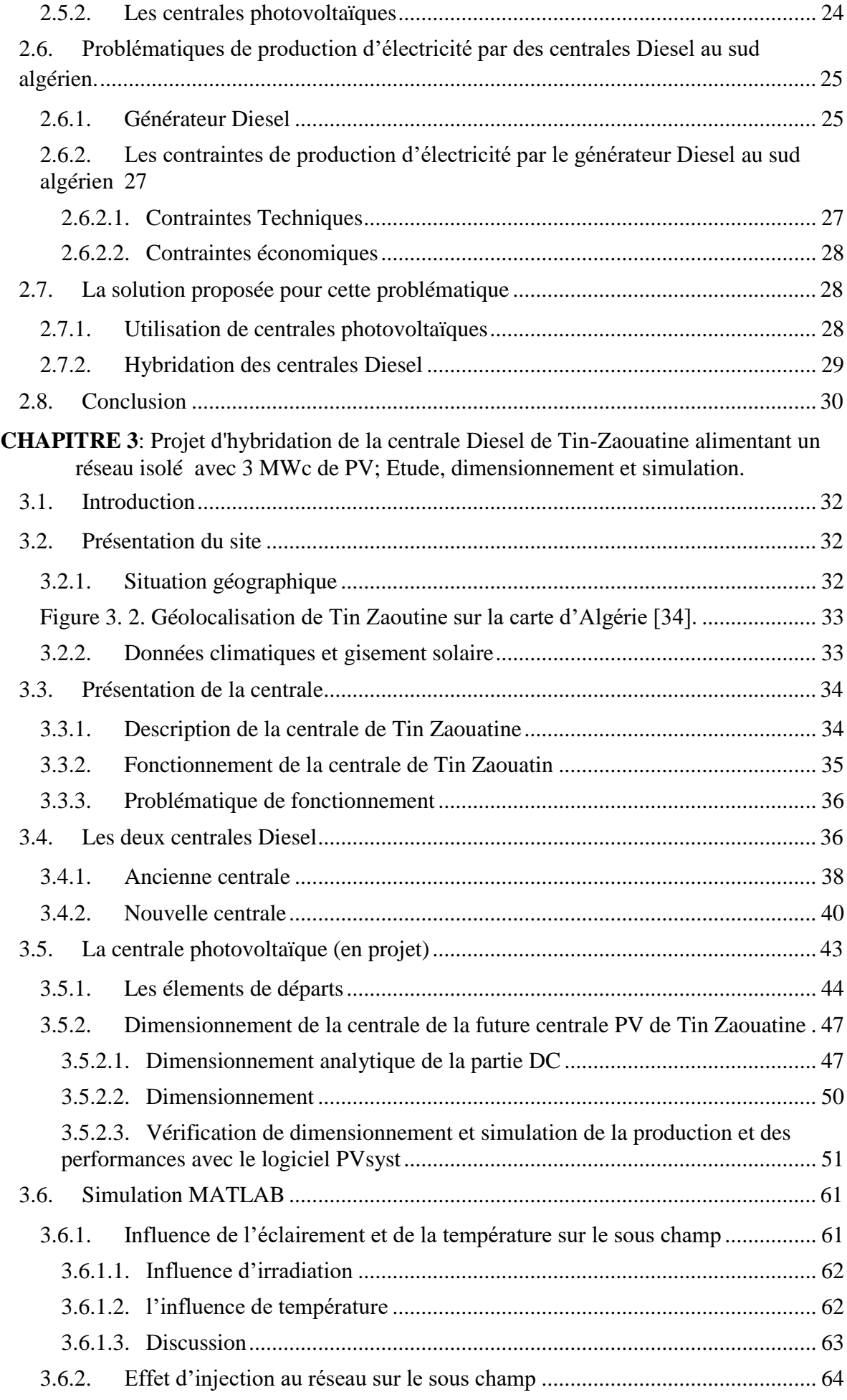

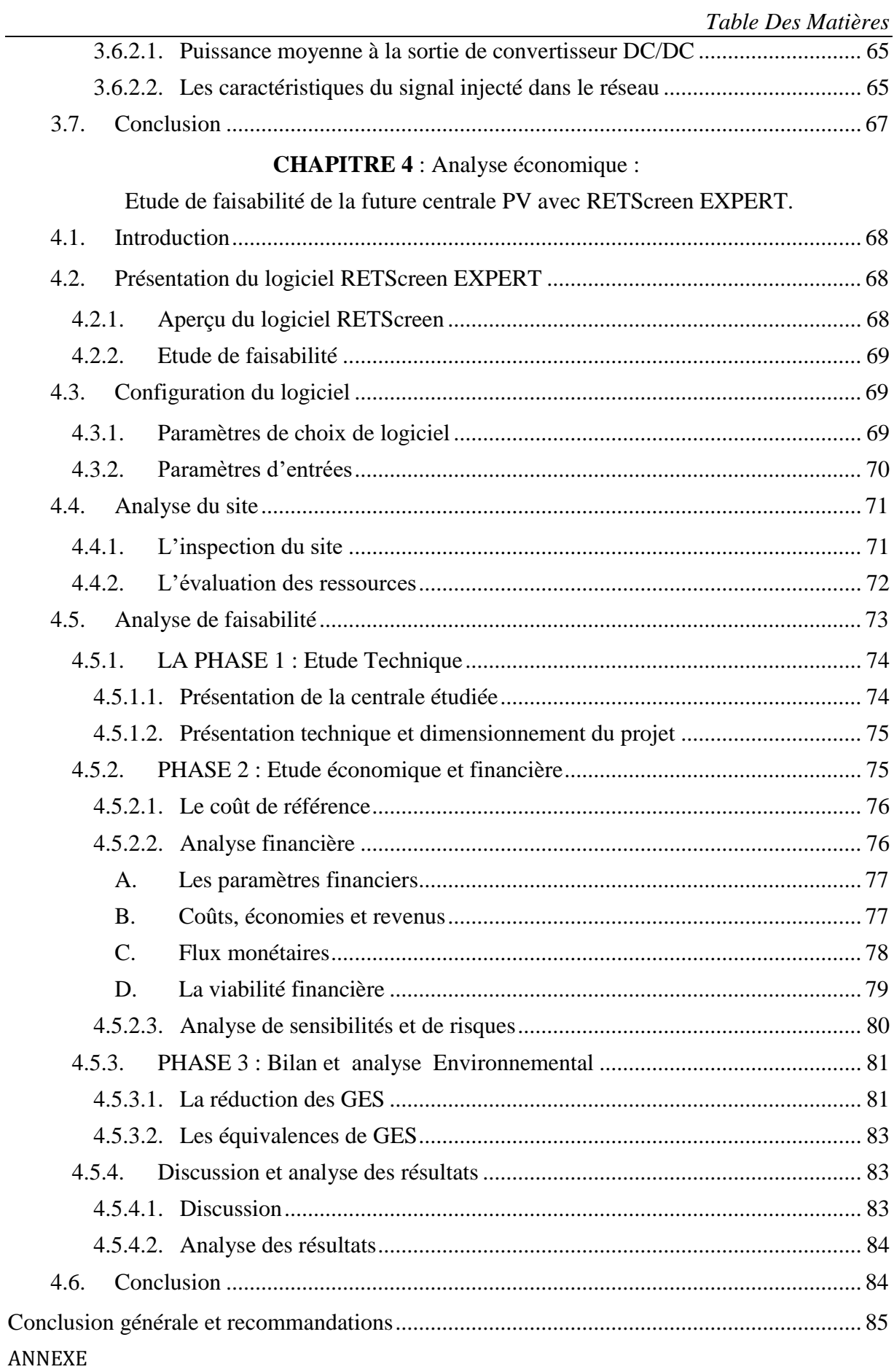

# **NOMENCLATURE**

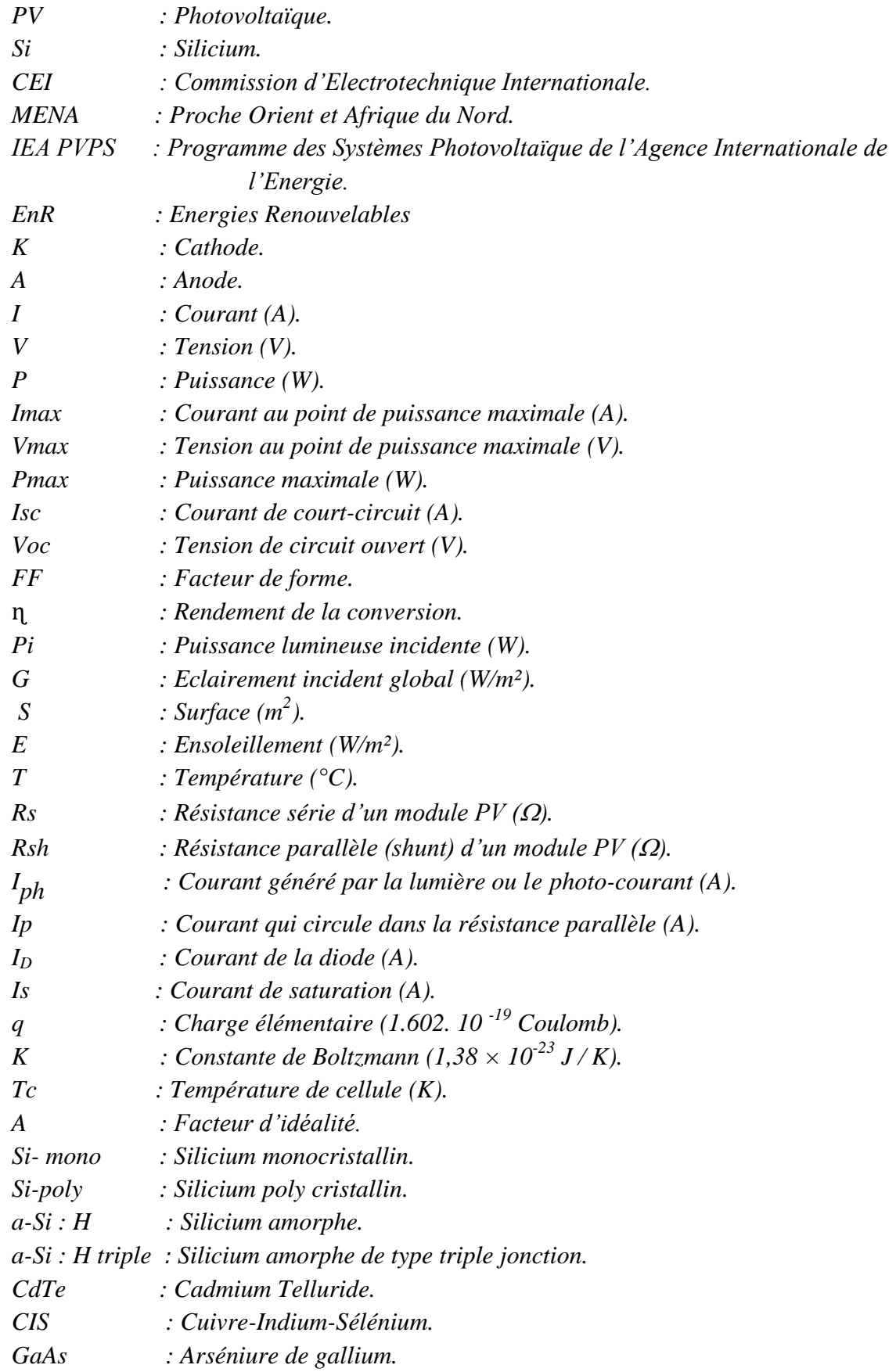

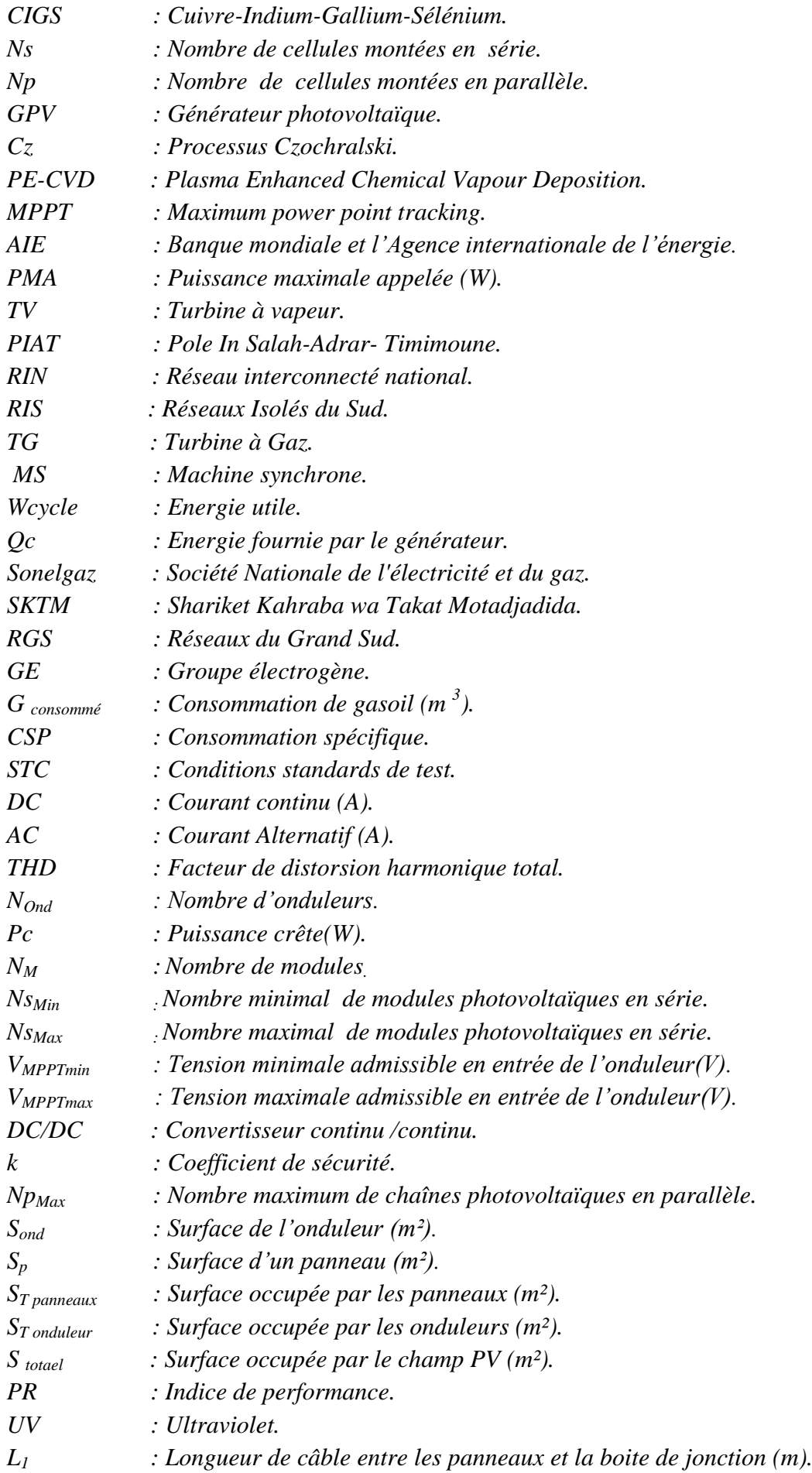

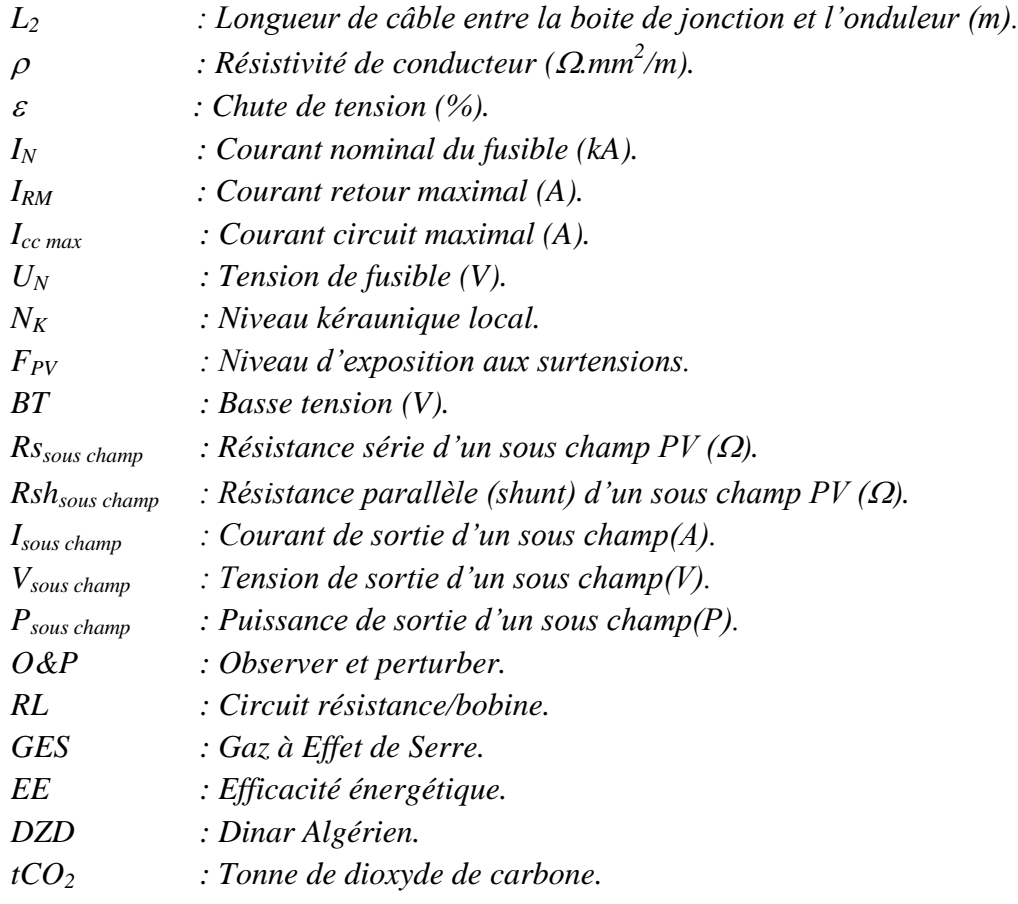

# **Liste Des Figures**

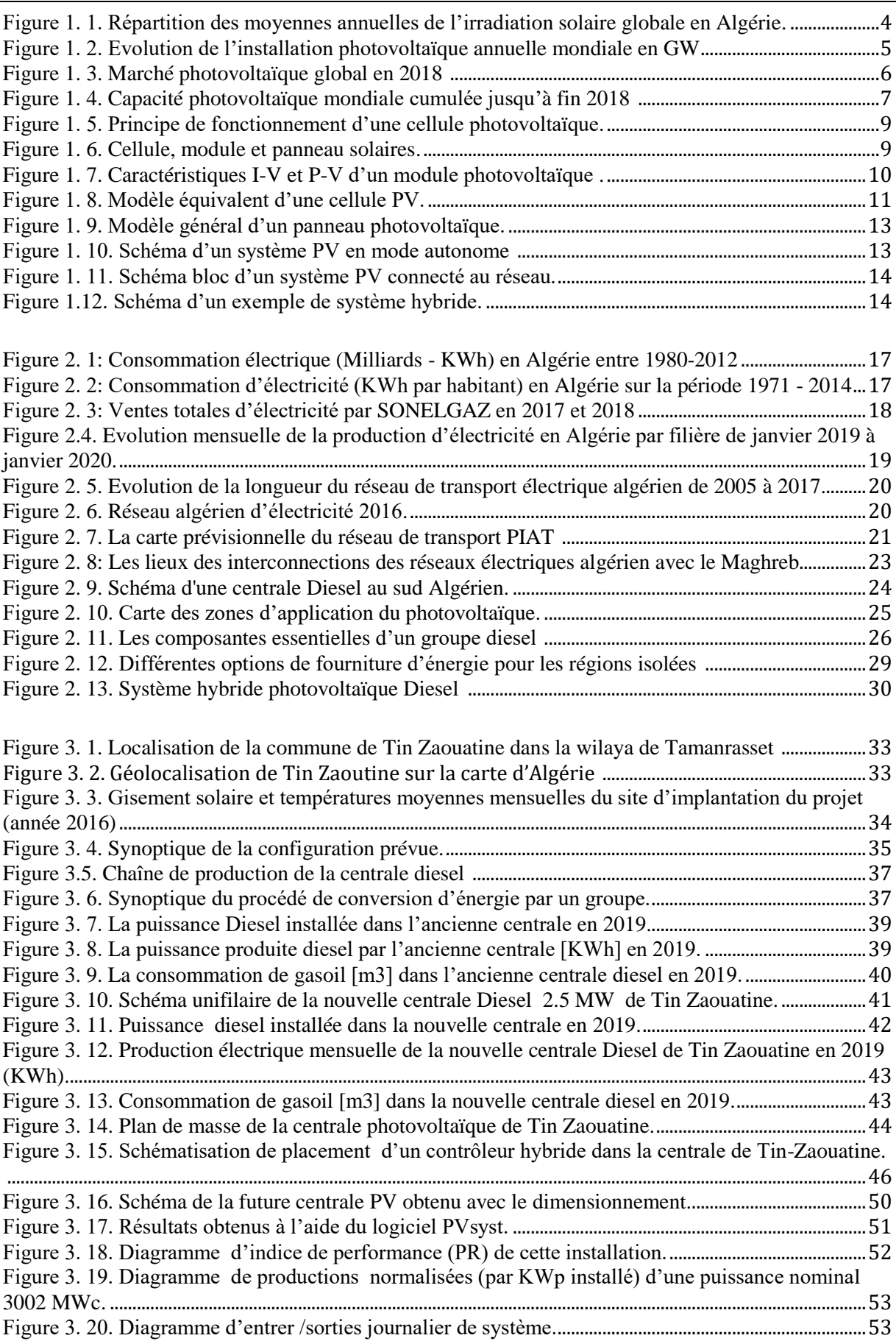

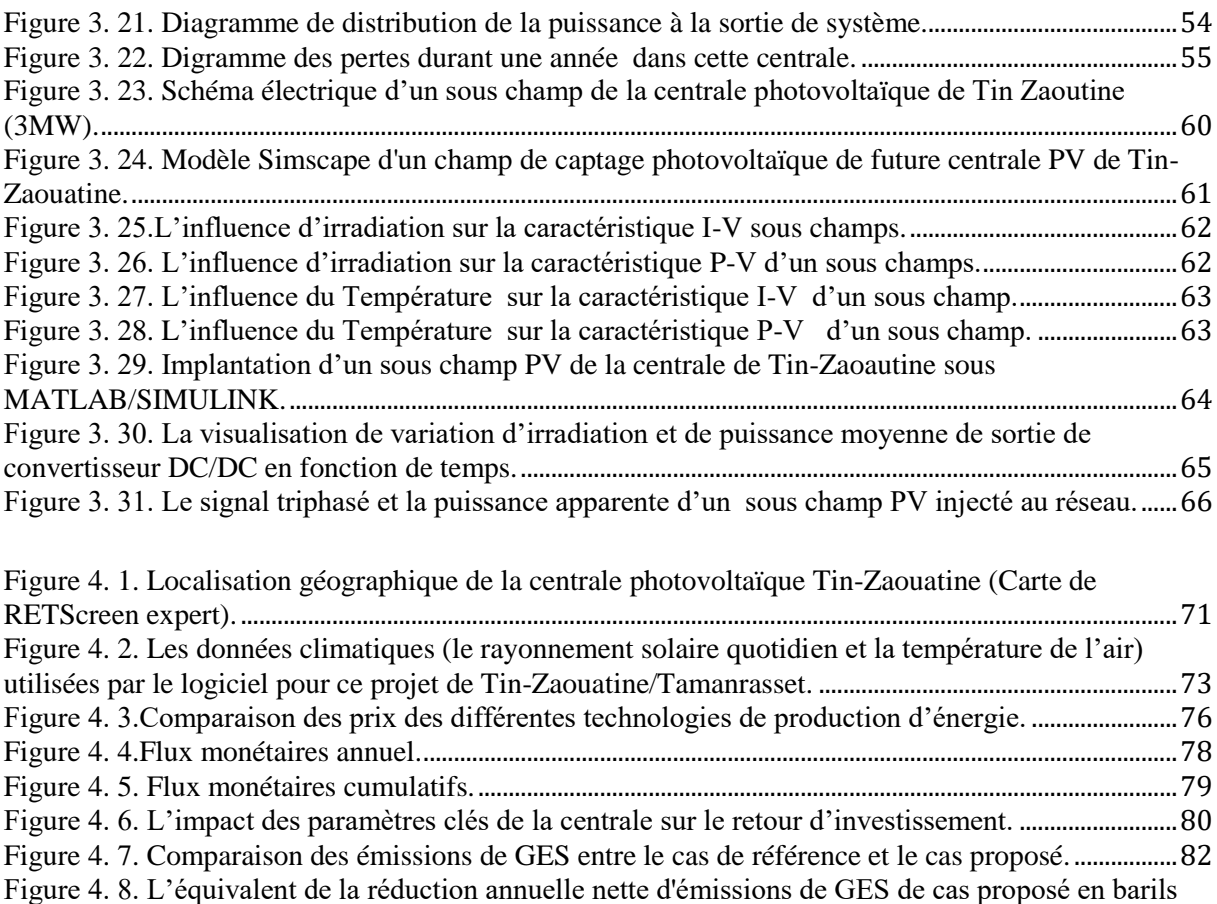

brut de pétrole.[...................................................................................................................................................................83](#page-100-3)

# **Liste Des Tableaux**

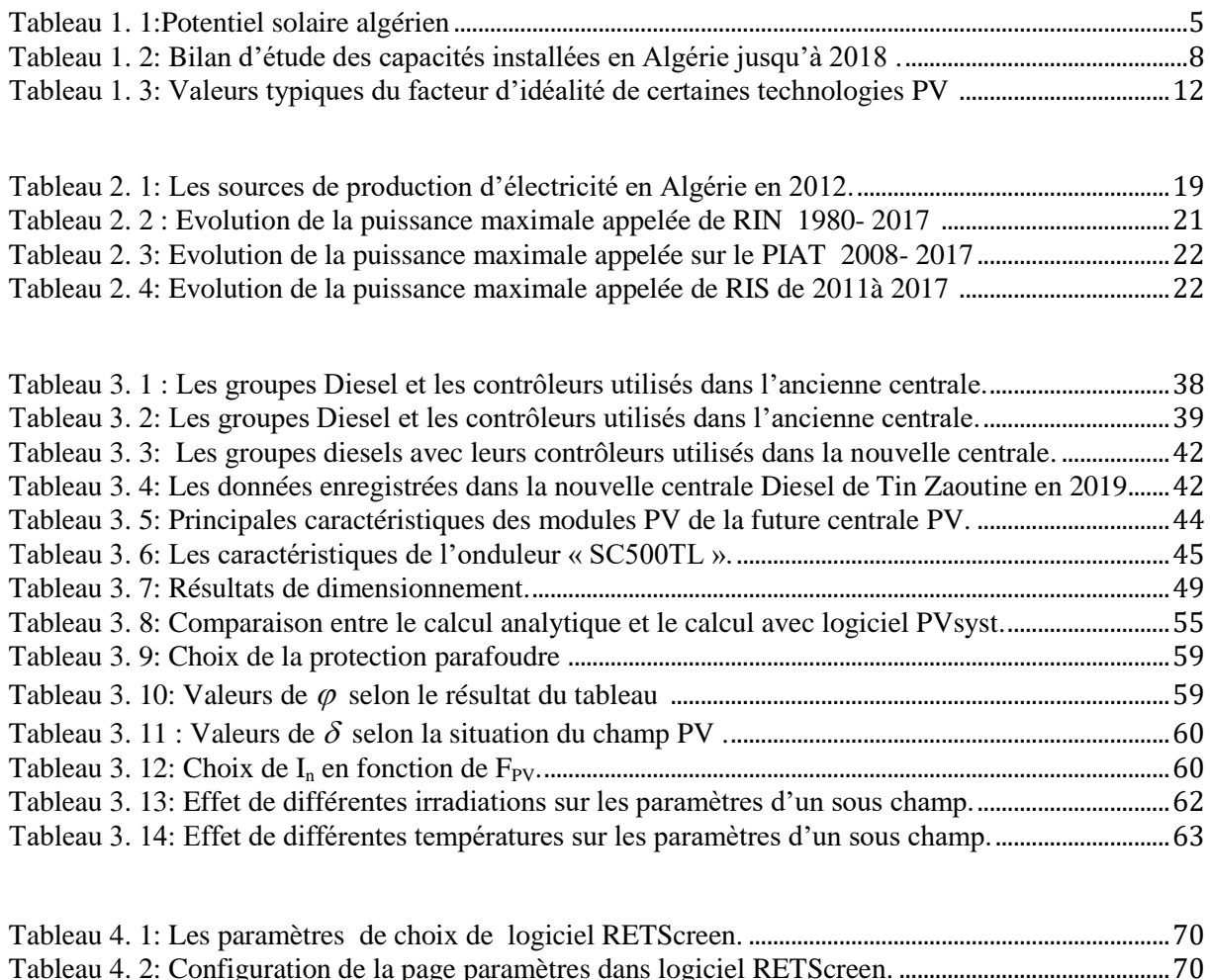

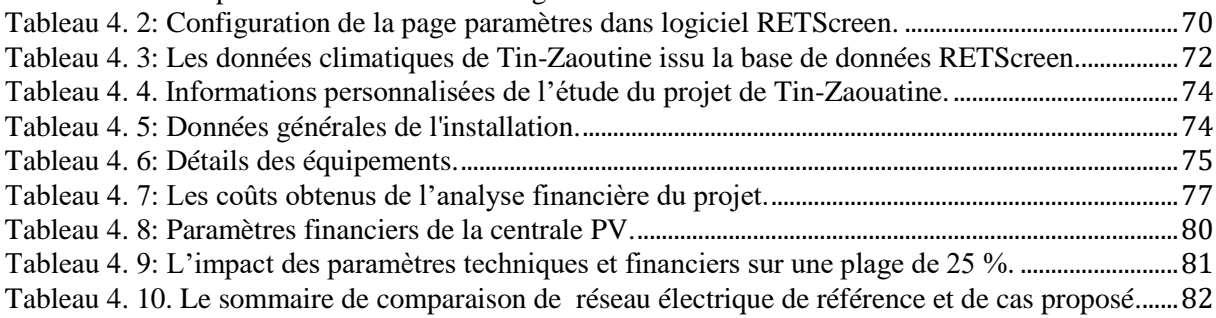

<span id="page-14-0"></span>Ce travail a été effectué dans le cadre d'une collaboration entre le département des énergies renouvelables de l'université de Blida 1 et SKTM (Shariket Kahraba Wa Taket Moutadjadida) Bounoura – Ghardaïa. Il tente d'apporter une solution globale et durable aux défis environnementaux et aux problématiques de préservation et limitation des ressources énergétiques d'origine fossile afin d'engager dans le programme national des énergies nouvelles et renouvelables qui consistait à installer une puissance d'origine renouvelable de l'ordre de 22000 MW à l'horizon 2030 dans le territoire Algérien. Pour atteindre cet objectif stratégique, Sonelgaz (la société algérienne de l'électricité et du gaz) a confié à sa filiale SKTM de réaliser 9 centrales destinées à l'hybridation des centrales diesel et à turbine à gaz à travers l'installation des centrales de production d'électricité photovoltaïque d'une puissance de 50 MW dans les réseaux du grand sud (RGS). Parmi elles, la centrale 3MW de Tin-Zaouatine (cas d'étude de ce PFE), qui est destinée à renforcer un réseau d'alimentation de 30KV.

Ce travail s'intéresse à la question de l'accès à l'énergie électrique dans les zones rurales et en particulier le grand sud algérien, le principe et la stratégie de conception et de fonctionnement de ses systèmes hybrides est la préservation des ressources fossiles par la réduction de la consommation du gasoil et la protection de l'environnement ainsi que l'impact socio-économique.

Le générateur Diesel est la source d'énergie dans les régions rurales et sahariennes d'Algérie. Cependant, l'énergie fossile conventionnelle (gasoil), utilisée par ce dernier, qui fournit la force motrice de la production d'électricité se tarit progressivement partout dans le monde, en même temps que le problème de la pollution environnementale (comme le changement climatique et les émissions des gaz à effet de serre), causées par l'utilisation de ce combustible fossile, avec les couts d'exploitation et de maintenance élevés. De plus, cette solution d'électrification souffre d'inefficacité lorsqu'elle fonctionne à faible charge.

En revanche les ressources énergétiques renouvelables sont durables et ne s'épuiseront jamais. En raison de leurs avantages, une attention mondiale a été attirée sur l'utilisation de ces ressources, notamment de nos jours avec l'augmentation de la consommation d'énergi

L'un des problèmes majeurs des compagnies d'électricité ( tel que Sonelgaz) est de répondre à la demande des consommateurs, surtout aux heures de pointe. Dans de telles conditions, il peut y avoir des pannes de courant imprévues et des prix élevés d'électricité. En conséquence, les gouvernements accordent de plus en plus d'attention au développement des ressources énergétiques renouvelables, bien que le réseau du système électrique traditionnel joue toujours le rôle principal d'alimentation électrique, il peut s'intégrer aux ressources énergétiques renouvelables (tel que le solaire photovoltaïque) qui se représentent sous la forme de sources de production décentralisées les plus faibles, et ont servi de complément nécessaire à la production d'électricité traditionnelle, elles représentent souvent la meilleure solution pour électrifier les zones reculées, où ils réduisent les couts de fonctionnement de groupe diesel, minimisant ainsi considérablement la consommation du carburant.

L'option hybride Photovoltaïque/Diesel n'est pas encore utilisée en Algérie. De manière plus large, ces centrales sont en cours de réalisation, et cette solution peut résoudre la crise énergétique en particulier dans le réseau isolé sud, surtout comme l'Algérie dispose de l'un des gisements solaires les plus importants du monde, la durée d'insolation sur la quasitotalité du territoire national dépasse les 2000 heures annuellement et atteint les 3900 heures (hauts plateaux et Sahara).

Dans ce contexte, la problématique scientifique de ce projet de fin d'étude est ainsi posée : comment peut-on produire de l'électricité d'une façon durable et rentable à partir des systèmes hybrides PV/Diesel dans le but de renforcer un réseau isolé de 30KV au grand sud exactement à la station électrique Tin-Zaoutine déjà alimenté par 2 centrales Diesel (17.5 MW) en intégrant une centrale photovoltaïque de 3 MW ?

Ce travail de recherche réalisé est structuré en quatre (04) chapitres :

Le premier chapitre est d'abord consacré à la représentation des différentes notions de base concernant l'énergie solaire photovoltaïque, Ensuite, nous allons donner un aperçu global sur l'état de l'art de l'énergie solaire PV au niveau mondial et local, où nous présenterons les dernières statistiques concernant le marché des installations solaires photovoltaïques

Au deuxième chapitre, nous allons faire le point sur la situation d'électrification actuelle en Algérie en générale, notamment dans le grand sud. Nous allons donner un aperçu sur le paysage électrique algérien, en termes de production et de réseau de transport. Nous allons également illustrer le sujet à travers une revue bibliographique des différentes technologies de production disponibles au sud en citant leurs contraintes. Et enfin nous allons proposer des solutions alternatives, durables et propres pour améliorer leurs performances énergétiques et leur rentabilité économique.

Le troisième chapitre sera consacré à la modélisation, dimensionnement et à la simulation d'un projet d'hybridation de la centrale Diesel de Tin-Zaouatine alimentant un réseau isolé (RIS) avec 3 MWc de PV, ou le but est de renforcer ce réseau de 30KV. Nous étudierons aussi l'aspect quantitatif et qualitatif des composantes de notre centrale (la centrale diesel et future centrale photovoltaïque).

Dans le quatrième chapitre, nous avons fixé l'objectif d'étudier la faisabilité de la future installation solaire photovoltaïque qui fonctionne en parallèle avec les deux stations Diesel de Tin-Zaoutine, afin de proposer les solutions adéquate pour renforcer le réseau de distribution. L'étude effectuée (dimensionnement) dans le 3<sup>eme</sup> chapitre permet de faciliter et d'orienter notre étude. Toutes ces considérations nous aident à faire une analyse financière en utilisant RETScreen afin d'accéder à un projet économiquement viable et écologiquement rentable.

Finalement, nous terminerons ce mémoire par une conclusion générale qui résume notre étude dans sa partie théorique et résultats de simulation, suivez par des recommandations proposées.

# **CHAPITRE 1**

<span id="page-17-2"></span><span id="page-17-1"></span><span id="page-17-0"></span>Energie solaire photovoltaïque,

Etat de l'art et perspectives**.**

#### <span id="page-18-0"></span>**1.1. Introduction**

Découvert par le physicien français Becquerel en 1839 [1], l'effet photovoltaïque (PV) consiste en la conversion de l'énergie lumineuse (photons) directement en électricité. Il est appliqué à la production d'électricité d'origine renouvelable via des cellules à base de matériaux semi-conducteurs comme le silicium (Si) assurant la conversion de l'énergie lumineuse solaire en énergie électrique. La première cellule solaire à base de silicium fut développée dans les laboratoires Bell en 1954 [2]. Le rendement était de 6% mais fut rapidement augmenté à 10%. Cette énergie, jugée propre et renouvelable, connait un développement considérable. Après les applications spatiales du début, les installations terrestres ne cessent d'enregistrer des chiffres importants en termes de puissance installée. L'avenir est aussi prometteur avec les différents programmes mondiaux.

Dans ce chapitre, après un rappel sur l'énergie solaire et le potentiel solaire algérien, nous présenterons les dernières statistiques concernant le marché des installations solaires photovoltaïques Nous donnerons ensuite un rappel sur la théorie de la conversion PV, puis nous présenterons les principales filières photovoltaïques, et en fin les modes d'exploitation d'un système PV.

#### <span id="page-18-1"></span>**1.2. Potentiel solaire en Algérie**

De par sa situation géographique, l'Algérie dispose d'un des gisements solaires les plus importants du monde et en particulier de la région MENA (Proche Orient et Afrique du Nord) [3]. Ce gisement diffère d'une région à une autre du vaste territoire algérien comme le montre la figure 1.1.

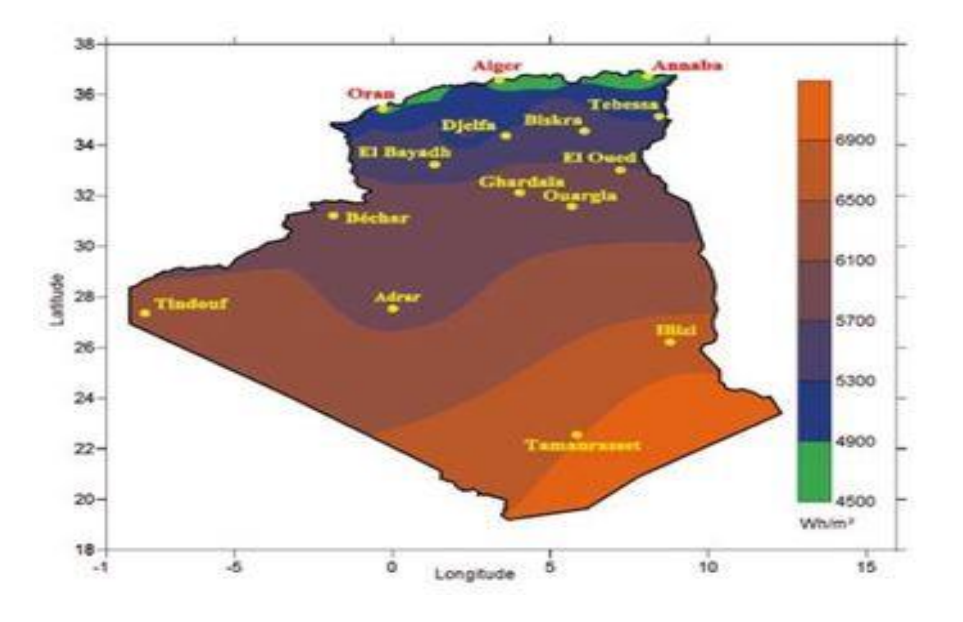

<span id="page-18-2"></span>Figure 1. 1. Répartition des moyennes annuelles de l'irradiation solaire globale en Algérie [4].

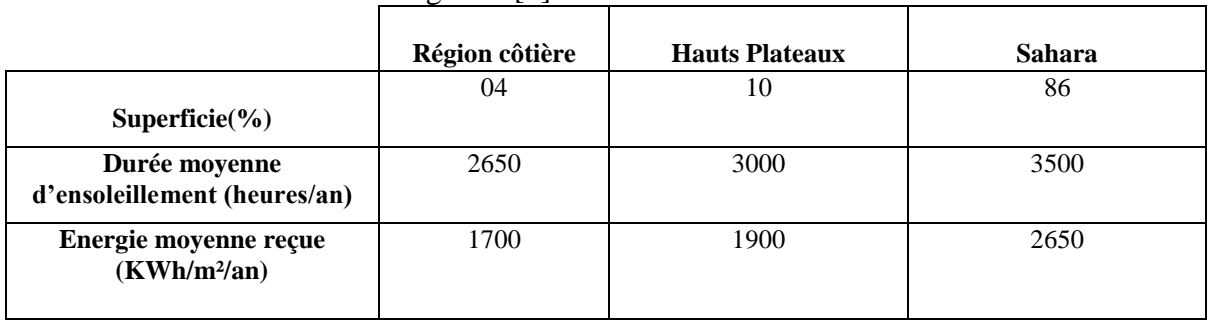

<span id="page-19-4"></span>Tableau 1. 1:Potentiel solaire algérien [3].

### <span id="page-19-1"></span><span id="page-19-0"></span>**1.3. Marché des installations photovoltaïques dans le monde 1.3.1. Evolution du marché**

Le marché mondial de l'électricité photovoltaïque est en croissance continue depuis quelques années. Selon le rapport du Programme des Systèmes Photovoltaïque de l'Agence Internationale de l'Energie (IEA PVPS) de 2018, la puissance installée dans le monde représentait 178 GW vers la fin de l'année 2014, et avec 40 GW de plus installées, elle s'approchait de 230 GW à la fin de 2015 et a continué à augmenter pour dépasser 300 GW en 2016.En 2018, au niveau mondial la capacité solaire photovoltaïque a atteint 512.3GW, soit une hausse de près de 112 GW comparé à l'année 2017 (Figure 1.2) [5].

Ces chiffres renseignent sur le fort développement du marché mondial du photovoltaïque (PV) ces dernières années et l'accroissement continu de la compétitivité des systèmes d'énergie solaire photovoltaïque grâce auxquels le PV pénètre aussi rapidement aux marchés de l'énergie électrique dans beaucoup de pays.

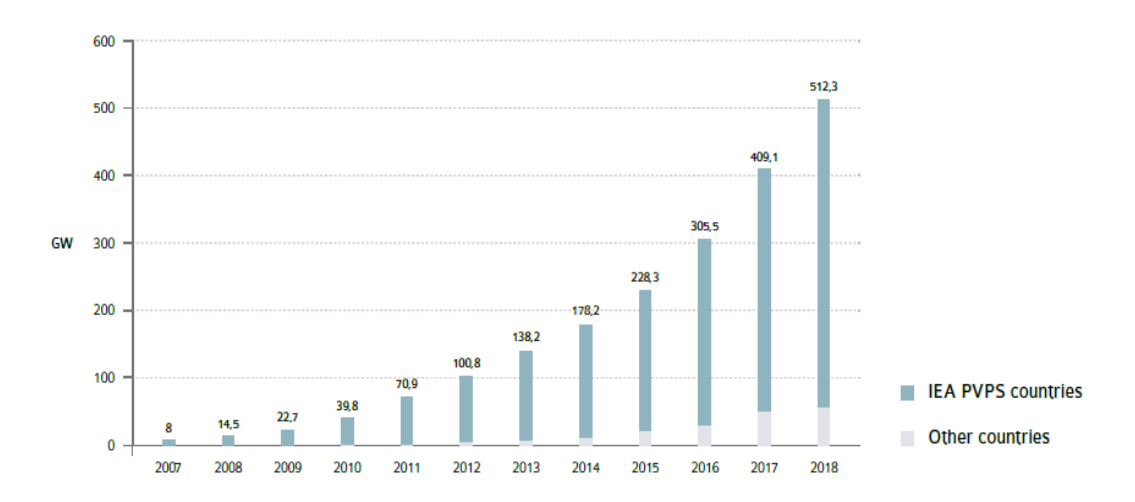

<span id="page-19-3"></span>Figure 1. 2. Evolution de l'installation photovoltaïque annuelle mondiale en GW [5].

#### <span id="page-19-2"></span>**1.3.2. Marché global**

La Chine, l'Inde, les États-Unis et le Japon représentent les marchés les plus importants en 2018, pesant à eux seuls plus de 70% de la capacité supplémentaire installée en

2018 avec 42.8% pour la chine uniquement (Figure 1.3). Parallèlement, le PV contribue à hauteur de 2% ou plus à l'approvisionnement annuel en électricité de 29 pays.

Comme le montre la figure 1.4, la Chine est l'incontestable leader mondial du solaire PV avec 34.2 % de la puissance cumulative installée jusqu'à fin 2018. L'Inde, numéro deux en termes de puissance installée en 2018, n'est que cinquième avec 6.4%. Elle est devancée par les états unis avec 12.2%, le Japon avec 11% et l'Allemagne avec 8.9%.

32 pays avaient au moins 1 GW de capacité cumulative de systèmes PV à la fin de 2018 et 10 pays ont installé au moins 1 GW en 2018.

S'agissant de la production d'électricité, on observe que l'Allemagne qui n'est pas un pays où le soleil est particulièrement généreux, produit 8% de son électricité avec la filière PV (la Grèce et l['Italie](https://www.lemondedelenergie.com/tag/italie/) près de 7.5 % chacune et la France seulement 2.2%). En 2018, le photovoltaïque a représenté environ 2,9% de la production d'électricité dans le monde.

La capacité de production du continent africain dont fait partie notre pays, est en développement. En 2018, celle-ci s'élevait à plus de 6 GW alors qu'en 2009, elle était de 0.108 GW.

Enfin, il est utile de faire un zoom sur l'Algérie, qui n'apparaît pas malgré les conditions climatiques exceptionnelles dont elle dispose et son gisement solaire important, ce qui montre que le potentiel de progression dans le développement et l'utilisation de cette énergie est énorme. Le cas particulier de notre pays sera abordé dans le paragraphe suivant.

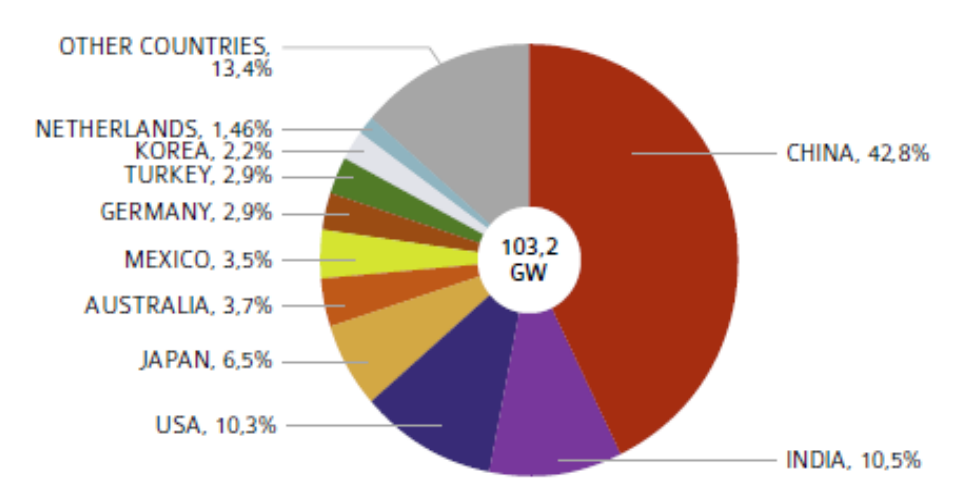

<span id="page-20-0"></span>Figure 1. 3. Marché photovoltaïque global en 2018 [5].

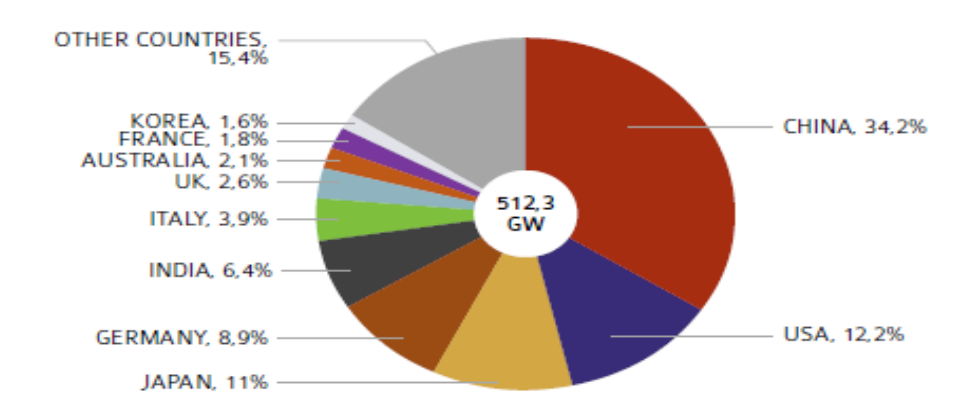

Figure 1. 4. Capacité photovoltaïque mondiale cumulée jusqu'à fin 2018 [5].

#### <span id="page-21-1"></span><span id="page-21-0"></span>**1.3.3. Cas de l'Algérie**

L'Algérie a lancé en 2015 un programme national des énergies renouvelables (EnR) en comptant de se positionner comme un acteur majeur dans la production de l'électricité à partir des filières photovoltaïques et d'autres filières. Le potentiel national en énergies renouvelables étant fortement dominé par le solaire, l'Algérie considère cette énergie comme une opportunité et un levier de développement économique et social, notamment à travers l'implantation d'industries créatrices de richesse et d'emplois.

Les projets d'énergies renouvelables de production d'électricité dédiées au marché national ont été menés en deux étapes [6] :

**Première phase (2015 – 2020) :** Cette phase verra la réalisation d'une puissance de 3000 MW de photovoltaïque et 1010 MW d'éolien, ainsi que 515 MW, entre biomasse, cogénération et géothermie.

**Deuxième phase (2021 – 2030)** : Le développement de l'interconnexion électrique entre le Nord et le Sahara (Adrar), permettra l'installation de grandes centrales d'énergies renouvelables dans les régions d'In Salah, Adrar, Timimoune et Bechar et leur intégration dans le système énergétique national.

La stratégie de l'Algérie en la matière vise à développer une véritable industrie des énergies renouvelables associée à un programme de formation et de capitalisation des connaissances, qui permettra à terme, d'employer le génie local algérien, notamment en matière d'engineering et de management de projets. Le programme EnR, pour les besoins d'électricité du marché national, permettra la création de plusieurs milliers d'emplois directs et indirects [6]. Le Tableau 1.2 représente les capacités PV installées en Algérie jusqu'à 2018.

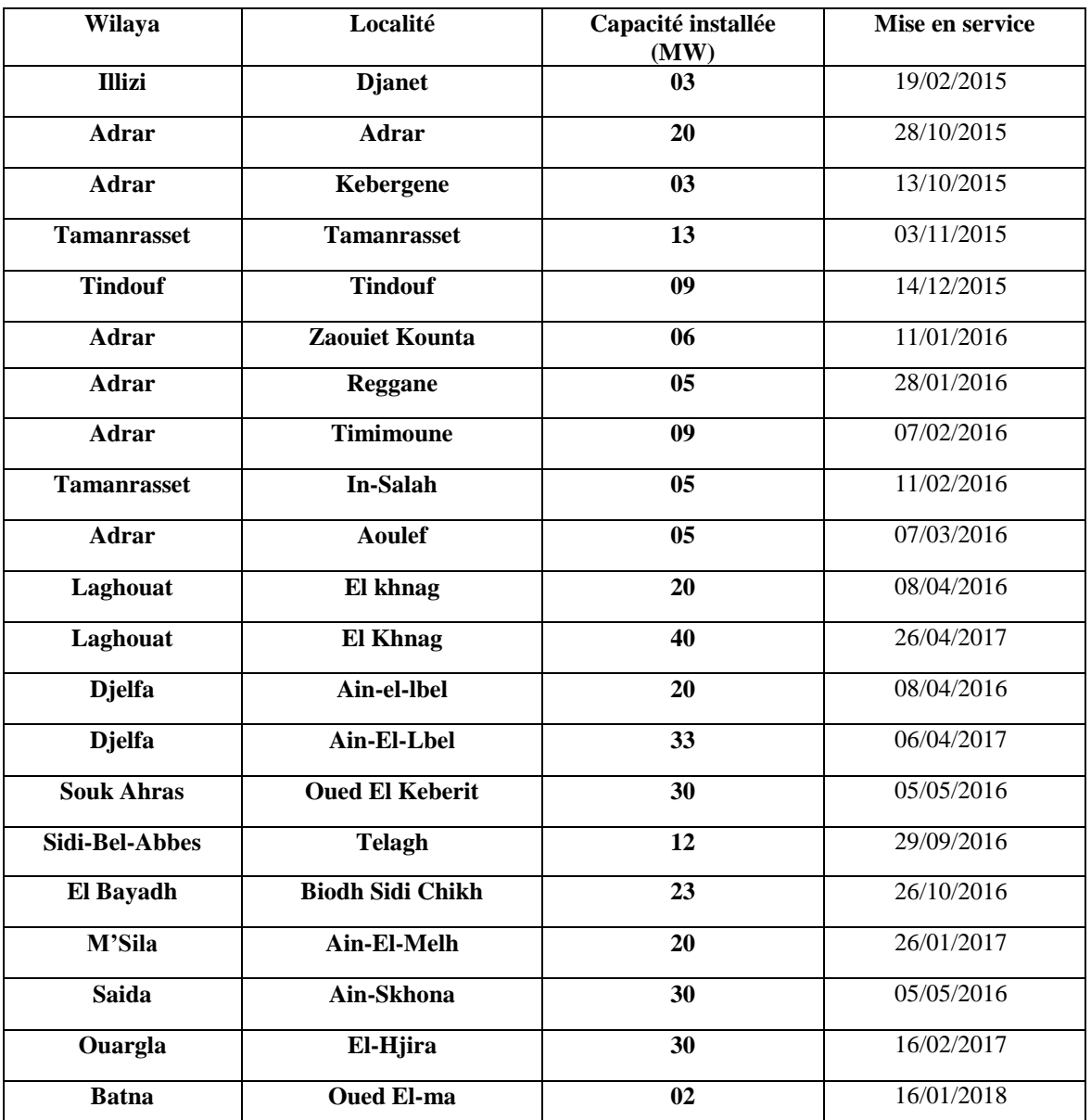

<span id="page-22-2"></span>Tableau 1. 2: Bilan d'étude des capacités installées en Algérie jusqu'à 2018 [6].

### <span id="page-22-1"></span><span id="page-22-0"></span>**1.4. Technologies Photovoltaïques 1.4.1. La cellule photovoltaïque**

La cellule photovoltaïque est une mince couche (deux dixième de millimètres) d'un matériau semi-conducteur, traitée pour pouvoir convertir la lumière en courant continu. Comme nous le verrons plus loin, le silicium (Si) est le matériau semi-conducteur le plus utilisé pour la fabrication des cellules PV.

Une cellule PV en silicium est constituée de l'empilement de deux couches de ce matériau que l'en a au préalable différemment dopé pour produire des ions de charges opposées de part et d'autre, soit des ions de phosphore (+) d'un côté et des ions de bore (-) de l'autre. La première couche présente un excédent d'électron et l'autre un déficit, elles sont

dites respectivement dopée N et dopée P. Ce procédé de dopage sert à créer un champ électrique et une tension entre les deux zones où se crée une jonction dite PN, ce champ est dirigé de la zone (P) vers la zone (N).

La zone (N) est couverte par une grille métallique qui sert de cathode K tandis qu'une plaque métallique A recouvre l'autre face du cristal et joue le rôle d'anode. Un rayon lumineux qui frappe le dispositif peut pénétrer dans le cristal au travers de la grille et provoquer la création d'une paire électron/trou qui sera immédiatement séparés sous l'effet du champ électrique interne. Il suffit donc de relier les deux contacts pour que l'électron passe vers le coté P pour se recombiner avec un trou et vice versa, c'est le principe de la conversion PV comme illustré sur la figure 1.5 [7].

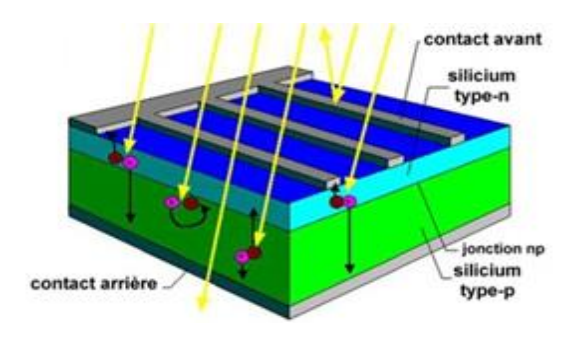

Figure 1. 5. Principe de fonctionnement d'une cellule photovoltaïque.

#### <span id="page-23-1"></span><span id="page-23-0"></span>**1.4.2. Le module photovoltaïque**

Les puissances demandées par les charges couramment utilisées nécessitent conjointement des tensions supérieures à ce que peuvent fournir les cellules PV élémentaires. Il faut donc envisager des groupements. Pour cela les cellules sont assemblées pour former un module. Les connections en série de plusieurs cellules augmentent la tension pour un même courant, tandis que la mise en parallèle accroît le courant en conservant la même tension.

Un module photovoltaïque est protégé de l'humidité par un capsulage de verre et de plastique. L'ensemble est ensuite muni d'un cadre et d'une boite de jonction électrique [8].

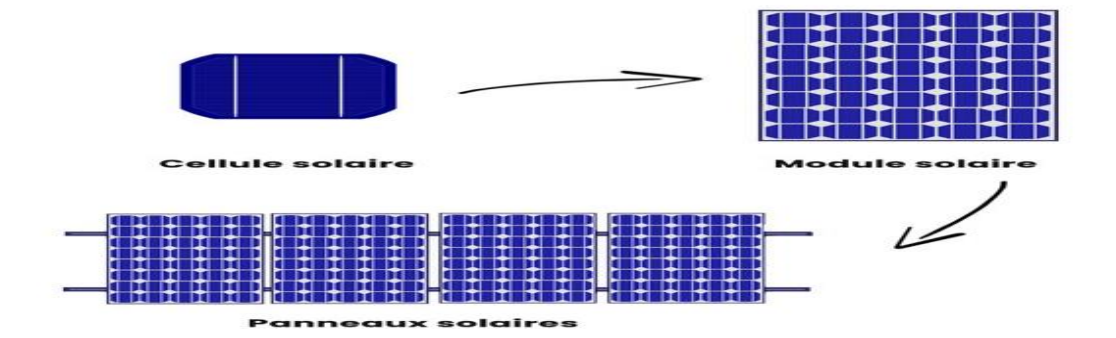

<span id="page-23-2"></span>Figure 1. 6. Cellule, module et panneau solaires.

#### <span id="page-24-0"></span>**1.4.2.1. Caractéristiques et paramètres électriques**

Tout module photovoltaïque est caractérisé par une courbe courant-tension (I-V) et puissance-tension (P-V) pour un éclairement et une température donnés, ce qui permet d'évaluer ses performances et son comportement électrique (figure 1.7).

Pour une charge optimale, le module PV fonctionne à son point de puissance maximale (Pmax) correspondant à une tension (Vmax) et un courant (Imax).

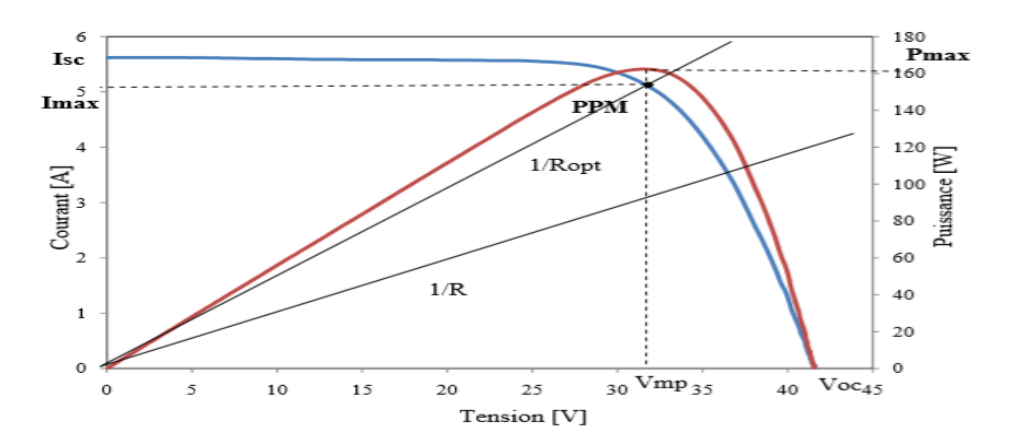

Figure 1. 7. Caractéristiques I-V et P-V d'un module photovoltaïque [9].

<span id="page-24-1"></span>La caractéristique I-V d'un module PV est constituée de trois zones définissant le comportement du module PV en fonction de la charge qu'il alimente.

- **Zone 1** : Où le courant reste constant quelle que soit la tension. Pour cette région, le générateur PV fonctionne comme un générateur de courant.
- **Zone 2** : Représente la région préférée pour le fonctionnement du générateur, ou le point optimal (caractérisé par une puissance maximale) peut être déterminé.
- **Zone 3** : Qui se distingue par une variation de courant correspondant à une tension presque constante. Dans ce cas le générateur est assimilable à un générateur de tension.

On définit également :

- Le courant de court-circuit (Isc) qui est le courant délivré par le module PV pour une tension nulle.
- La tension de circuit ouvert (Voc) correspondant à la tension du module PV à vide (Aucune charge connectée).
- Le Facteur de remplissage, ou facteur de forme FF, qui représente une mesure de la qualité de l'allure de la caractéristique I-V. Il est défini par le rapport :

$$
FF = \frac{Pmax}{Vcos|sc} = \frac{Vmax*Imax}{Vcos|sc}
$$
(1.1)

- Le rendement de conversion PV, η, qui s'exprime par :

$$
n = \frac{Pmax}{Pi} = \frac{Vcos|sc}{Pi} \cdot FF \tag{1.2}
$$

Ou Pi est la puissance lumineuse incidente définie par :

$$
Pi = G.S \tag{1.3}
$$

*G* est l'éclairement incident global (W/m²) et *S* la surface du module PV (m²).

#### <span id="page-25-0"></span>**1.4.2.2. Modélisation mathématique**

Un module PV se compose d'un certain nombre de cellules solaires connectées en série et en parallèle pour obtenir les niveaux de tension et de courant désirés. Une cellule de panneau solaire est essentiellement une jonction de semi-conducteur P-N. Lorsqu'elle est exposée à la lumière, un courant continu est généré. Pour simplifier, le circuit équivalent bien connu de la figure 1.8 est introduit [10].

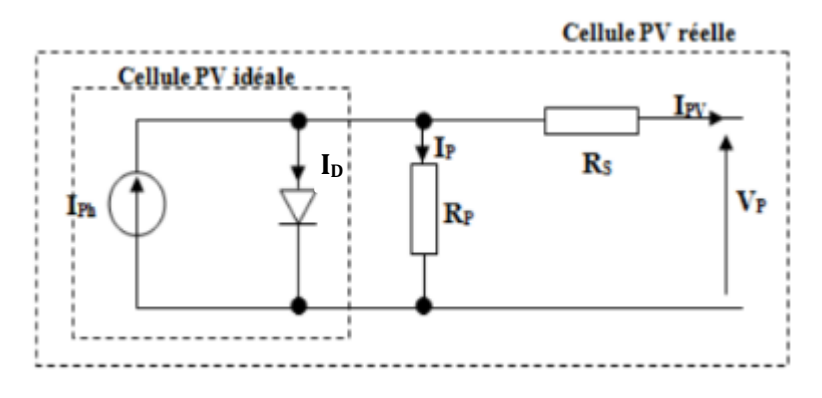

Figure 1. 8. Modèle équivalent d'une cellule PV.

<span id="page-25-1"></span>Ce circuit introduit une source de courant et une diode en parallèle, ainsi qu'une résistance en série, Rs, et une autre en parallèle (shunt), Rsh, pour tenir compte des phénomènes dissipatifs au niveau de la cellule.

La résistance série est due à la contribution des résistances de base et du front de la jonction et des contacts face avant et arrière. La résistance parallèle rend compte des effets, tels que le courant de fuite par les bords de la cellule, elle est réduite du fait de la pénétration des impuretés métalliques dans la jonction (surtout si cette pénétration est profonde) [11].

Ce circuit peut être utilisé aussi bien pour une cellule élémentaire, que pour un module ou un panneau constitué de plusieurs modules.

En appliquant la loi de Kirchhoff, le courant sera obtenu par l'équation suivante :

$$
I = I_{ph} - I_D - I_P \tag{1.4}
$$

Les trois courants sont :

- I *ph* : est un courant généré par la lumière ou le photo-courant.
- $\checkmark$  I<sub>P</sub> : courant qui circule dans la résistance parallèle, est donnée par l'équation suivante :

$$
I_p = \frac{V + I.Rs}{Rp} \tag{1.5}
$$

 $\checkmark$  I<sub>D</sub>: courant de la diode qui est proportionnel au courant de saturation, il est donné par l'équation suivante :

$$
I_D = Is\left[\exp\left(\frac{q.(V + I.Rs)}{K.Tc.A}\right) - 1\right]
$$
\n(1.6)

En remplaçant dans (1.5), l'équation caractéristique du modèle devient :

$$
I = I_{ph} - Is \left[ exp\left(\frac{q.(V + I.Rs)}{K.Tc.A}\right) - 1 \right] - \frac{V + I.Rs}{R_{sh}}
$$
\n
$$
(1.7)
$$

Avec :

- $\checkmark$  Is : le courant de saturation en ampère (A)
- $\checkmark$  q: charge élémentaire (1,6 × 10<sup>-19</sup>Coulomb)
- $\checkmark$  K: constante de Boltzmann (1,38  $\times$  10<sup>-23</sup> J / K)
- $\checkmark$  Tc: est une température de cellule en Kelvin (K)
- A: est un facteur d'idéalité.
- $\checkmark$  Rs: est une résistance série ( $\Omega$ ).
- $\checkmark$  Rsh: est une résistance shunt ( $\Omega$ ).

La valeur du facteur d'idéalité, A, dépend de la technologie PV. Certaines valeurs typiques sont répertoriées dans le tableau 1.3 [10].

<span id="page-26-0"></span>Tableau 1. 3: Valeurs typiques du facteur d'idéalité de certaines technologies PV [10].

| <b>Technologie</b> | Facteur d'idéalité |
|--------------------|--------------------|
| Si-mono            | 1.2                |
| Si-poly            | 1.3                |
| $a-Si:H$           | 1.8                |
| $a-Si : H$ triple  |                    |
| CdTe               |                    |
| CIS                |                    |
| AsGa               |                    |

À partir du modèle de la cellule PV, on déduit le modèle mathématique décrivant le fonctionnement d'un module PV disposant d'un nombre Ns de cellules montées en série et d'un nombre Np de cellules montées en parallèle. Ce modèle est décrit par circuit électrique équivalent de la figure 1.9 et l'équation caractéristique 1.8 [10].

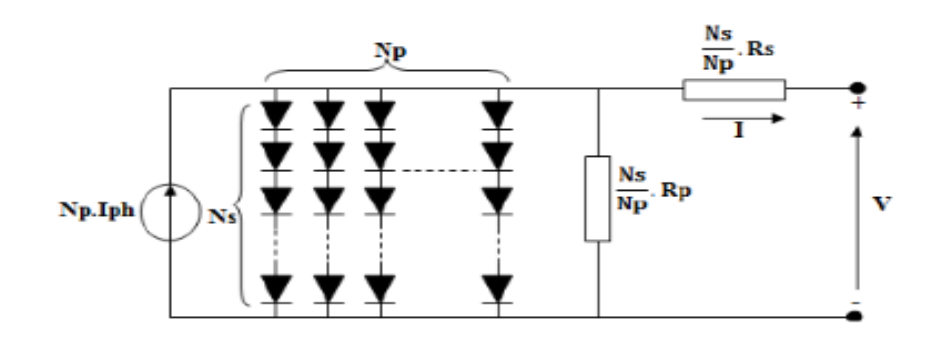

Figure 1. 9. Modèle général d'un panneau photovoltaïque.

<span id="page-27-3"></span>
$$
I = Np. Iph - Np. Is \left[ exp\left(\frac{q\left(\frac{V}{Ns} + I\frac{Rs}{Np}\right)}{K.Tc.A}\right) - 1\right] - \frac{\left(Np\frac{V}{Ns} + I.Rs\right)}{Rp} \tag{1.8}
$$

### <span id="page-27-0"></span>**1.5. Les systèmes photovoltaïques**

On distingue trois modes d'exploitation d'un système PV : Autonome, connecté au réseau et hybride.

#### <span id="page-27-1"></span>**1.5.1. Autonome**

En mode autonome, le générateur photovoltaïque représente la seule source d'énergie électrique pour alimenter des récepteurs. Ce mode est adopté lorsque le réseau n'est pas disponible ou lorsque le fonctionnement des récepteurs dépend uniquement du fil de soleil (Pompage, éclairage, climatisation, chauffage, etc.). La figure 1.10 illustre ce mode.

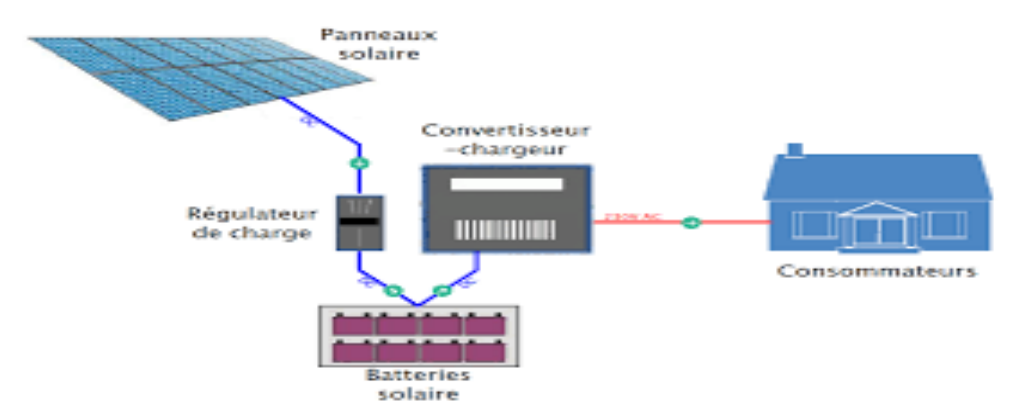

Figure 1. 10. Schéma d'un système PV en mode autonome [12].

#### <span id="page-27-4"></span><span id="page-27-2"></span>**1.5.2. Connecté au réseau**

Dans ce mode, le système PV est connecté au réseau électrique. Il est muni de convertisseurs de puissance pour adapter l'énergie produite par les panneaux PV. Ces convertisseurs sont composés d'un hacheur muni d'un MPPT, d'un filtre, d'un onduleur et d'une électronique appropriée pour assurer l'adaptation en amplitude et en fréquence avec le réseau (Accrochage au réseau) comme le montre la figure 1.11.

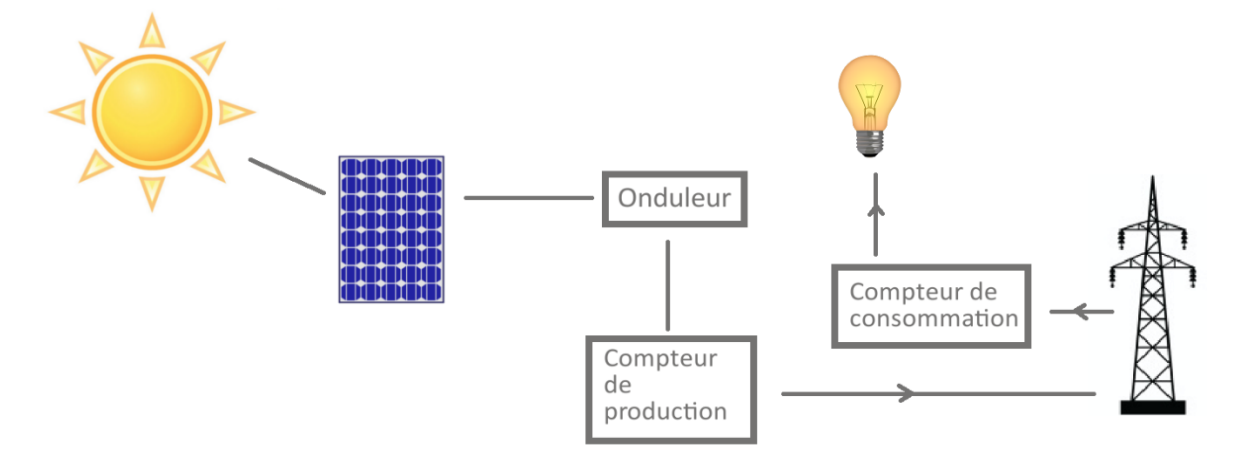

Figure 1. 11. Schéma bloc d'un système PV connecté au réseau.

#### <span id="page-28-1"></span><span id="page-28-0"></span>**1.5.3. Hybrie**

Un système de production d'électricité hybride comporte plus qu'une source d'électricité tele que les panneaux photovoltaïques, les piles à combustibles, les générateurs éoliens, les groupes électrogènes…etc.

Ce type d'installation est utilisé pour l'électrification des régions isolé. Il existe plusieurs configurations de ces systèmes : PV/piles à combustibles, PV/éolienne, PV/groupe électrogène… Le choix se base essentiellement sur les caractéristiques météorologiques du site d'implantation. Les systèmes hybrides connectés au réseau ont pour but de renforcer la source principale d'électricité alimentant le réseau. Ils sont généralement à base de sources d'énergies renouvelables. Un exemple de système hybride, PV / Eolien / Diesel, est illustré dans la figure 1.12 [13].

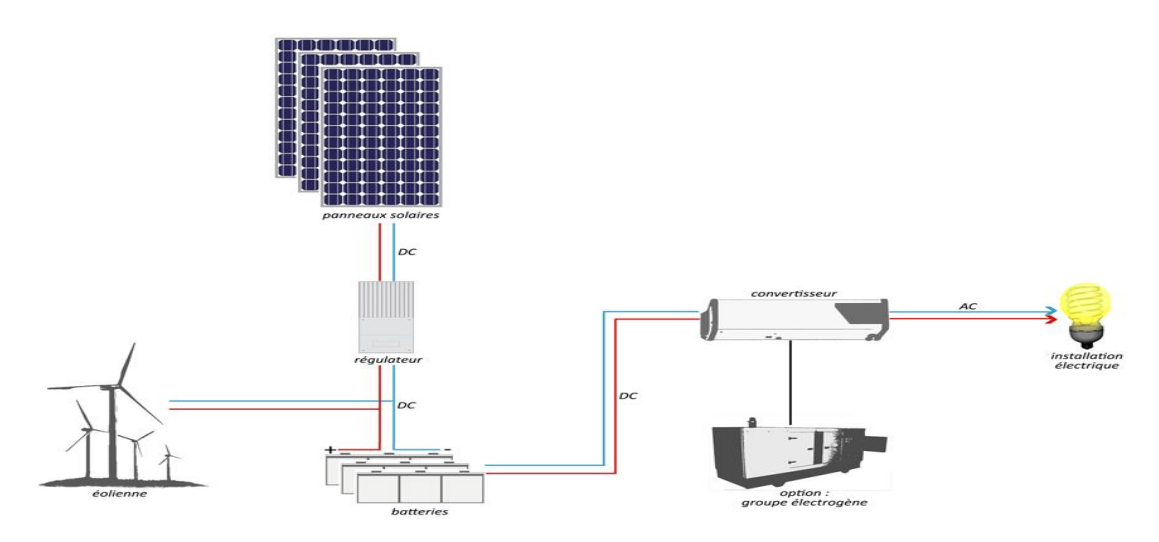

<span id="page-28-2"></span>Figure 1.12. Schéma d'un exemple de système hybride.

### <span id="page-29-0"></span>**1.6. Conclusion**

Dans ce chapitre, différentes notions de base concernant l'énergie solaire photovoltaïque ont été introduites. Nous avons aussi donné un aperçu global sur l'état de l'art de l'énergie solaire photovoltaïque au niveau mondial et local.

Cette recherche nous a permis de d'identifier les pays à la tête de la révolution du marché de l'installation PV. La Chine est un leader suivi par l'Inde et les Etats Unis, en 2018 seuls ces trois ont enregistré plus de 60% de la capacité installée globale. Et en termes de capacité cumulée, nous avons vu qu'elle est en croissance continue et que la Chine est aussi leader, mais elle est suivie par les Etats Unis, le Japon puis l'Allemagne. Cela montre que le potentiel de progression dans le développement et l'utilisation de cette énergie est énorme. Bien qu'en retard par rapport aux pays plus développés en la matière, l'avenir semble prometteur pour l'Algérie avec le nouveau programme de développement des énergies renouvelables (2015-2030), adopté par le gouvernement en février 2015.

Nous avons présenté ensuite certains éléments de base concernant la théorie de la conversion PV ainsi que les différents modes d'exploitation d'un système PV.

Dans le chapitre suivant, nous posons les problématiques de la production d'électricité par des centrales diesel au sud algérien, tout en proposant une solution.

# **Chapitre 2**

<span id="page-30-1"></span><span id="page-30-0"></span>Technologie de la production d'électricité au sud algérien :

<span id="page-30-2"></span>Situation actuelle, Contraintes et Perspectives.

#### <span id="page-31-0"></span>**2.1. Introduction**

L'énergie est une nécessité à toute activité humaine et indispensable à la satisfaction des besoins fondamentaux. Pour cela, l'accès à l'énergie est une préoccupation centrale dans la problématique du développement. À l'heure actuelle, un très grand nombre de personnes n'ont pas d'accès aux formes « moderne » d'énergie telles que l'électricité.

Dans notre pays l'effort d'électrification et d'élargissement du réseau de distribution et de production d'électricité a été considérable depuis l'indépendance. Cet effort se fait principalement par le biais de la Société Nationale d'Électricité et de Gaz (SONELGAZ) et ses nombreuses filiales de production, de transport et de distribution de l'électricité.

L'accès à l'énergie, en zone rurale, comme celles du sud algérien, passe principalement par l'accès à l'électricité. Ce sont généralement des zones à faible densité d'habitants, mais des zones très éloignées les unes des autres. La question qui se pose n'est plus de savoir si les zones rurales du grand sud seront électrifiées, mais plutôt quelle sont les technologies les plus adaptées dans ce milieu saharien.

Dans ce chapitre nous allons examiner les différentes options de fourniture d'énergie électrique dans les sites isolés au grand sud algérien, nous présenterons les avantages et les inconvénients de chaque option puis nous étudierons les solutions techniques à cette problématique.

### <span id="page-31-1"></span>**2.2. La consommation électrique en Algérie**

#### <span id="page-31-2"></span>**2.2.1. La consommation d'électricité générale**

D'après l'Atlas des Statistiques sur les Pays, l'Algérie est classée 52éme parmi 184 pays au niveau mondial (donnée la plus élevée à la plus faible). D'après 33 enregistrements de 1980 à 2012 (figure 2.1), les résultats concernant notre pays sont les suivants [14] :

- Moyenne de ces enregistrements : 18 Milliards KWh.
- Donnée la plus élevée **:** 2012 est l'année la plus élevée pour l'indicateur : Electricité Consommation avec 43 Milliards KWh.
- Données la plus faible **:** 1980 est l'année la plus faible pour l'indicateur : Electricité Consommation avec 6 Milliards KWh.

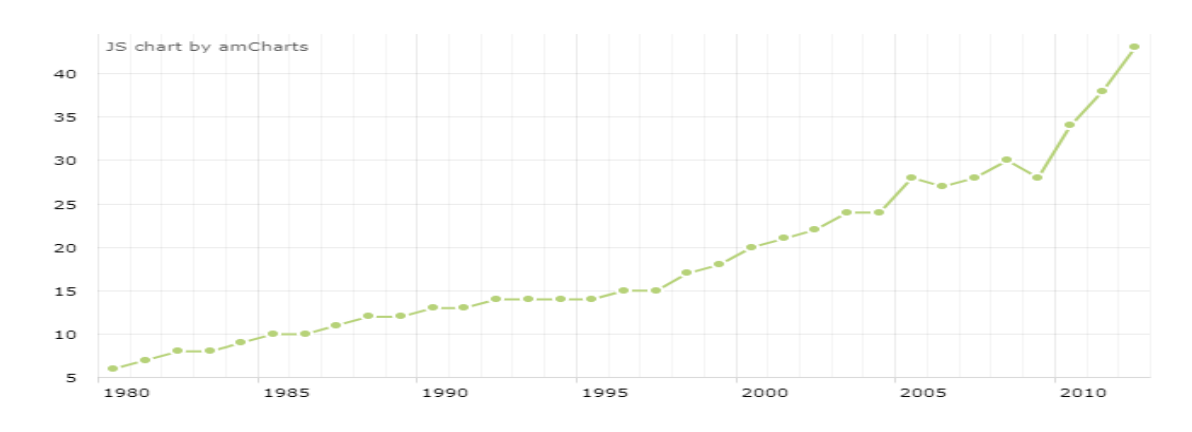

<span id="page-32-2"></span>Figure 2. 1: Consommation électrique (Milliards - KWh) en Algérie entre 1980-2012 [14].

#### <span id="page-32-0"></span>**2.2.2. Consommation d'électricité par habitant**

Selon les statistiques de production et de consommation d'énergie que fournissent des organismes internationaux comme la Banque mondiale et l'Agence Internationale de l'Energie (AIE), sur la période 2004-2014, la consommation d'électricité en Algérie est passée de : 801 à 1363KWh par habitant et par année, soit une hausse de 40,9 % [15,16].

Le graphe ci-dessous montre une croissance annuelle de la consommation d'électricité (KWh par habitant) en Algérie sur la période 1971-2014 :

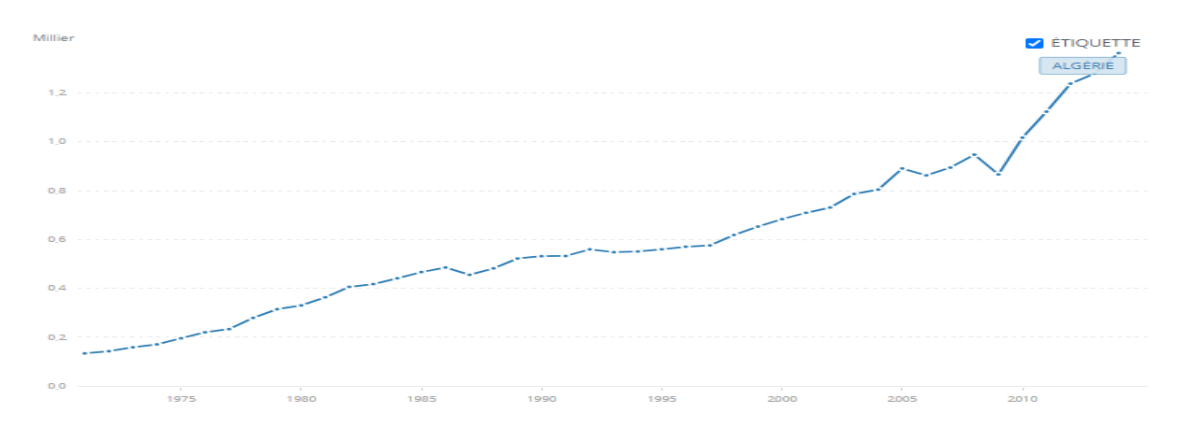

<span id="page-32-3"></span>Figure 2. 2: Consommation d'électricité (KWh par habitant) en Algérie sur la période 1971 - 2014 [15].

#### <span id="page-32-1"></span>**2.2.3. La consommation électrique en 2018**

Les statistiques nationales, les plus récentes disponibles, sont relatives à l'année 2018. Elles montrent que la consommation nationale d'électricité (y compris celle des autoproducteurs) a atteint 66,8 TWh en 2018, contre 64,8 TWh en 2017, reflétant un accroissement de 2,9%, suite notamment à la hausse de la demande des clients de SONELGAZ (2,6%), comme illustré dans le graphe de la figure 2.3 [17].

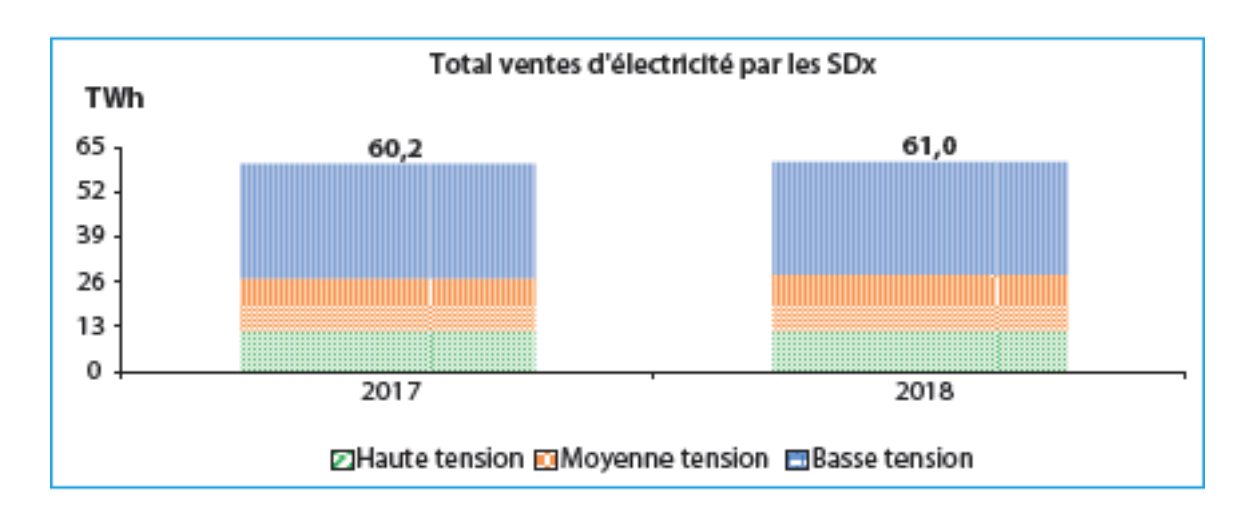

Figure 2. 3: Ventes totales d'électricité par SONELGAZ en 2017 et 2018 [17].

<span id="page-33-2"></span>Les données du graphe ci-dessus, ne prennent en considération que les ventes de Sonelgaz à la distribution (par type de tension), et n'inclut pas les autoconsommations de énergétiques), notamment les raffineries et autres auto-producteurs de Sonatrach au niveau du sud [17].

#### <span id="page-33-0"></span>**2.2.4. Problème d'augmentation de la consommation**

Chaque été, la consommation électrique liée à la hausse des températures met à rude épreuve les capacités du système électrique national, qui a enregistré le 6 juillet 2019 à 15h un pic avec une puissance maximale appelée (PMA) de 14 343 MW [18].

Ce pic de consommation sera probablement suivi par d'autres records de consommation durant les toutes prochaines périodes caniculaires, selon le ministère algérien de l'énergie. Cela est surtout dû à l'usage excessif des climatiseurs dans le secteur résidentiel, mais aussi dans le secteur des services (banques, administrations, …). Au-delà de leur indispensabilité parfois, ces appareils sont connus pour être très énergivores. De ce fait, un changement fondamental de la structure de la demande est constaté en été depuis 2012. Ainsi, la consommation maximale journalière a basculé de la pointe soir (ou pointe lumière) vers la pointe matin (pointe jour) [18].

#### <span id="page-33-1"></span>**2.3. La production électrique**

L'Algérie se base presque exclusivement sur les combustibles fossiles (99.2%) pour répondre aux besoins croissants de la population en électricité via les centrales à turbine à vapeur (TV), les centrales à turbine à gaz ou les centrales à cycle combiné (CC). Les filières à énergies renouvelables n'occupent donc qu'une faible part du mix électrique national (0.8%) et leur production est partagée entre la filière hydraulique qui a généré 389 GWh en 2012, soit 0.7% du total. La filière solaire photovoltaïque n'a produit que 11 GWh, tandis que la filière

solaire thermodynamique a produit 58GWh. Ce qui représente 0.1% pour ces deux dernières filières réunies [19].

Le tableau suivant 2.1 indique les principales sources concernant le secteur de la production électrique en Algérie en 2012.

<span id="page-34-2"></span>Tableau 2. 1: Les sources de production d'électricité en Algérie en 2012.

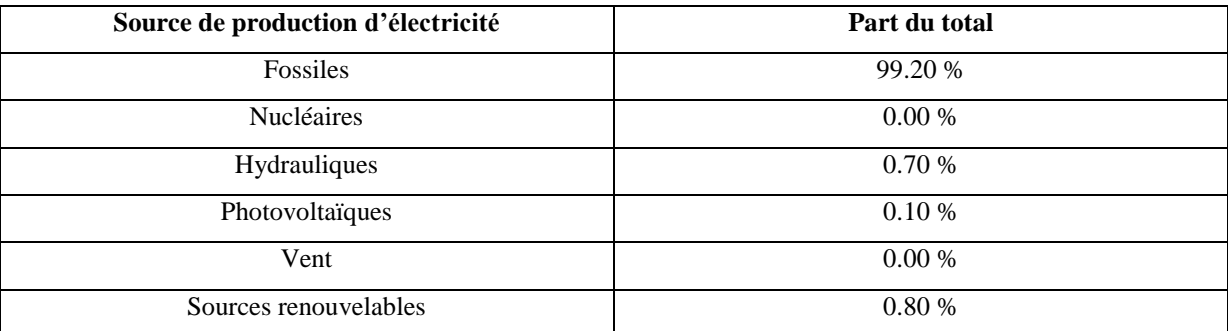

La figure 2.4 montre à titre indicatif la contribution mensuelle des différentes filières de production d'électricité en Algérie janvier 2019 à janvier 2020.

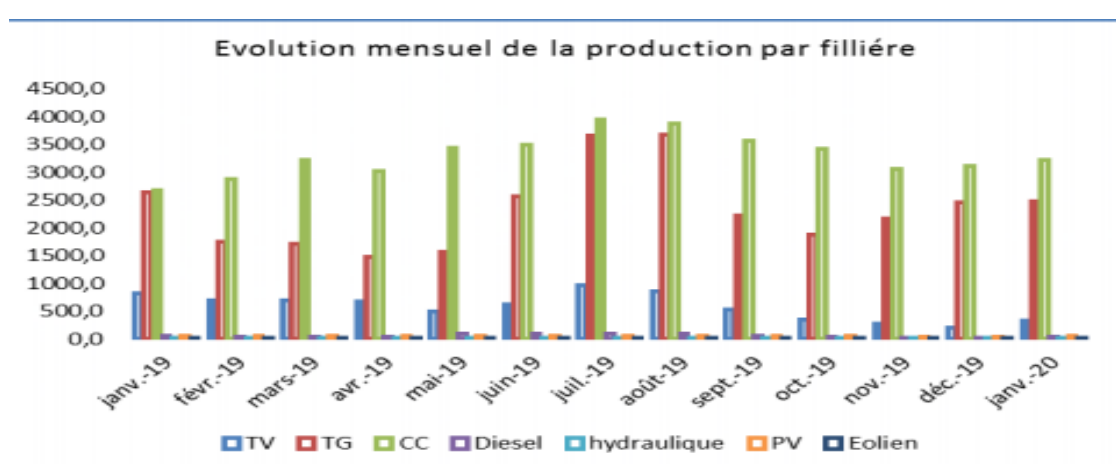

<span id="page-34-1"></span>Figure 2.4. Evolution mensuelle de la production d'électricité en Algérie par filière de janvier 2019 à janvier 2020 [20].

#### <span id="page-34-0"></span>**2.4. Evolution du réseau électrique et état de l'électrification en Algérie**

Depuis les années 2000, le développement du réseau de transport d'électricité fait partie des priorités de l'Algérie. La longueur totale du réseau national de transport de l'électricité, tous niveaux de tensions confondus (60 à 400 kV) a remarquablement augmenté de manière continue ces dernières années pour atteindre 29 233 km à fin 2017 comme le montre le graphe de la figure 2.5 [21]. Néanmoins, notre pays n'est pas couvert par un seul réseau. En effet, si le nord du pays est couvert par un seul réseau interconnecté (même avec ceux du Maroc et de la Tunisie), Dans le grand sud, à part le réseau du Pole In Salah-AdrarTimimoune « PIAT » qui couvre une certaine zone du sud-ouest, on a plutôt affaire à une multitude de réseaux isolés (figure 2.6).

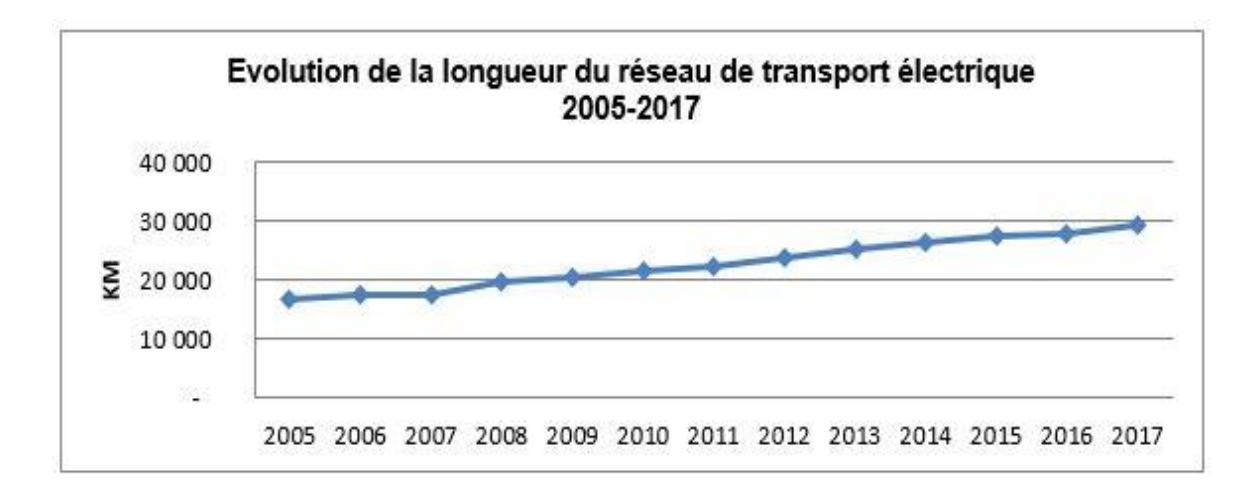

<span id="page-35-0"></span>Figure 2. 5. Evolution de la longueur du réseau de transport électrique algérien de 2005 à 2017[21].

Selon l'indice mondial de la performance de l'architecture énergétique « Global Energy Architecture Performance Index Report 2017 » [22], l'Algérie se situe au premier rang parmi les 5 pays de l'Afrique du Nord ayant le meilleur taux d'électrification. En effet, d'importants programmes de développement de la distribution d'électricité ont été réalisés. Ils ont permis d'atteindre un taux d'électrification de 99% du territoire national. Le nombre d'abonnés aux réseaux électriques est ainsi passé 4,5 millions en 2000 (taux d'électrification estimé à 88,7%) à près de 9 millions au début de l'année 2017 (99%).

La figure ci-dessous montre le taux d'électrification en Algérie en 2016 ainsi que capacité installée et de production pour tous les réseaux électrique nationale.

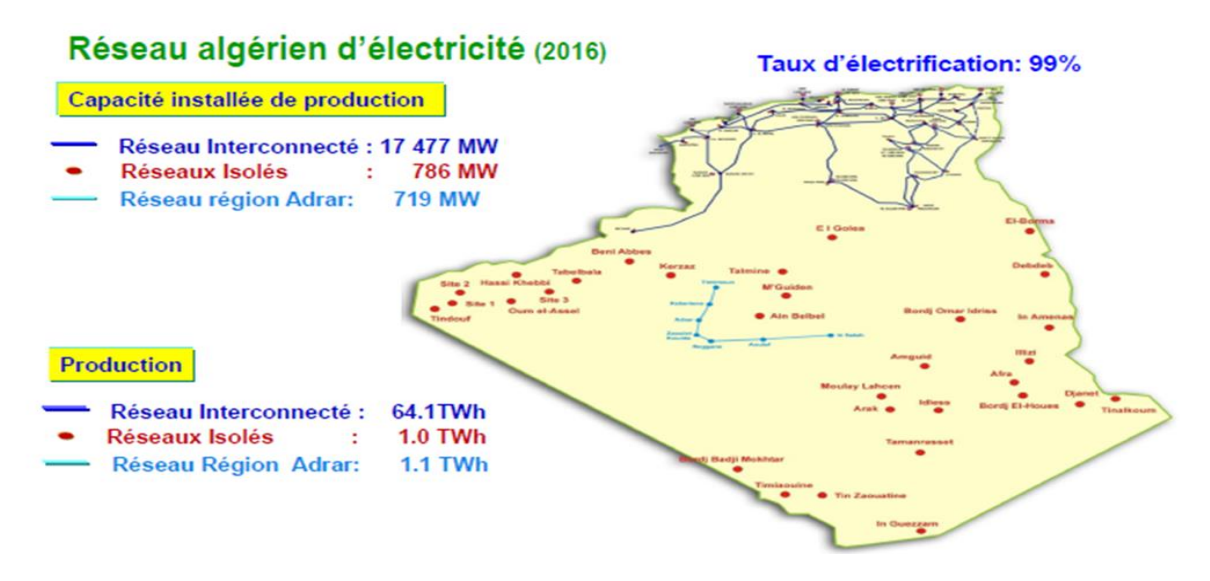

<span id="page-35-1"></span>Figure 2. 6. Réseau algérien d'électricité 2016 [23].
### **2.4.1. Réseau interconnecté national (RIN)**

Le RIN s'étale sur le nord du pays et couvre aussi les régions de Béchar, Hassi Messaoud, Hassi R'Mel et Ghardaïa. Il est alimenté par une quarantaine de centrales de production d'électricité, reliées entre elles à travers un réseau de transport en 220 KV et 400 KV permettant le transfert d'énergie des sites de production vers les centres de consommation [21].La puissance maximale appelée du réseau interconnecté national a atteint 14 182 MW en 2017 (enregistrée en date du 31/07/2017) [21].

Le tableau 2.2 représente l'évolution de la puissance maximale appelée (PMA) de secteur de la production électrique RIN.

Tableau 2. 2 : Evolution de la puissance maximale appelée de RIN 1980- 2017 [21].

| L'année              | 1980 | 1990 | 2006 | 2010 | 2016  | 2017  |
|----------------------|------|------|------|------|-------|-------|
| PMA enregistrée (MW) | 1088 | 2742 | 6057 | 7718 | 12839 | 14182 |

### **2.4.2. Pole d'Adrar - In Salah- Timimoune « PIAT »**

Ce pôle est alimenté par les centrales « Turbines à Gaz » d'Adrar, In Salah, Zaouit Kounta, Timimoune, la « ferme éolienne » de Kabertene, et les 7 centrales PV, interconnectées à travers un réseau 220 KV. Les sources renouvelables contribuent avec une puissance installée globale de 53 MW. La carte prévisionnelle du réseau de transport d'Adrar - In Salah- Timimoune « PIAT » à l'horizon 2030 sur la figure 2.7 [21].

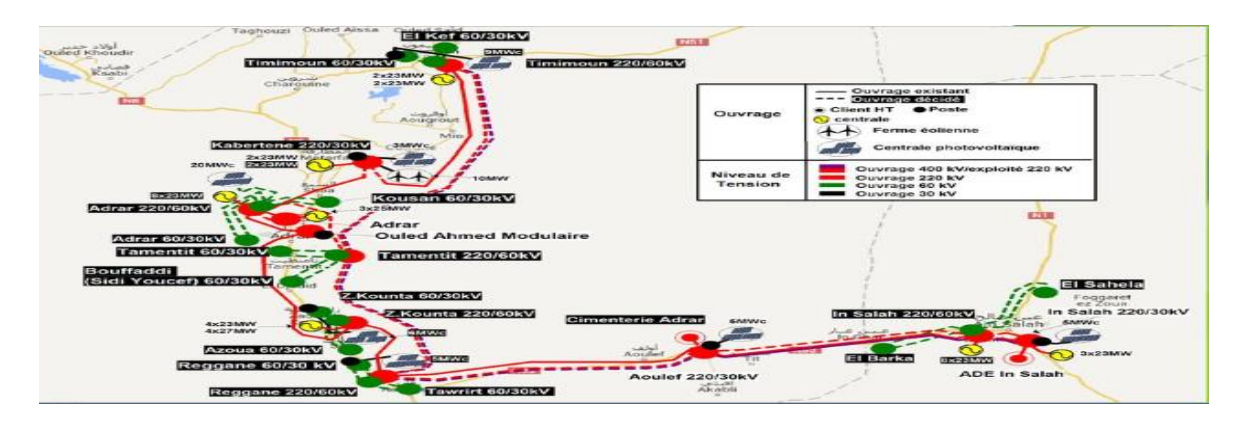

Figure 2. 7. La carte prévisionnelle du réseau de transport PIAT [24].

Le tableau 2.3 montre l'évolution de la puissance maximale appelée (PMA) de secteur de la production électrique du réseau PIAT.

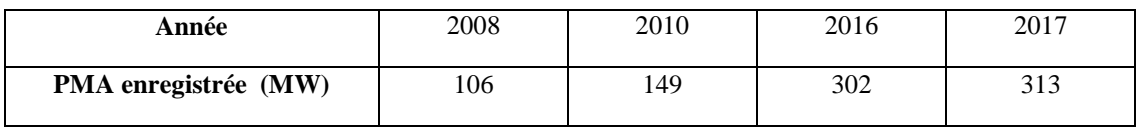

Tableau 2. 3: Evolution de la puissance maximale appelée sur le PIAT 2008- 2017 [21].

### **2.4.3. Les Réseaux Isolés du Sud « RIS »**

Comptes tenu des niveaux de consommation relativement faibles des agglomérations du grand sud algérien et surtout des énormes distances qui les séparent les unes des autres, leurs connections électriques sont assurées par des réseaux locaux isolés (indépendants). Il s'agit de 32 sites alimentés des Groupes Diesel, des centrales TG ou des centrales TV. La puissance installée des RIS a atteint 1 133 MW, en 2017 [21].

Le tableau 2.4 représente l'évolution de la puissance maximale appelée (PMA) de secteur de la production électrique RIS.

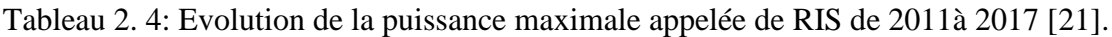

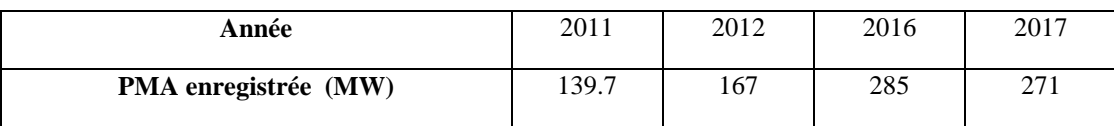

## **2.4.4. Interconnexions Électriques Internationales**

Le réseau de transport d'électricité algérien est relié aux deux réseaux marocain et tunisien via plusieurs lignes électriques. Les plus récentes sont deux lignes de 400 kV (réseau électrique Très Haute Tension) [21]. Ainsi, comme le montre la figure 2.8, le Maroc est relié avec l'Algérie par trois liaisons électriques (2 en 220 kV et 1 en 400 kV) et la Tunisie par cinq (2 en 90 kV, 1 en 150 kV, 1 en 220 kV et 1 en 400 kV).

Le renforcement des interconnections du réseau électrique national avec ces pays voisins (Tunisie et Maroc) présente des avantages sur le plan économique et social de ces pays. En effet, à travers l'investissement pour le développement des interconnections, les échanges électriques permettent d'assurer une solidarité entre les pays du Maghreb mais aussi de réaliser des économies de ressources et l'optimisation des investissements en planifiant en commun les nouveaux moyens de production de taille importante [25].

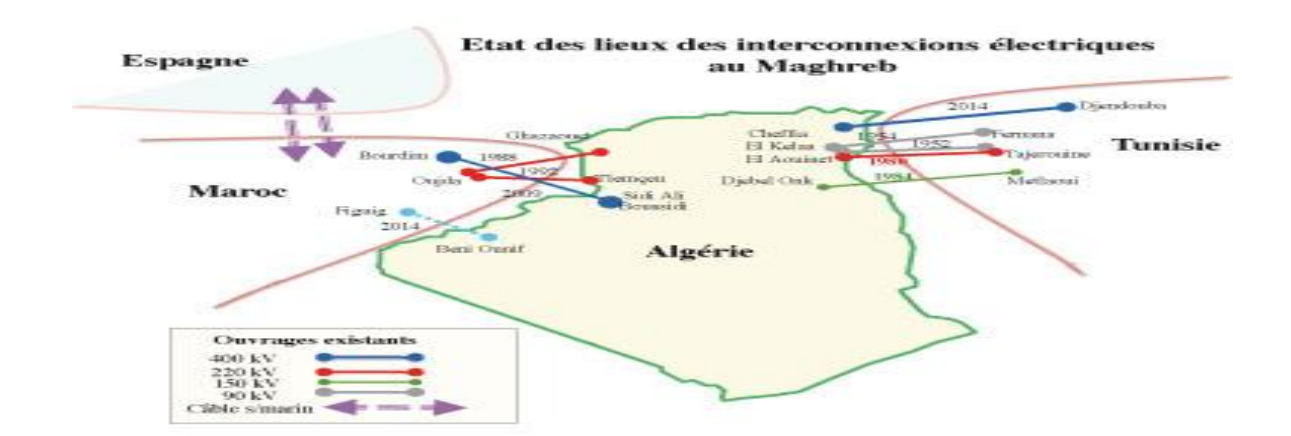

Figure 2. 8: Les lieux des interconnections des réseaux électriques algérien avec le Maghreb [26].

#### **2.5. Les technologies de production d'électricité au sud d'algérien**

Pour faire face à la très forte demande en électricité dans les régions du Grand Sud (+20% de croissance en moyenne annuelle, soit le double de celle du Nord du pays) [25], le Groupe SONELGAZ s'est vu contraint de prendre des dispositions particulières et urgentes. Parmi les solutions adoptées, on cite il l'application de plusieurs technologies de production afin d'assurer la couverture prévisionnelle durant surtout l'été, ce qui a permis d'assurer un minimum de confort aux habitants de ces zones reculées du sud du pays.

Vu que presque la quasi-totalité de la production électrique algérienne repose sur les combustibles fossiles (99,6%), la diversification des technologies de production passe nécessairement par l'association de celles basées sur les énergies renouvelables [30].

On peut distinguer trois technologies de production de l'électricité utilisées au sud algérien  $[27]$ :

- Les Centrales à « Turbine à Gaz, TG » ( $\geq$  32 MVA) : elles sont raccordées au réseau interconnectées ou faiblement interconnectées (centrale Adrar, Timimoune In Saleh…etc.) pour alimenter les grands sites urbains (Ghardaïa, Bechar, Adrar, Timimoune…etc.).
- Les Centrales ou Microcentrales Diésel (de 100 KVA jusqu'à quelques MVA) : elles sont raccordées au réseau isolé RIS (centrales : Bordj Badji Moukhetar, Talmine, Ain Belbal, M'Guidan…etc.) pour alimenter les communes et les villages isolés.

#### **2.5.1. Les centrales Diesel**

Les centrales électriques Diesel (nommées également groupes électrogènes) sont équipées d'un moteur Diesel et d'un alternateur. Opérant en autarcie en tant qu'unités de production d'électricité, elles constituent un choix idéal sur les sites de production éloignés ou

pour assurer l'alimentation de secours des grandes banques, hôpitaux, aéroports ou de villes entières. Certains pays et états insulaires produisent la majorité de leur électricité avec des centrales électriques Diesel [28].

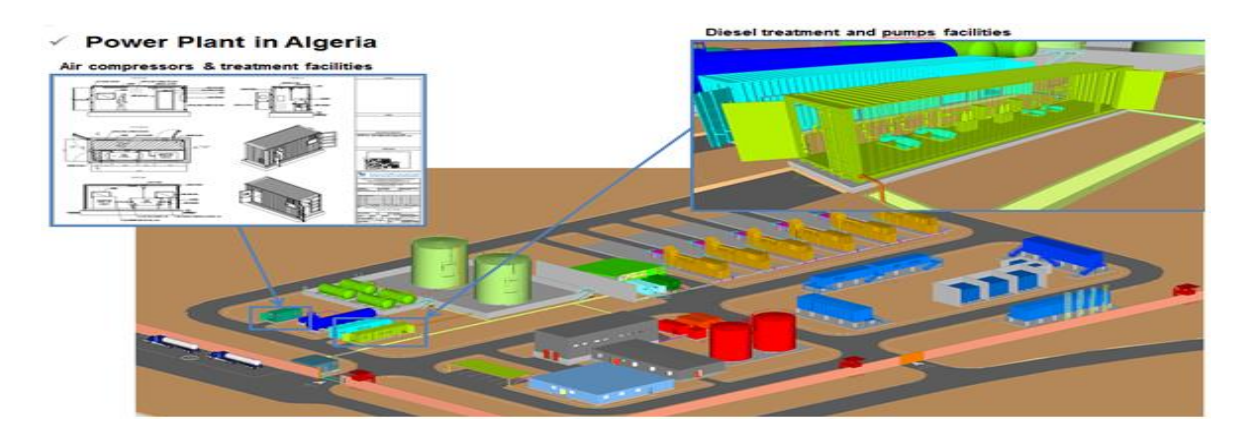

Figure 2. 9. Schéma d'une centrale Diesel au sud Algérien [29].

#### **1. Les avantages des centrales Diesel**

Les avantages des centrales électriques Diesel peuvent être résumés par les points suivant :

- $\checkmark$  La modulation de la puissance, qui permet de s'adapter rapidement aux variations de la demande en électricité.
- $\checkmark$  Le temps de démarrage rapide, qui permet de pallier rapidement la défaillance d'un autre moyen de production.
- $\checkmark$  Un bon rendement énergétique.
- $\checkmark$  Fiabilité : il s'agit d'une technologie éprouvée et peu sensible aux conditions climatiques du grand sud.
- $\checkmark$  Peuvent être construites près des centres de consommation.
- $\checkmark$  Coût de construction faible.
- $\checkmark$  Utiles dans les régions éloignées.

#### **2. Les inconvénients**

Les inconvénients des centrales Diesel seront traités dans la partie 2.6, réservée à la problématique de production d'électricité par des centrales Diesel au sud algérien.

#### **2.5.2. Les centrales photovoltaïques**

Sur les 13575 mégawatt de part du photovoltaïque projetés dans le cadre du plan de développement des énergies renouvelables (horizon 2030), un peu plus de 500 mégawatt ont déjà été installés jusqu'à fin 2017, cela représente 23 centrales photovoltaïques à travers le territoire national [30].

Economiquement, une alimentation conventionnelle par extension des réseaux n'est pas adaptée aux centres éloignés, comme c'est le cas pour les villages du Sahara et seul un moyen autonome d'alimentation est à prévoir. De plus, le gisement solaire énorme de ces régions incite à recourir à l'électrification par l'énergie solaire PV. .

Cette technologie présente une solution technique et économique au problème d'alimentation des zones isolées.

Pour l'exécution de ces programmes, on a eu recours à des systèmes photovoltaïques modulaires performants et adaptables aux conditions du sud, d'installation simple, susceptibles de fournir une énergie suffisante aux besoins élémentaires des foyers [37].

L'électricité en Algérie peut être produite à partir du photovoltaïque à travers les applications suivantes [31] :

- Les systèmes connectés au réseau ;
- L'hybridation des centrales Diesel ;
- L'électrification rurale avec des systèmes PV autonomes.

Des zones d'application de chaque type de systèmes photovoltaïques au niveau national ont été définies comme l'indique la figure 2.10 [31].

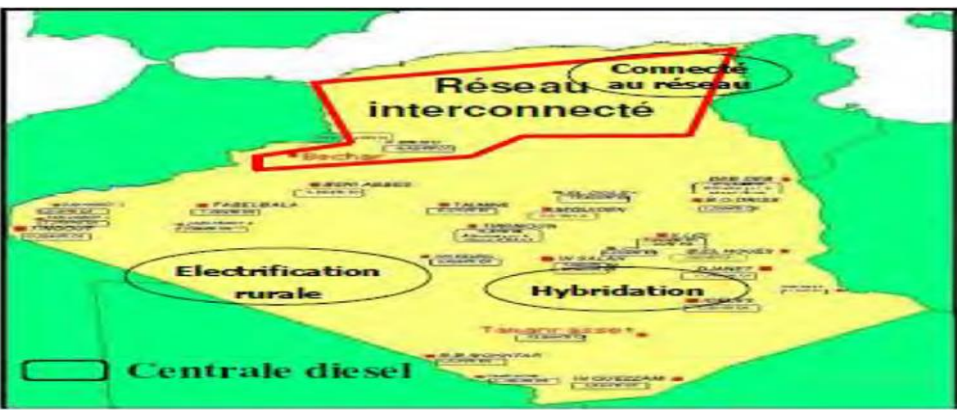

Figure 2. 10. Carte des zones d'application du photovoltaïque [31] :.

### **2.6. Problématiques de production d'électricité par des centrales Diesel au sud algérien.**

### **2.6.1. Générateur Diesel**

La combustion dans les moteurs Diesel s'effectue avec un mélange hétérogène composé d'air et de carburant Diesel. Ce mélange est favorable à l'auto-inflammation et n'a donc pas besoin d'étincelle pour s'enflammer. Dans les anciennes centrales, le Diesel était injecté dans le cylindre au moyen d'une pompe à air mais avec les évolutions de la technologie, le carburant est injecté au moyen d'un système à haute pression qui pulvérise le carburant**.**

Les générateurs de type Diesel sont équipés d'un moteur qui transforme la combustion interne ou l'énergie du combustible (fuel) en énergie mécanique et d'un générateur synchrone (à rotor bobiné) qui transforme cette énergie mécanique en énergie électrique.

La mission d'un générateur Diesel est de fournir de l'énergie électrique au système avec une onde sinusoïdale d'amplitude et fréquence constante. De ce fait ils doivent s'adapter à la charge considérée comme une véritable perturbation vis à vis leurs fonctionnements à travers les différentes boucles de contrôle. Il existe différents types de machines Diesel qui vont de quelques KVA jusqu'à quelques dizaines de MVA. Leur rendement électrique varie entre 35 et 40 %. Ce rendement diminue largement si le taux de charge diminue en dessous de 40%. Par conséquent, il n'est pas convenable qu'ils travaillent au-dessous de cette charge minimale. Les générateurs Diesel présentent des dynamiques élevées et sont bien adaptés aux applications où des demandes soudaines de puissance sont prévues. De plus, ils peuvent assurer des transitions sans interruptions entre le mode ilôté (le générateur Diesel fonctionne seul sans une connexion à un réseau électrique) et le mode parallèle (le générateur Diesel est connecté au réseau en mode parallèle, ce qui veut dire qu'ils peuvent générer de l'énergie indépendamment en cas de panne de réseau).

Ces générateurs sont ainsi adaptés aux applications de micro réseaux isolés.

Comme indiqué à la figure 2.11.

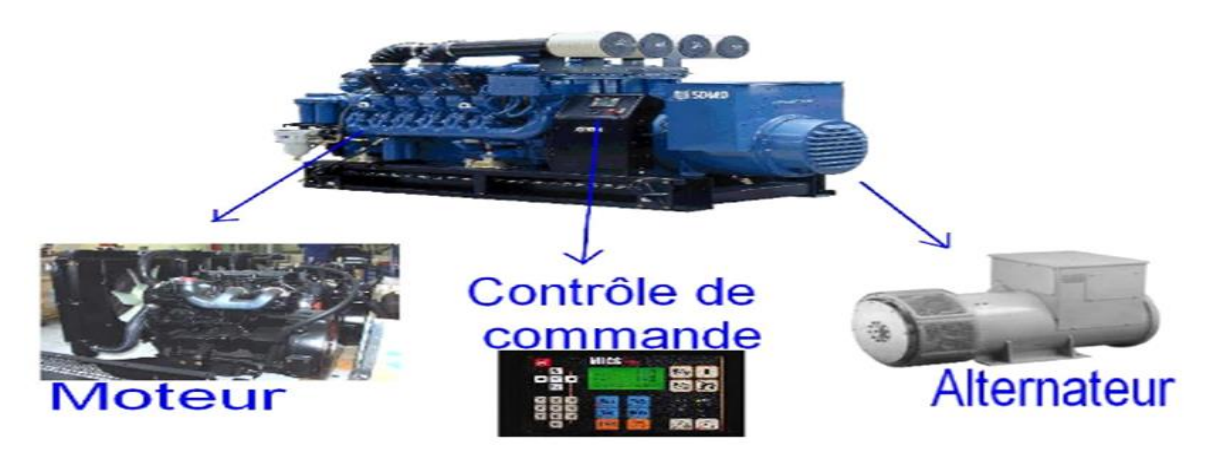

Figure 2. 11. Les composantes essentielles d'un groupe diesel [32].

### **2.6.2. Les contraintes de production d'électricité par le générateur Diesel au sud algérien**

Le parc de production Diesel est réparti à travers le Sud du pays sur plus de vingt sites. 70% du parc sont constitués de groupes de puissances de 1 à 2 MW, 5% forment des paliers inférieurs à 1 MW et le reste est à 8 MW. La puissance totale installée en Diesel est de 175 MW. Les contraintes de production liées à ces centrales Diesel sont principalement liées aux points suivants [33]:

- A terme, certaines centrales Diesel de 1à 8 MW du sud algérien, ne pourront plus faire face à une demande qui ne cesse de croître. Leurs extensions sont donc nécessaires ;
- Les centrales sont situées dans des régions difficilement accessibles, ce qui rend difficile l'approvisionnement en fuel, le déplacement du personnel exploitant et le transport des groupes pour maintenance.

Les variations de la charge sont dans ces zones du sud sont principalement dues à [32] :

- L'augmentation ou la diminution de la population ;
- Le changement de comportement des consommateurs (augmentation du nombre d'appareils électroménagers, augmentation du temps d'utilisation) ;
- Un événement spécial ;
- Le changement saisonnier des conditions climatiques.

### **2.6.2.1.Contraintes Techniques**

Les générateurs Diesel convertissent l'énergie potentielle du combustible en énergie mécanique puis en électricité. On obtient sur de tels générateurs, un rendement électrique de l'ordre de 45 %. 30 % restent dans la chaleur latente des fumées, 12 % sont dissipés dans le refroidissement du bloc moteur, 6% dans le refroidissement du circuit d'huile. Le solde, soit 7%, n'étant que peu exploitable [27].

Le rendement du générateur Diesel quant à lui exprime l'efficacité de conversion de l'énergie chimique du carburant en puissance électrique. Il est égal au rapport de l'énergie recueillie à la sortie de l'alternateur sur l'énergie susceptible d'être dégagée par la combustion complète du carburant. En d'autres mots le rendement est la fraction d'énergie chimique contenue dans un volume de carburant qui est convertie en énergie électrique comme présentée par l'équation suivante :

$$
\eta_{GD} = \frac{360*P_{DG}(t)}{P_{Cl}*f*C_h(t)} * \eta_{\text{altrnateur}} * 100
$$
\n
$$
\text{Avec}: \tag{2.1}
$$

- $\checkmark$  P<sub>Cl</sub>: Pouvoir calorifique inférieur du combustible ;
- $\checkmark$   $\eta$ <sub>altrnateur</sub>: Rendement de l'alternateur;
- $\checkmark$   $\uparrow$ : Densité du combustible.

On peut résumer les Contraintes Techniques des générateurs Diesel comme suivant :

- La dure de vie d'un générateur diesel s'estime à cinq ans et parfois moins ;
- L'entretien et la maintenance sont très compliqués ;
- Pannes répétitives et vieillissement rapide ;
- La viscosité inadéquate de l'huile de lubrification se porte directement sur la consommation de carburant qui augmente lors du fonctionnement chargé du moteur ;
- Le facteur d'utilisation supérieur à 30 % (l'utilisation du générateur sous faible charge ou charge partielle est très néfaste au niveau de l'usure et entraîne des consommations élevées de carburant.

#### **2.6.2.2.Contraintes économiques**

Les générateurs Diesel, tout en étant relativement peu chers à l'achat, sont généralement chers à exploiter et maintenir, particulièrement au niveau de la charge partielle, en raison du coût élevé du carburant livré aux sites isolés. Ainsi, puisque le coût du combustible Diesel est très dépendant du mode de transport employé, ce sont les difficultés de transport et les particularités de livraison qui font varier ce coût et augmenter davantage le coût d'exploitation des générateurs [22].

### **2.7. La solution proposée pour cette problématique**

#### **2.7.1. Utilisation de centrales photovoltaïques**

Nous avons vu au chapitre 1 l'énorme potentiel dont dispose notre pays, notamment ces régions du grand sud alimentées en électricité par le biais de micro réseaux isolés. Mais, malgré les nombreux facteurs positifs qui encouragent l'implantation des centrales PV, certains inconvénients existent. On peut citer à titre de rappel :

- $\checkmark$  Variation de la ressource solaire ;
- $\checkmark$  Densité énergétique et rendement faibles ;
- $\checkmark$  Surfaces d'installation importantes ;
- $\checkmark$  Chute de la puissance à cause de la température ;
- $\checkmark$  La fabrication du module photovoltaïque relève de la haute technologie et requiert des investissements d'un coût élevé, ce qui rend des pays comme le nôtre fortement dépendant de l'importation ;
- $\checkmark$  Les générateurs photovoltaïques ne sont compétitifs par rapport aux générateurs diesel que pour des faibles demandes d'énergie en régions isolées ;
- $\checkmark$  Investissement initial très important ;
- $\checkmark$  Non rentable pour des grandes consommations :
- $\checkmark$  Solution peu familière ;
- $\checkmark$  Lorsque le stockage de l'énergie électrique sous forme chimique (batteries) est nécessaire, le coût du système est accru**.** De plus, les batteries ouvertes au plomb acide nécessitent une maintenance régulière.

#### **2.7.2. Hybridation des centrales Diesel**

Compte tenu des contraintes économiques, environnementales et techniques des générateurs Diésel, ainsi que les inconvénients de l'intermittence des générateurs photovoltaïques, les systèmes électriques hybrides présentent un atout intéressant en vue d'une meilleure maîtrise de l'énergie, en particulier lors de l'usage de sources d'énergies renouvelables comme le photovoltaïques. Ces systèmes permettent de diversifier les sources afin de bénéficier de chacune d'entre elles en respectant leurs propres caractéristiques. Bien entendu, une stratégie de contrôle appropriée doit être mise en œuvre afin de gérer efficacement l'énergie tout en respectant les caractéristiques et contraintes de chacun des composants (sources, charges) du système. De plus, pour des centrales Diésel alimentant des réseaux isolés dans milieu saharien, les systèmes photovoltaïques permettent de produire l'énergie durant certaines phases de fonctionnement permettant ainsi de réduire la consommation de carburants et les émissions de  $CO<sub>2</sub>$  [27]. La figure 2.12 résume les configurations possibles d'un système d'énergie destiné aux régions isolées du sud (PV, diesel et hybride PV/Diesel), tandis qu'un système hybride PV / Diesel est schématisé dans la figure 2.13.

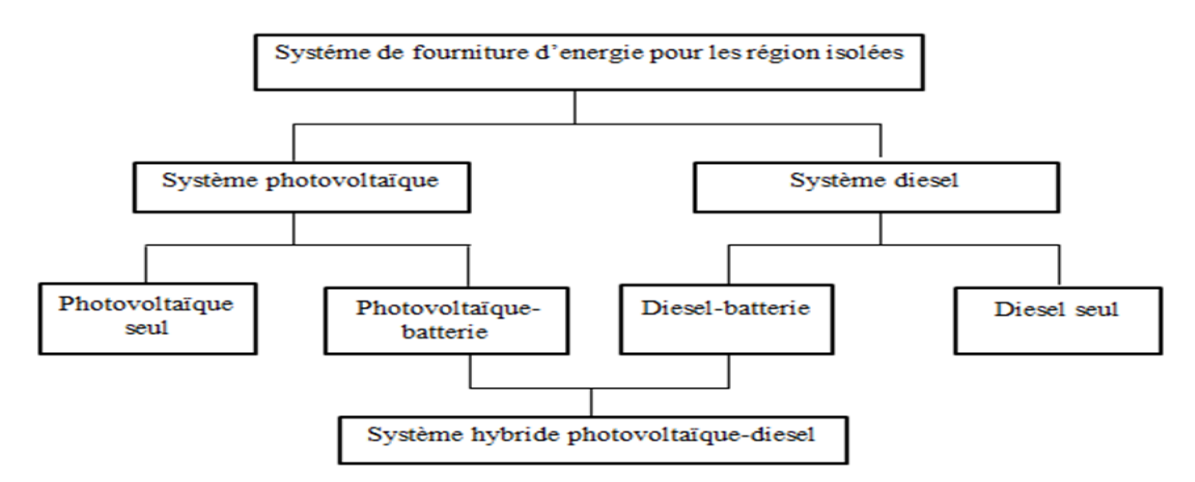

Figure 2. 12. Différentes options de fourniture d'énergie pour les régions isolées [32].

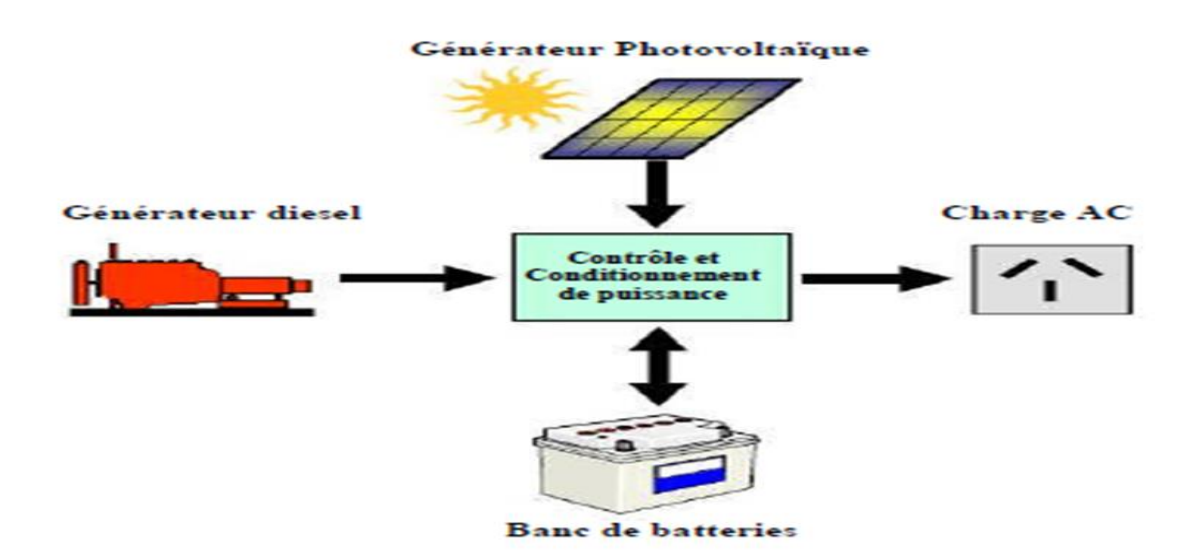

Figure 2. 13. Système hybride photovoltaïque Diesel [32].

Des installations photovoltaïques d'une centaine de KWc, peuvent être envisagées au niveau de ces centrales Diesel. Une telle approche réduirait sensiblement les contraintes de coût et d'approvisionnement [32].

Selon le scénario proposé par les pouvoirs publics, la puissance à installer dans le cadre du programme d'hybridation est à raison de 125 KWc par an pour le photovoltaïque [19].

#### **Les avantages des systèmes hybrides**

- $\checkmark$  Réduction de la consommation en fuel par l'utilisation de sources d'énergies renouvelables ;
- $\checkmark$  Réduction sur la maintenance des groupes diesel ;
- La modularité des sources d'énergies renouvelables permet l'extension de l'installation en cas de besoin ;
- $\checkmark$  Rentabilité quand le coût du fuel est élevé et le potentiel d'énergies renouvelables disponible ;
- $\checkmark$  Réduction de l'impact sur l'environnement ;
- $\checkmark$  Solution plus fiable que l'extension du réseau si elle est bien conçue et bien entretenue.

### **2.8. Conclusion**

Dans ce chapitre, nous avons donné un aperçu sur paysage électrique en Algérie en termes de production et de réseaux de transport. Nous nous sommes principalement focalisé sur le grand sud. Nous avons également examiné les différentes options de fourniture d'énergie électrique pour les sites isolés, tout en présentant les avantages et les inconvénients

de chaque option. Nous retenons que le choix de la solution dépend des considérations techniques et économiques liées à l'application.

Les problèmes d'électrification rurale des régions isolées du grand sud et l'exploitation des centrales Diesel ont poussés à aller vers la recherche des solutions alternatives, durables et propres.

La production d'électricité au sud algérien est basée essentiellement sur les centrales Diésel, mais le recours à ces dernières s'avère non rentable lorsque la puissance installée dépasse largement la puissance appelée. Un tel fonctionnement induit une hausse considérable de la consommation spécifique et par conséquent, un coût du KWh élevé.

Vu le potentiel solaire existant, l'hybridation de ces centrales en énergie solaire PV est la solution adoptée pour améliorer leurs performances énergétiques et leurs rentabilités économiques.

# **CHAPITRE 3**

Projet d'hybridation de la centrale Diesel de Tin-Zaouatine alimentant un réseau isolé (RIS) avec 3 MWc de PV ;

Etude, dimensionnement et simulation.

### **3.1. Introduction**

De nos jours la demande énergétique algérienne est majoritairement satisfaite par les sources traditionnelles d'énergies fossiles avec plus de 99% de l'énergie primaire utilisée. Cependant leur rôle dans le réchauffement climatique, en partie lié à l'augmentation des émissions de gaz à effet de serre, et leur raréfaction prochaine nous obligent aujourd'hui à une prise de conscience et à envisager un nouveau paradigme énergétique.

Les systèmes hybrides de production d'électricité se présentent aujourd'hui comme une alternative variable aux systèmes conventionnels tels que les centrales diesel. Dans cette optique, les énergies renouvelables se présentent comme une solution propre et fiable. Les systèmes hybrides (PV/diesel) s'avèrent, particulièrement, être une solution intéressante pour développer la production d'énergie, afin de répondre à l'augmentation des besoins énergétiques des zones rurales du grand sud algérien connues pour leur gisement solaire très important.

Dans ce chapitre, nous étudierons le projet d'hybridation d'un réseau isolé de Tin Zaouatine (wilaya de Tamanrasset) par l'intégration d'une centrale photovoltaïque de 3 MWc. En premier lieu, nous donnerons une description générale des centrales existantes (Diesel) et de cette centrale (site, coordonnées géographiques, gisement solaire ...), puis nous présenterons le fonctionnement, les composantes. Par la suite nous ferons un dimensionnement suivis d'une modélisation et simulation de la centrale photovoltaïque dans le logiciel Matlab/Simulink.

### **3.2. Présentation du site**

Le projet d'hybridation sera implanté dans la région de Tin Zaoutine, willaya de Tamanrasset. C'est une région qui dispose d'un énorme potentiel énergétique solaire.

### **3.2.1. Situation géographique**

La commune de Tin Zaouatine compte 4157 habitants et est située à 550 km au sud- ouest du chef-lieu de la wilaya de Tamanrasset (figure 3.1 et 3.2). Les coordonnées terrestres du site d'implantation du projet d'hybridation sont comme suites [34] :

- Latitude :  $19^{\circ}$  59.426'Nord (soit 19.98 $^{\circ}$  Nord) ;
- Longitude :  $2^{\circ}$  58.438' Est (soit 2.97 $^{\circ}$  Est) :
- $\bullet$  Altitude : 630 m.

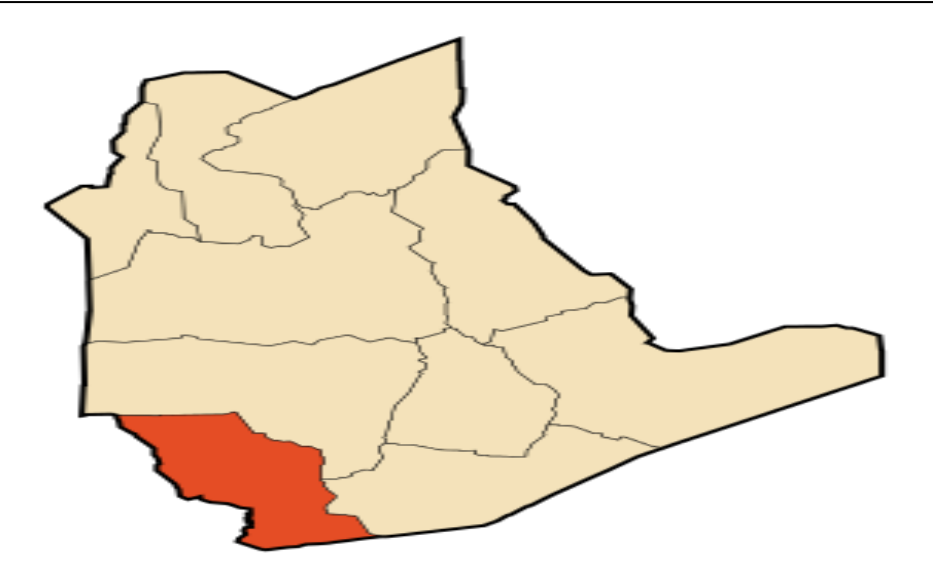

Figure 3. 1. Localisation de la commune de Tin Zaouatine dans la wilaya de Tamanrasset [34].

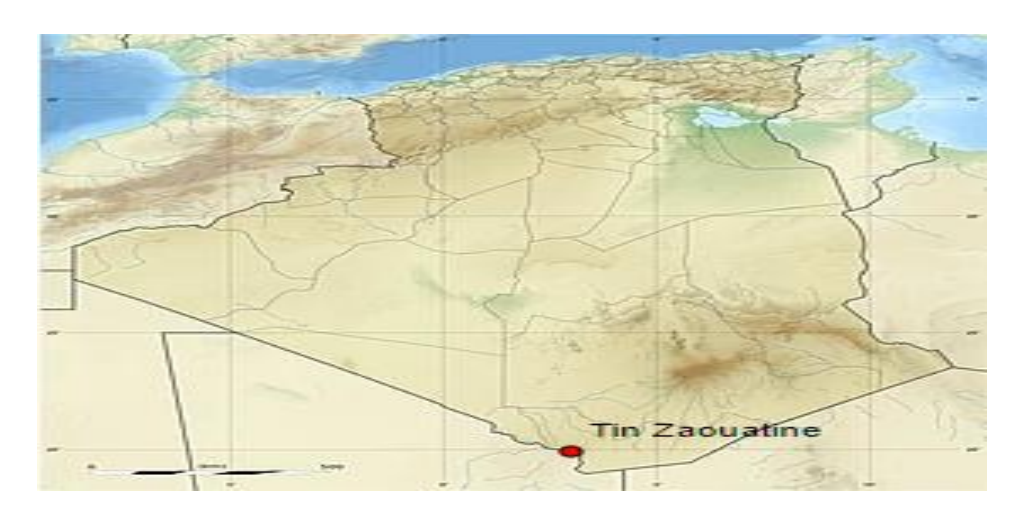

Figure 3. 2. Géolocalisation de Tin Zaoutine sur la carte d'Algérie [34].

### **3.2.2. Données climatiques et gisement solaire**

La zone d'étude est localisée dans l'étage bioclimatique « saharien ». Ce dernier est caractérisé par :

- $\checkmark$  Une pluviométrie annuelle faible, de nature brusque et torrentielle. Les périodes pluvieuses sont généralement automnales et hivernale.
- $\checkmark$  Des vents souvent chargés de sable dont le « sirocco », chaud et desséchant ;
- $\checkmark$  D'importantes amplitudes thermiques: journalières (+ 20 $^{\circ}$ C), mensuelles (+ 17 $^{\circ}$ C) et saisonnières (+ 24°C) ;

La première contrainte climatique qui influe sur la consommation est la température. En effet, les températures dépassent parfois les 50 degrés dans cette région.

Tin Zaouatine est l'une des régions du territoire algérien disposant d'un très immense gisement solaire .Les données météorologiques concernant le gisement solaire (irradiations moyennes mensuelles) et les températures moyennes mensuelles du site sont représentées sur la figure 3.3. En absence de mesures au sol complètes, ces données ont été obtenues à l'aide du logiciel en ligne « PVGIS » , c'est une base de données développé et actualisé par la Commission Européenne [35]. D'autres outils permettent également d'obtenir ces données (RetScreen, PVsyst…). Il est à noter que les données de la figure 3.3 sont relatives à l'année 2016.

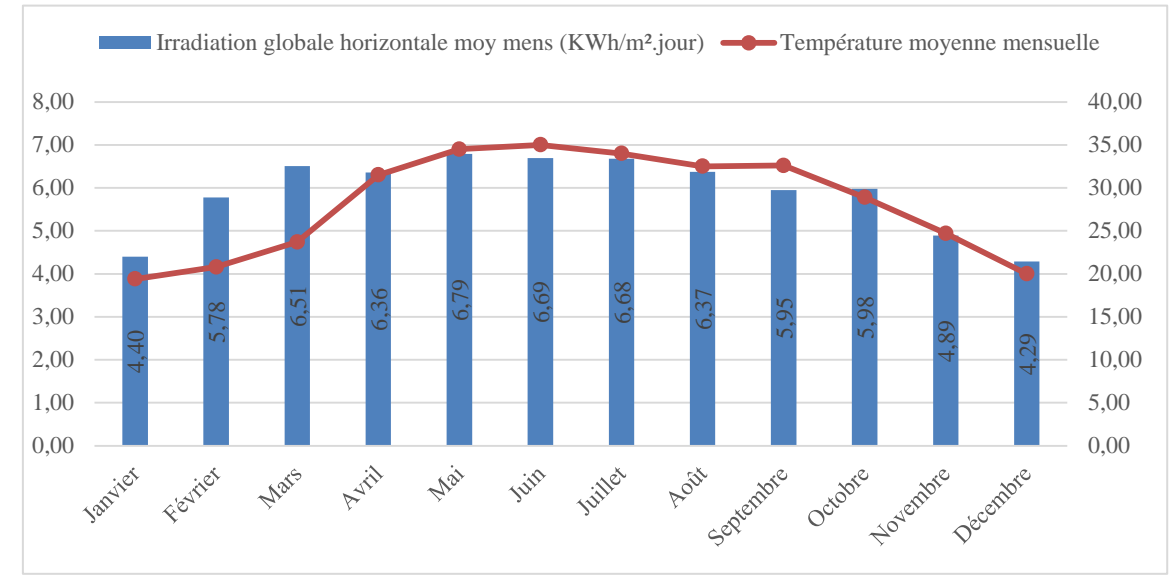

Figure 3. 3. Gisement solaire et températures moyennes mensuelles du site d'implantation du projet (année 2016)

. On constate donc l'importance de ce gisement solaire avec ces valeurs qui varient entre 4.4 et 6.79 KWh/m².jour, mais surtout des valeurs très proches ou dépassant largement les 6 KWh/m².jour pour neuf mois sur douze.

### **3.3. Présentation de la centrale**

### **3.3.1. Description de la centrale de Tin Zaouatine**

La centrale de Tin Zaoutine appartient à l'unité de production Sud Est, c'est une entité régionale relevant de Shariket Kahraba wa Takat Motadjadida (SKTM), exactement au service production de Tamanrasset.

Actuellement, la centrale de Tin Zaouatine est une centrale conventionnelle de type groupes électrogènes (Diesel) destinée à la production d'électricité. Elle se compose de *CHAPITRE 3 : Projet d'hybridation de la centrale Diesel de Tin-Zaouatine… ; Etude, dimensionnement et simulation.*

deux sous centrales au total, une ancienne centrale de 15 MW et une nouvelle centrale de 2.5MW mise en service en février 2019, qui sont connectées à un réseau de 30KV(RIS).Dans le cadre du programme national de développement des énergies renouvelables (22000 MW serait installé d'ici 2030) mis en place par le ministère de l'énergie, Sonelgaz a confié à sa filiale SKTM la réalisation de 9 centrales destinées à l'hybridation des centrales diesels et turbines à gaz. Les contrats de réalisation de ces centrales de production d'électricité photovoltaïque d'une puissance de 50 MWc dans les Réseaux du Grand Sud (RGS) ont été signés le 14 août 2019 [36]. Les objectifs visés à travers ce projet sont, entre autre, la préservation des ressources fossiles par la réduction de la consommation du Gasoil, la protection de l'environnement et un impact socioéconomique. La centrale photovoltaïque de Tin Zaouatine de 3MWc a été choisie parmi ces 9 centrale, elle est actuellement en cours de la mise en œuvre. Il s'agit d'un projet d'installation d'une centrale PV destinée à l'hybridation de deux centrales Diesel avec l'intégration de 3 MWc de PV sans batteries de stockage, dont le but est de renforcer leurs réseau. On aura donc trois centrales (2 Diesel et 1 PV) qui injecteront dans un réseau triphasé isolé avec une tension de 30 KV. Le schéma synoptique de la figure 3.4 résume la configuration prévue avec les trois centrales.

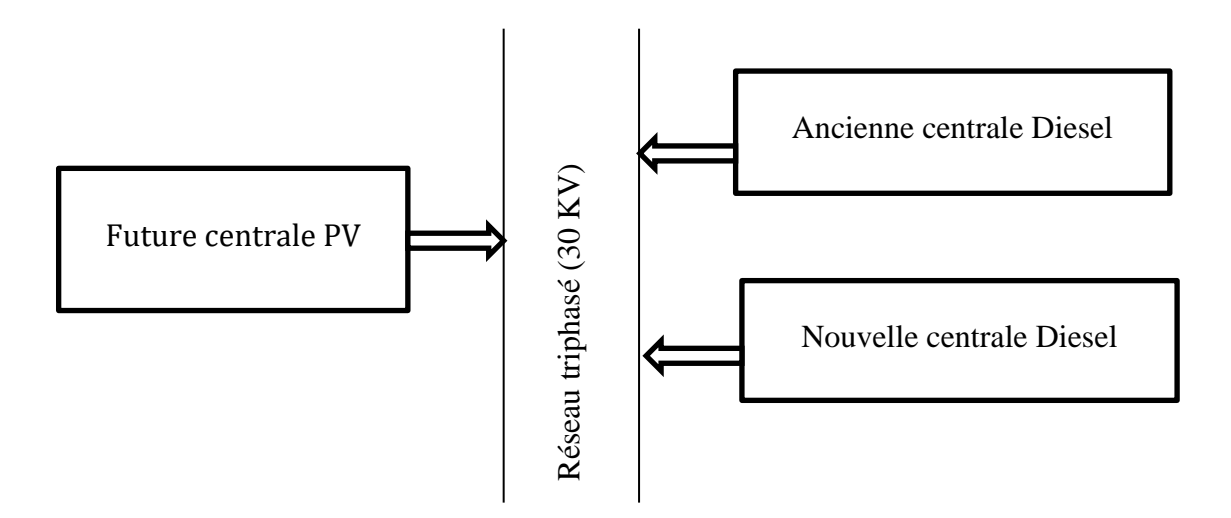

Figure 3. 4. Synoptique de la configuration prévue.

#### **3.3.2. Fonctionnement de la centrale de Tin Zaouatin**

La centrale de Tin Zouatine est une centrale connectée au réseau de 30KV (RIS), en cours de réalisation. En principe elle doit assurer trois grandes fonctions fondamentales : Préserver en permanence la sécurité de fonctionnement du système, afin d'assurer :

- une alimentation électrique fiable aux consommateurs de ce réseau :
	- La centrale photovoltaïque permet de renforcer le réseau pendant les heures creuses (du lever au coucher de soleil), alors que la nuit, ou à temps couvert ou sous la pluie, le système d'alimentation électrique photovoltaïque n'étant pas capable de fonctionner ;
	- $\checkmark$  Dans le cas de cette centrale les groupes électrogènes constituent une source d'alimentation nécessaire de la charge. elle peut être amenée à fonctionner en permanence ainsi qu'elle occupe de répondre à la demande lorsque l'ensoleillement est insuffisant, ou nul ;
	- $\checkmark$  La tension produite doit être égale à celle du réseau ;
	- La fréquence du groupe doit être égale à celle du réseau ;
	- $\checkmark$  L'ordre de succession de phase doit être la même ;
	- $\checkmark$  Les deux systèmes doivent être en phase.
- Réduire au minimum les frais du combustible et d'entretien ;
- $\bullet$  Réduire au minimum les émissions de CO<sub>2</sub>.

#### **3.3.3. Problématique de fonctionnement**

Compte tenu de la variabilité de la ressource solaire, les variations de la demande en énergie, et du régime de fonctionnement des groupes électrogène, GE, il se pose les problèmes suivants dans les systèmes hybrides [37] :

- $\checkmark$  Déséquilibre entre puissance produite et puissance appelée ;
- $\checkmark$  Fonctionnement du GE en dehors de son régime nominal ;
- $\checkmark$  Nécessité d'arrêt et de démarrage du groupe GE ;
- $\checkmark$  Interruptions de la production d'énergie lors du passage d'une source à l'autre ce qui constitue un danger pour la sécurité des équipements ;
- $\checkmark$  Sous exploitation de la production solaire.

La gestion de la production énergétique est donc un élément déterminant dans la rentabilité et l'efficacité des systèmes PV/Diesel.

#### **3.4. Les deux centrales Diesel**

Depuis de nombreuses années, on utilise les groupes électrogènes dans les zones isolées pour s'approvisionner en énergie électrique [38]. Dans le marché, plusieurs types de groupes électrogènes existent.

Dans la centrale, chaque moteur diesel est accouplé à un alternateur et des circuits auxiliaires. Alimenté en combustible, il produit de l'énergie mécanique entraînant le rotor de l'alternateur qui produit à son tour de l'énergie électrique comme l'indique la figure suivante :

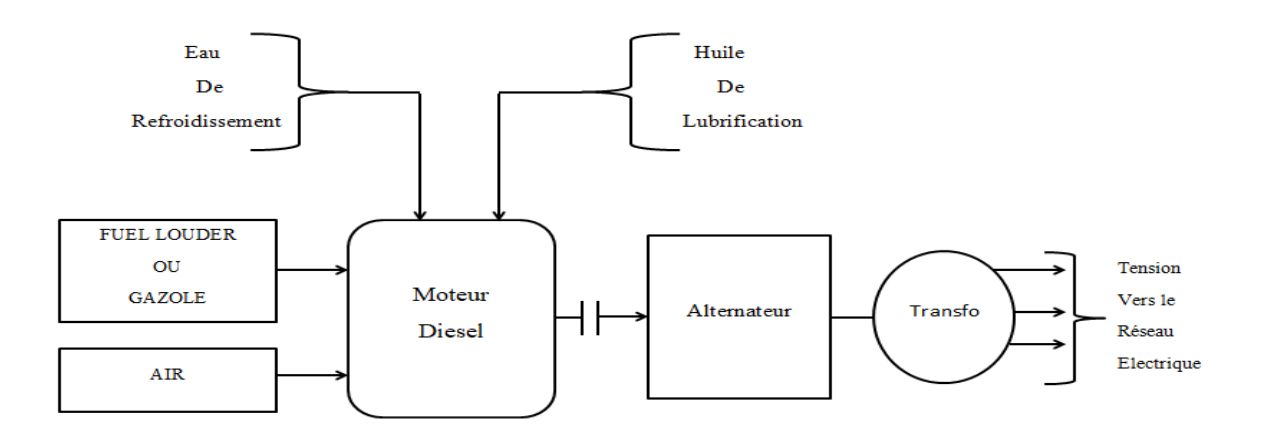

Figure 3.5. Chaîne de production de la centrale diesel [39].

Etymologiquement, tous les groupes électrogènes sont conçus à base d'un même principe, la différence se fait au niveau de leur taille et de leur puissance car ils sont produits en gamme. Un GE est constitué principalement d'un alternateur monophasé, triphasé ou continu, et qui est entraîné par un moteur thermique. Ce moteur fait partie des organes les plus importants de la centrale. En effet c'est ce dernier qui fournit la puissance mécanique nécessaire pour faire tourner les alternateurs permettant ainsi la production d'énergie [39]. Ce procédé de conversion d'énergie par groupe électrogène est résumé dans le schéma synoptique de la figure 3.6.

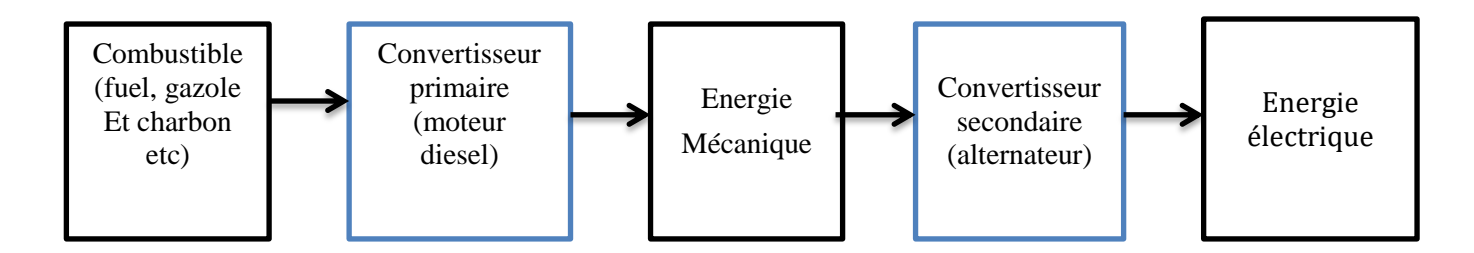

Figure 3. 6. Synoptique du procédé de conversion d'énergie par un groupe.

La centrale de Tin Zaouatine contient deux centrales Diesel au total. Nous allons présenter chacune avec ses caractéristiques et ses propriétés.

### **3.4.1. Ancienne centrale**

### **A) Données techniques de la centrale**

L'ancienne centrale se présente par les critères techniques suivants :

- $\checkmark$  Type d'installation : centrale diesel électrique ;
- $\checkmark$  Puissance nominale : 15 MW :
- $\checkmark$  Nombre des groupes installé : 15 groupes électrogènes ;
- $\checkmark$  Tension d'injection dans le réseau : 30 KV ;
- $\checkmark$  Le carburant utilisé : gasoil [m<sup>3</sup>].

### **B) Les groupes Diesel**

L'ancienne centrale est composée de 15 groupes diesel de différentes marque et différentes puissance. Le tableau (3.1) présente les groupes Diesel utilisés dans l'ancienne centrale.

### **C) Contrôleurs Diesel**

Un système de contrôle central peut être installé afin d'optimiser l'opération des générateurs diesel, (niveau de puissance, synchronisation, démarrage, arrêt). Le tableau (3.1) comporte également les contrôleurs utilisés dans la cette centrale.

| $N^{\circ}$ | Modèle                            | <b>Puissance [kW]</b> | Modèle de<br>contrôleur |
|-------------|-----------------------------------|-----------------------|-------------------------|
| 01          | STH <sub>C18</sub><br>Caterpillar | 400                   | $AGC-2$<br><b>DEIF</b>  |
| 02          | Caterpillar<br>STH <sub>C18</sub> | 400                   | $AGC-2$<br><b>DEIF</b>  |
| 03          | Caterpillar 3412 4BZ              | 400                   | $AGC-3$<br><b>DEIF</b>  |
| 04          | Caterpillar 3412 4BZ              | 400                   | $AGC-2$<br><b>DEIF</b>  |
| 05          | Caterpillar<br>3412 RTY           | 400                   | $AGC-3$<br><b>DEIF</b>  |
| 06          | 3412 4 BZ<br>Caterpillar          | 400                   | $AGC-3$<br><b>DEIF</b>  |
| 07          | 12V<br><b>ML 1600G20F</b><br>MTU  | 500                   | $AGC-3$<br><b>DEIF</b>  |
| 08          | GE 8V<br>GL 166000                | 1000                  | $AGC-3$<br><b>DEIF</b>  |
| 09          | GE 8V<br>GL 166000                | 1000                  | $AGC-3$<br><b>DEIF</b>  |
| 10          | GA 3500113<br><b>GE 16V</b>       | 2500                  | $AGC-3$<br><b>DEIF</b>  |
| 11          | <b>MTU 12V MS4000G23</b>          | 1000                  | $AGC-3$<br><b>DEIF</b>  |
| 12          | <b>ML 1600G20F</b><br>MTU 12V     | 500                   | $AGC-3$<br><b>DEIF</b>  |
| 13          | Caterpillar<br>STH <sub>C18</sub> | 400                   | $AGC-2$<br><b>DEIF</b>  |
| 14          | ML 1600G20F<br>MTU 12V            | 500                   | $AGC-3$<br><b>DEIF</b>  |
| 15          | <b>ML 1600G20F</b><br>MTU 12V     | 500                   | $AGC-3$<br><b>DEIF</b>  |

Tableau 3. 1 : Les groupes Diesel et les contrôleurs utilisés dans l'ancienne centrale.

#### **D) Les données enregistrées dans l'ancienne centrale en 2019**

Le tableau suivant représente les données enregistrées dans l'ancienne centrale diesel de Tin Zaoutine en 2019.

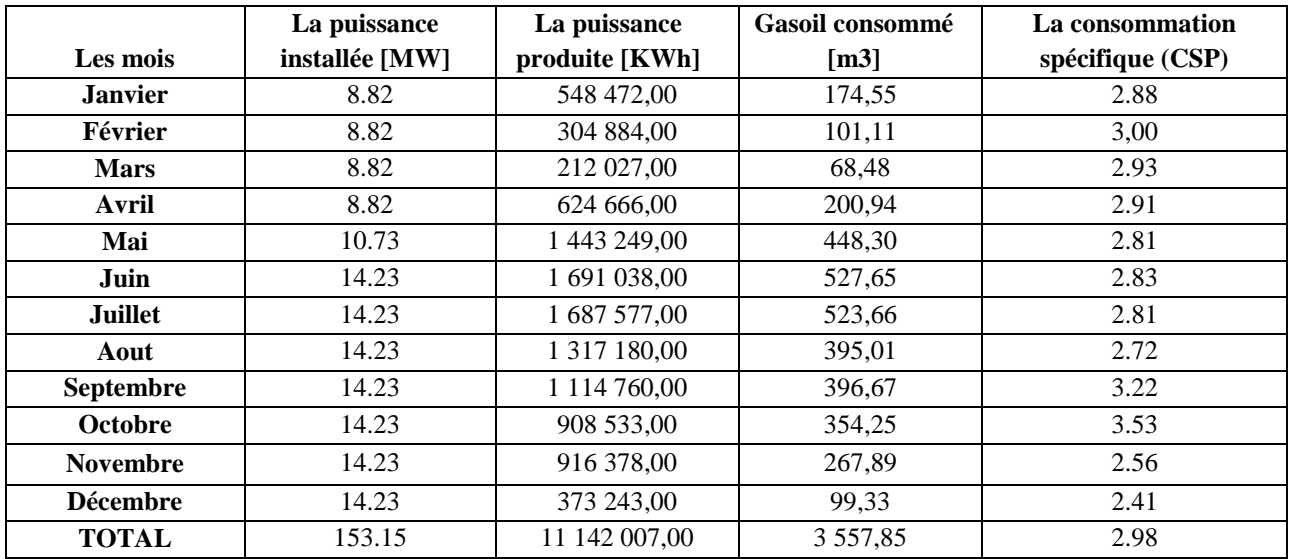

Tableau 3. 2: Les groupes Diesel et les contrôleurs utilisés dans l'ancienne centrale.

Les figures ci-dessous présentes des graphes sur les données enregistrées dans tableau 3.2.

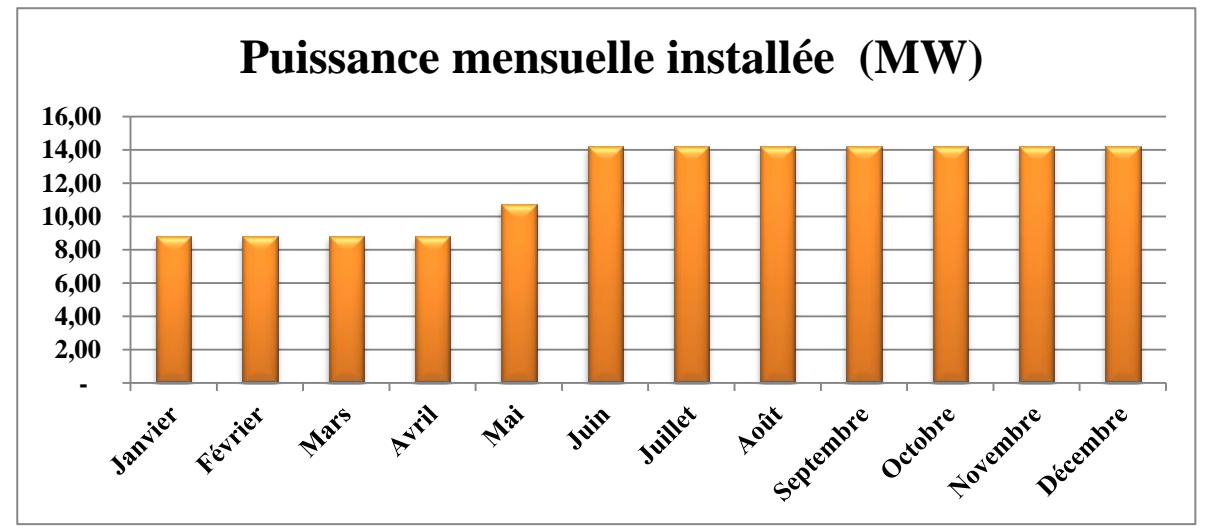

Figure 3. 7. La puissance Diesel installée dans l'ancienne centrale en 2019.

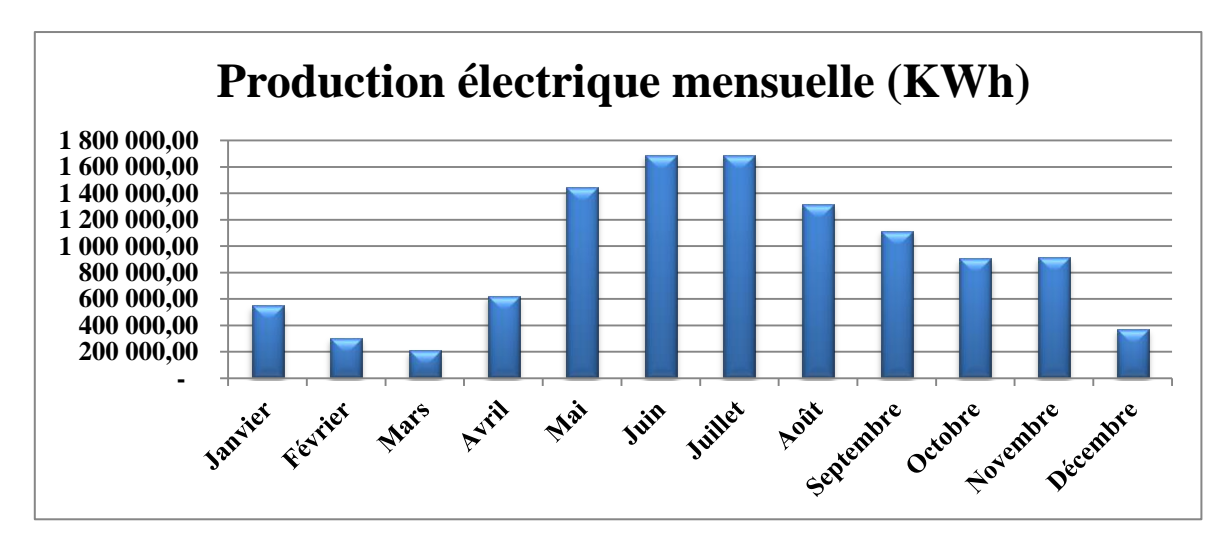

Figure 3. 8. La puissance produite diesel par l'ancienne centrale [KWh] en 2019.

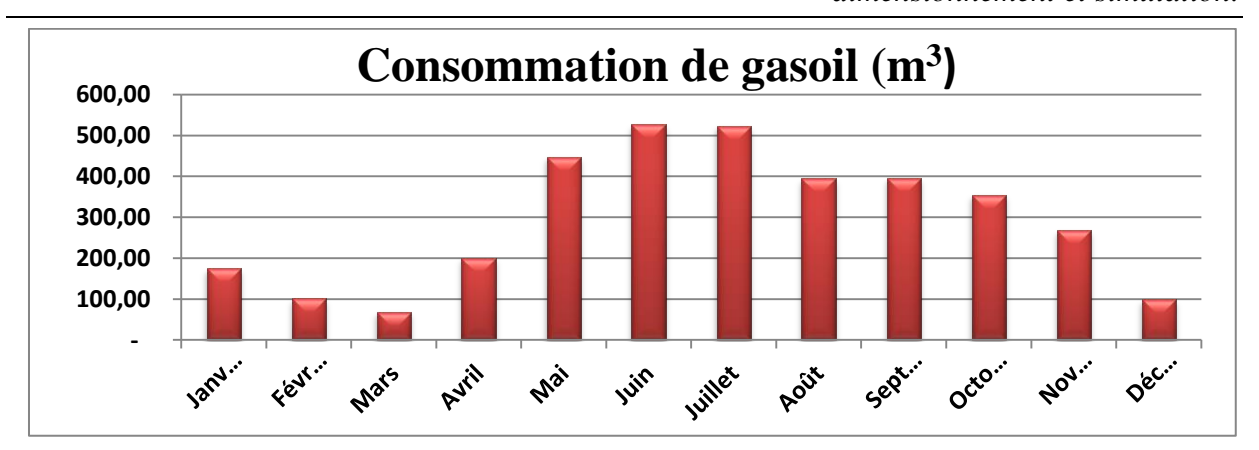

Figure 3. 9. La consommation de gasoil [m3] dans l'ancienne centrale diesel en 2019.

#### **Commentaires**

- $\checkmark$  La variation de la puissance installée due au mode variable de la centrale (dépend de nombre des groupes diesel mis en fonctionnement) ;
- $\checkmark$  Nous remarquons que la puissance installée est fixe : 8.82 [MW] de Janvier à Avril, en Mai elle est égale à 10.73 [MW] ensuite elle reste fixe : 14.23 [MW] pendant le reste de l'année ;
- $\checkmark$  La puissance produite est max en mois de Mai, Juin et Juillet;
- $\checkmark$  Le gasoil a une relation proportionnelle avec la puissance produite, où on note les valeurs max en mois de Juin : P  $_{\text{max}}$  = 1 691 038,00 [KWh] et G  $_{\text{max}}$  = 527,65 [m<sup>3</sup>];
- $\checkmark$  La formule fixe de calcul de gasoil consommé est :

$$
G_{consomme} = \frac{Production}{10900*0.831}
$$
\n(3.1)

avec: production en thermie.

 $\checkmark$  La consommation spécifique du groupe diesel CSP= < 3, cependant si CSP > 3 le groupe consomme trop de gasoil et il faut les vérifier.

#### **3.4.2. Nouvelle centrale**

#### **A) Données techniques de la centrale**

La nouvelle centrale, comme l'indique son schéma unifilaire (figure 3.10), se présente par les critères techniques suivants :

- $\checkmark$  Type d'installation : centrale diesel électrique ;
- $\checkmark$  Puissance nominale : 2.5 MW ;
- $\checkmark$  Nombre de groupes installés : 05 groupes électrogènes ;
- $\checkmark$  Tension d'injection dans le réseau : 30KV ;
- $\checkmark$  Le carburant utilisé : gasoil [m<sup>3</sup>].

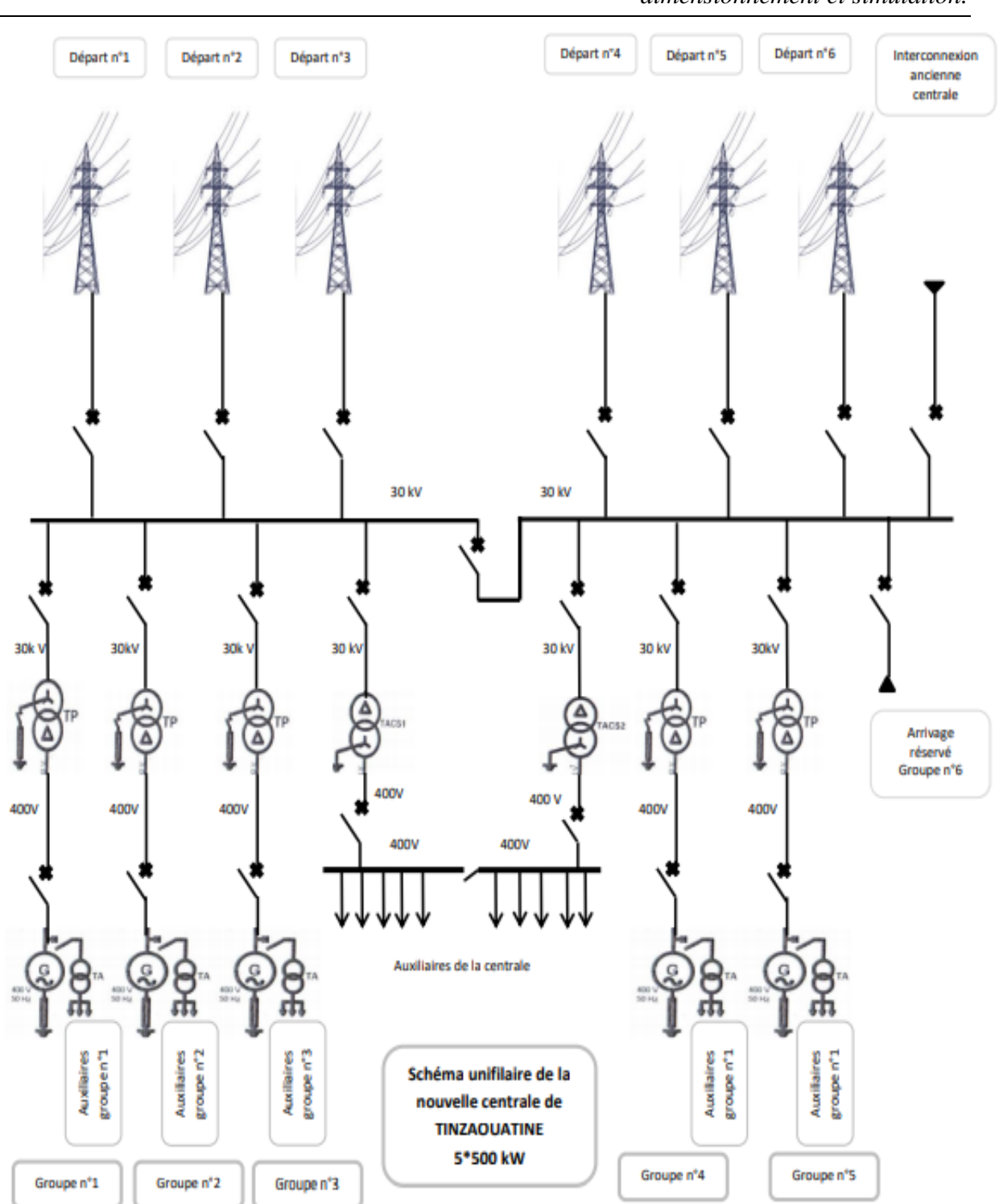

*CHAPITRE 3 : Projet d'hybridation de la centrale Diesel de Tin-Zaouatine… ; Etude, dimensionnement et simulation.*

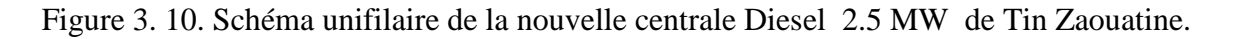

#### **B) Les groupes Diesel et leurs contrôleurs**

La nouvelle centrale est composée de 5 groupes diesel de la même marque et la même puissance accompagnés de leurs contrôleurs. Le tableau suivant représente les groupes diesel et les contrôleurs utilisés dans la nouvelle centrale.

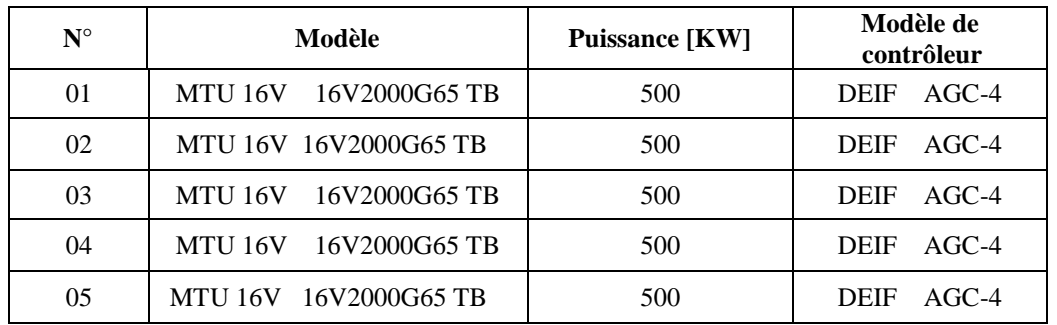

Tableau 3. 3: Les groupes diesels avec leurs contrôleurs utilisés dans la nouvelle centrale.

#### **C) Les données enregistrées dans la nouvelle centrale en 2019**

Le tableau suivant représente tous les données enregistrées dans la nouvelle centrale Diesel de Tin Zaouatine.

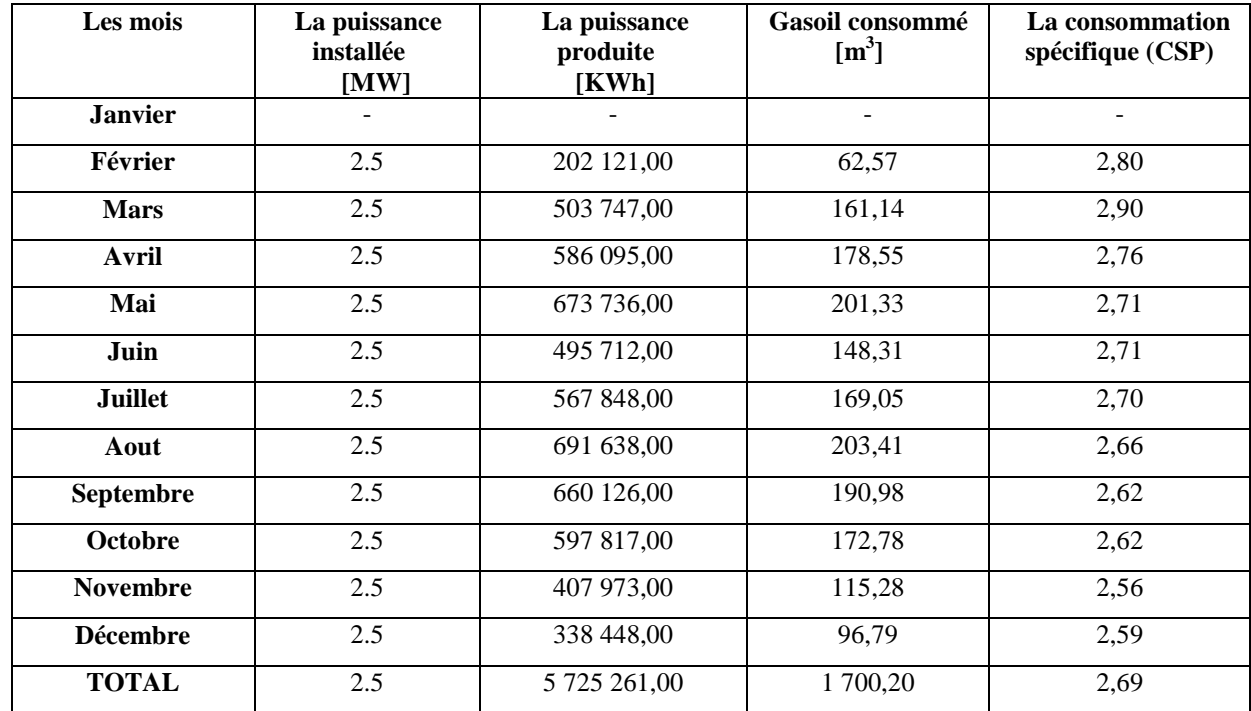

Tableau 3. 4: Les données enregistrées dans la nouvelle centrale Diesel de Tin Zaoutine en 2019

Les figures ci-dessous présentes des graphes sur les données enregistrées dans tableau 3.4.

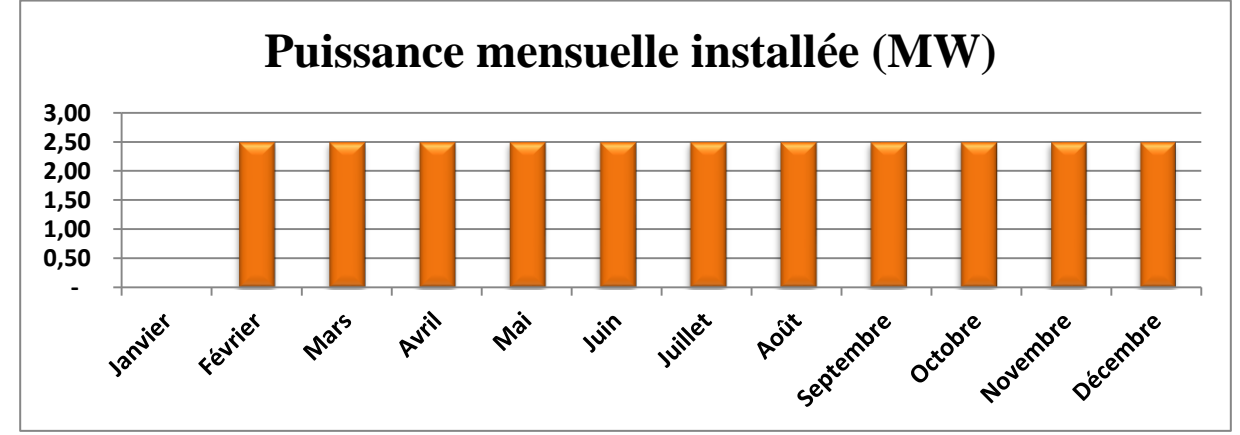

Figure 3. 11. Puissance diesel installée dans la nouvelle centrale en 2019.

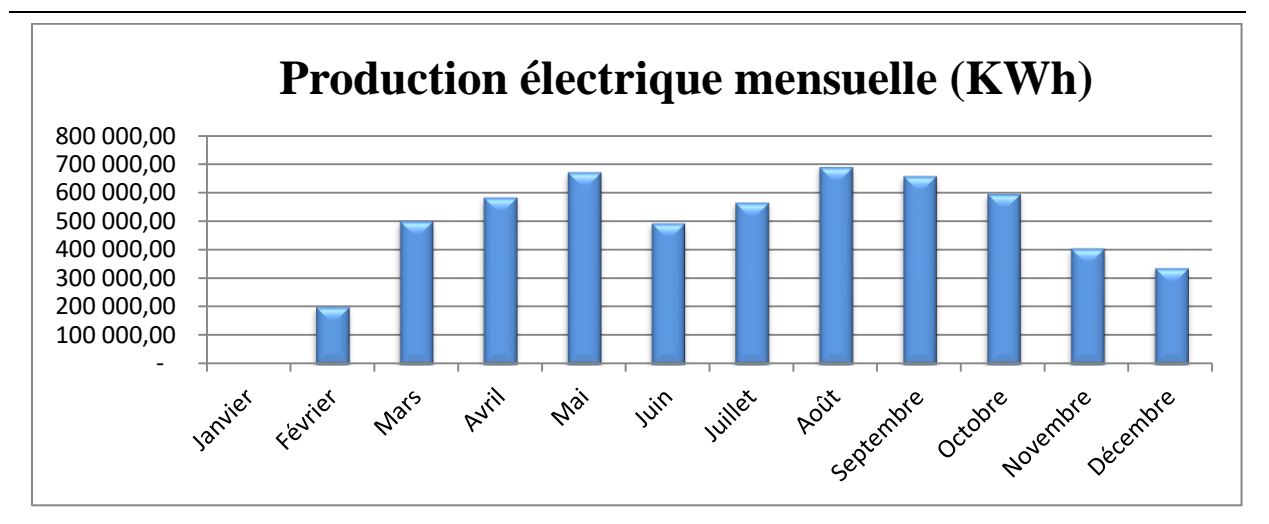

Figure 3. 12. Production électrique mensuelle de la nouvelle centrale Diesel de Tin Zaouatine en 2019 (KWh).

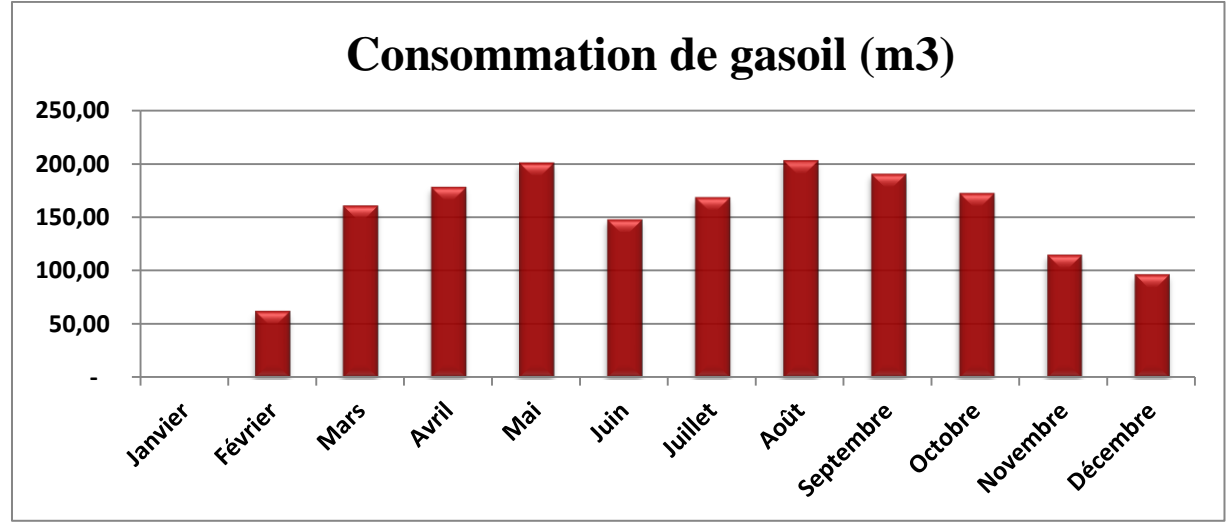

Figure 3. 13. Consommation de gasoil [m3] dans la nouvelle centrale diesel en 2019.

#### **Commentaires**

- $\checkmark$  La nouvelle centrale fonctionne en mode fixe : 2.5 MW ;
- $\checkmark$  L'énergie maximale produite a été enregistrée au mois d'Aout : P  $_{\text{max}}$  = 691 638,00 kWh. Cela s'est traduit par un pic de consommation de gasoil G  $_{\text{max}} = 203.41 \text{ m}^3$ .

### **3.5. La centrale photovoltaïque (en projet)**

La centrale photovoltaïque d'une puissance de 3MWc est destinée à renforcer le réseau existant avec la production d'électricité solaire mais aussi à évaluer le comportement des différents équipements et technologies photovoltaïques dans l'environnement du sud algérien. Le plan de masse de la figure 3.14 donne une idée sur la surface qui sera occupée par la centrale PV (10 hectares).

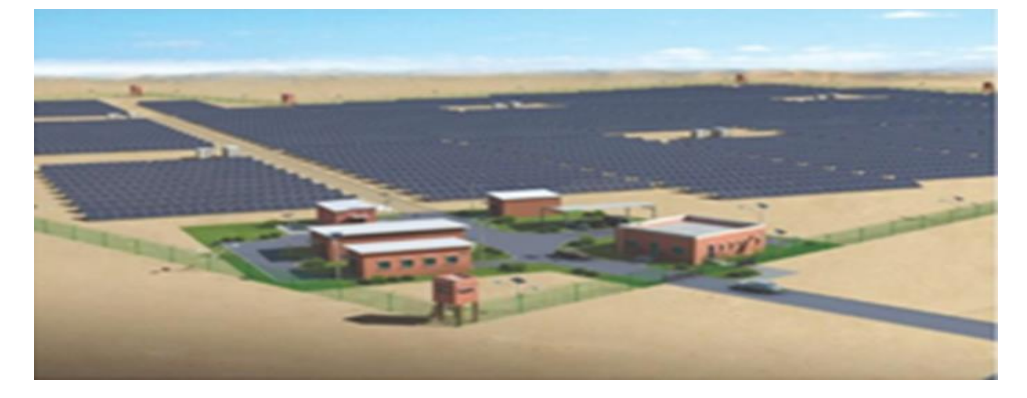

Figure 3. 14. Plan de masse de la centrale photovoltaïque de Tin Zaouatine.

Bien que le projet de cette centrale ait déjà été lancé par SKTM, comme nous n'avons pas eu toutes les informations concernant ce projet, nous nous proposons dans cette partie de notre PFE, de faire l'étude concernant le dimensionnent afin de proposer une configuration que nous jugerons adéquate pour cette centrale, en fonction des conditions initiales imposées (puissance crête, type de modules PV et d'onduleurs, absence de stockage).

### **3.5.1. Les éléments de départ A) Le champ PV**

Les conditions de départ concernant le champ PV sont les suivantes :

- Surface de terrain disponible : 10 hectares ;
- Puissance totale du champ : 3 MWc ;
- Modules PV : Modules PV « YINGLI SOLAR » en silicium poly cristallin de type YL335P-35b dont les principales caractéristiques sont reportées sur le tableau 3.5 ;
- Inclinaison : 27° ;
- Orientation : plein sud.

Tableau 3. 5: Principales caractéristiques des modules PV de la future centrale PV.

| Caractéristiques électriques aux STC |                      |  |  |  |  |
|--------------------------------------|----------------------|--|--|--|--|
| Puissance maximal (Pmax)             | 335 Wc               |  |  |  |  |
| Rendement du module $(\eta)$         | 17.2 %               |  |  |  |  |
| Tension a puissance maximum (Vmp)    | 37.6 V               |  |  |  |  |
| Courant à puissance maximum (Imp)    | 8.91 A               |  |  |  |  |
| Tension de circuit ouvert (Voc)      | 46.0 V               |  |  |  |  |
| Courant de court-circuit (Isc)       | 9.35 A               |  |  |  |  |
| Caractéristiques mécaniques          |                      |  |  |  |  |
| Dimension de module                  | 1956 mm*992 mm*40 mm |  |  |  |  |
| Poids                                | $22,5$ kg            |  |  |  |  |
| Type de cellules                     | Poly                 |  |  |  |  |
| Taille des cellules                  | 156,75 mm*156,75 mm  |  |  |  |  |
| Nombre de cellules                   | 72 en série          |  |  |  |  |

#### **B) Onduleurs**

Les onduleurs prévus pour cette future centrale PV sont de type « SC500TL » de la marque « SUNGROW ». Les principales caractéristiques de ce type d'onduleurs sont reportées sur le tableau 3.6.

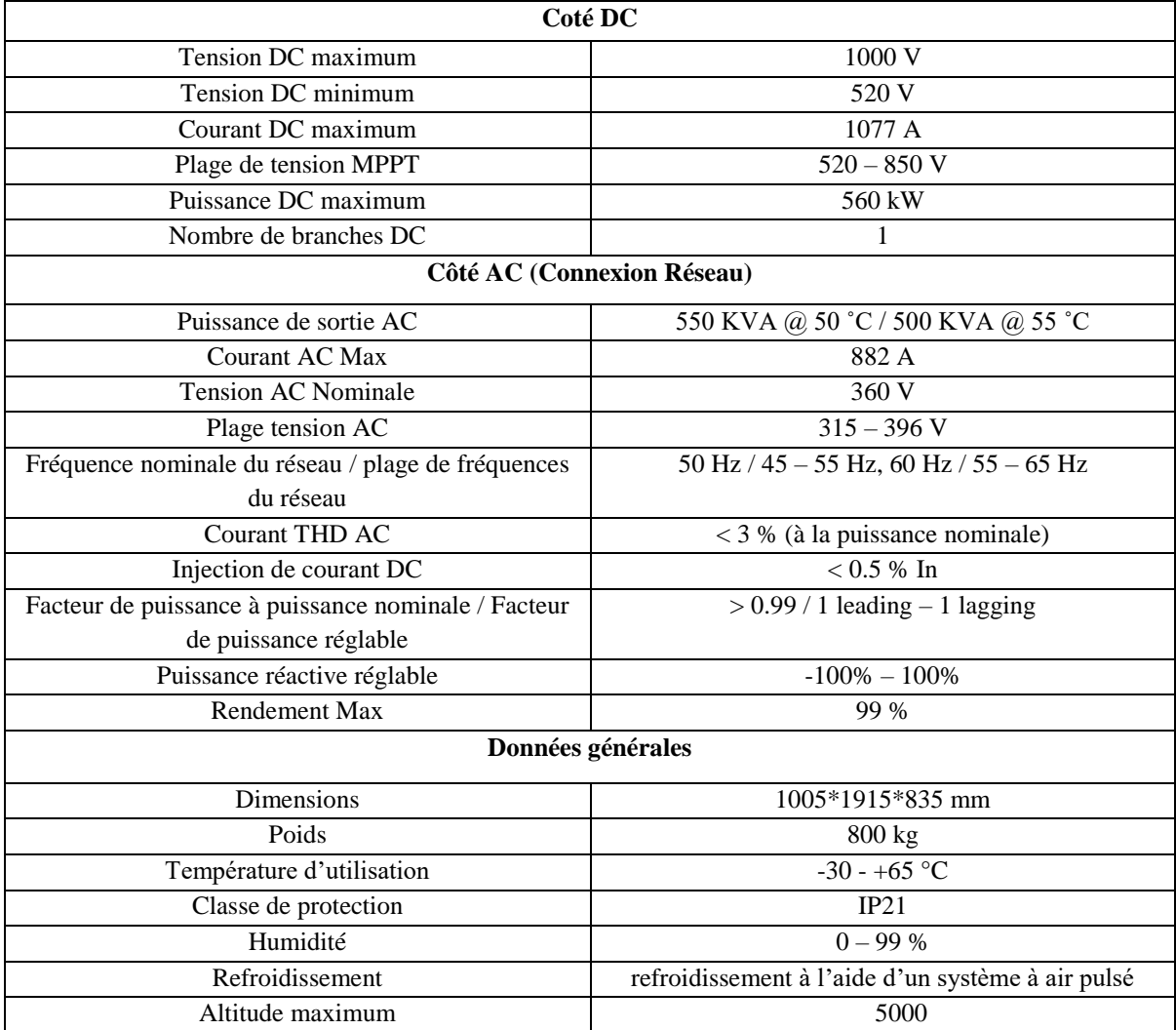

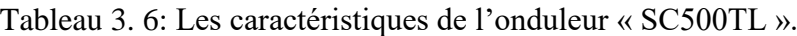

#### **C) Les contrôleurs hybrides**

Il est conçu pour faciliter le déploiement de la centrale hybrides de Tin Zaouatine offrir une grande souplesse d'adaptabilité lors de changements de configuration futurs de la centrale, maximiser la taille du centrale PV, diminue au maximum le carburant, et conservant la qualité de service 24/24-7/7.

Nous allons connecter le contrôleur hybride aux onduleurs de la partie PV et aux contrôleurs de groupes électrogènes, pour gérer la répartition globale de puissance du système, ainsi pour maintenir un maximum de sécurité opérationnelle et de fiabilité de l'alimentation sans avoir recours à une capacité de stockage, dont on n'utilise aucune.

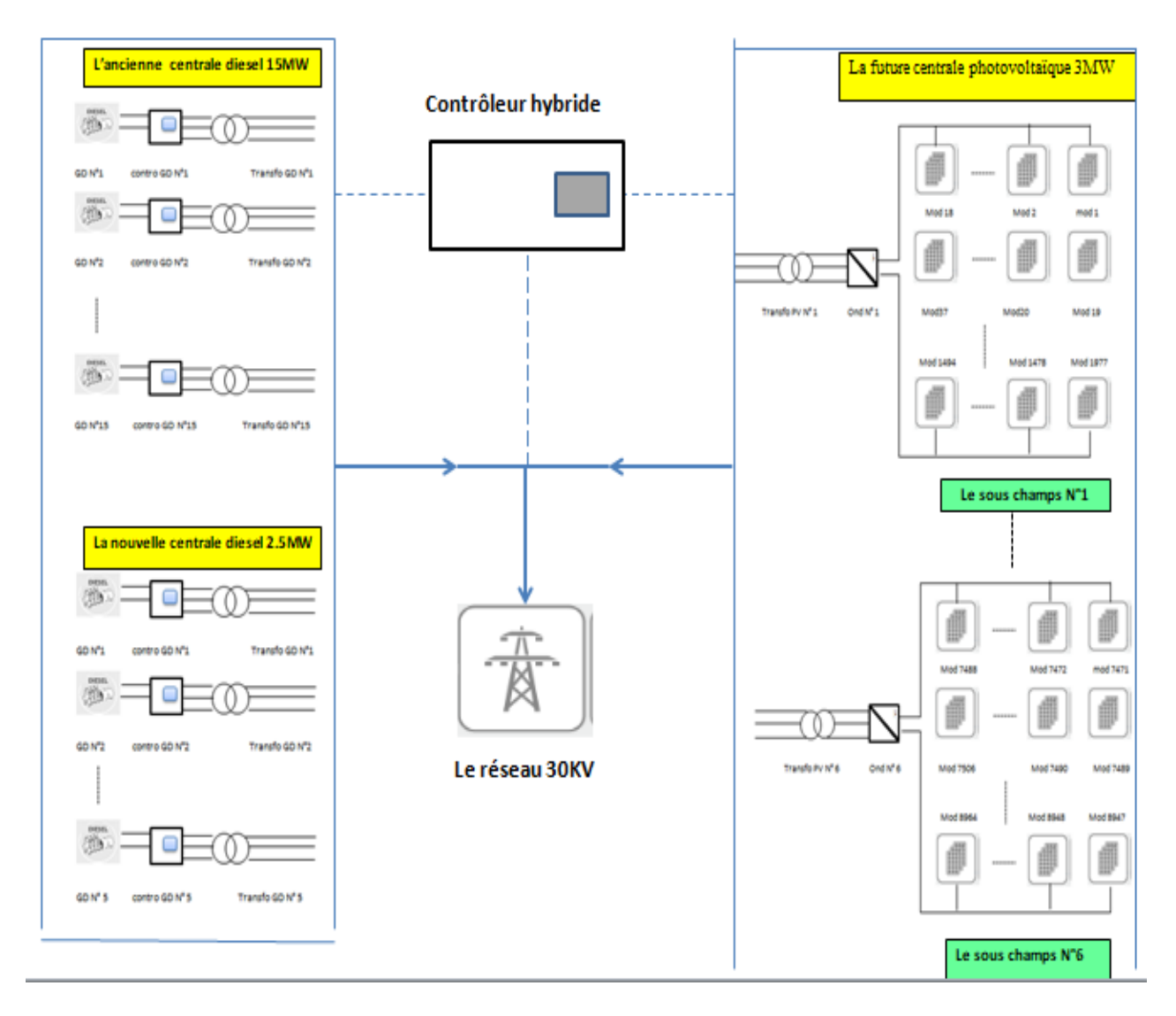

Figure 3. 15. Schématisation de placement d'un contrôleur hybride dans la centrale de Tin-Zaouatine.

#### **D) Le transformateur**

Le transformateur élévateur utilisé dans les sorties de cette centrale se base sur le principe de conservation de puissance, il permet de minimiser les pertes joules lors du transport, en réduisant l'intensité de courant d'entrée et en augmentant la tension à différents niveaux et à une fréquence fixe.

Le transport ou la distribution de l'électricité se fait en triphasé. Le circuit magnétique de ce transformateur triphasé comporte ordinairement trois colonnes disposées dans un même plan. Chaque colonne porte un enroulement primaire et un enroulement secondaire et peut être considérée comme un transformateur monophasé. Les trois enroulements, primaires et

secondaires, sont connectés en étoile, en triangle ou en zig-zig de sorte que le transformateur comporte trois bornes primaires et trois bornes secondaires seulement. Dans cette centrale Le raccordement au réseau s'effectuera en 30 kV (moyenne tension), en conséquence la présence de transformateur élévateur 400V/30KV dans les deux centrales Diesel est indispensable, ainsi un autre de 380V/30KV pour la centrale PV.

## **3.5.2. Dimensionnement de la centrale de la future centrale PV de Tin Zaouatine**

Nous allons dimensionner cette centrale PV raccordée au réseau et dépourvue de ssystème de stockage selon une méthode manuelle décrite dans [40].Puis, nous vérifierons les résultats avec un logiciel de dimensionnement, en l'occurrence PVSyst .D'un autre côté, vu les informations en notre possession (paragraphe 3.5.1) et l'absence d'informations concernant les longueurs des câbles, nous limiterons notre dimensionnement à la partie DC et au calcul du nombre d'onduleurs. Cela est suffisant pour donner un schéma complet de la centrale PV.

#### **3.5.2.1. Dimensionnement analytique de la partie DC**

#### **Etape 1. Pré dimensionnement**

Dans notre cas, le pré dimensionnement consiste à calculer les nombres d'onduleurs (donc du nombre de sous champs PV) et le nombre de modules PV.

• Le nombre d'onduleurs, N<sub>Ond</sub>, est calculé par la formule 3.2 suivante :

$$
N_{\text{ond}} = \frac{P_c}{P_{\text{ond}}} \tag{3.2}
$$

Où Pc est la puissance crête du champ PV et  $P_{ond}$  est la puissance nominale d'un onduleur. Après l'application numérique, nous obtenons :

 $N_{\text{Ond}} = 6$  onduleurs (3.3)

Donc, la centrale PV sera constituée de six sous champs PV, soit un sous champs pour chaque onduleur.

• Le nombre de modules  $PV$ ,  $N_M$ , est calculé en divisant la puissance crête du champ PV, Pc, par celle d'un seul module,  $P_{\text{Max}}$ :

$$
N_M = \frac{P_C}{P_{Max}}\tag{3.4}
$$

 Après l'application numérique on obtient 8955.22 modules. Puis, en arrondissant ce chiffre et en rajoutant 2 modules pour avoir un chiffre divisible sur six, on obtient :  $N_M = 8958$  Modules (3.5)

#### **Vérification :**

Avec ce nombre de modules PV, on aura 1493 modules PV dans chacun des six sous champs. La puissance DC nominale à l'entrée de chaque onduleur sera :

$$
P = 1493 \times 335 = 500.155 \, KW \tag{3.6}
$$

Cette puissance est compatible avec la limite en puissance DC acceptée par les onduleurs utilisés. De plus, le nombre de modules PV correspondant satisfait, presque parfaitement, le cahier de charge du projet en termes de puissance crête à installer. Mais, comme nous le verrons aux prochaines étapes, ce nombre est appelé à être ajusté pour satisfaire les contraintes liées au choix du nombre de branches parallèles et du nombre de modules en série dans chaque branche.

### **Etape 2. [Calcul du nombre de modules photovoltaïques en série](http://www.photovoltaique.guidenr.fr/cours-photovoltaique-2011/V_calcul-nombre-module-serie.php) dans chaque sous champ PV**

Ici, on calculera un nombre minimal,  $N_{\text{Min}}$ , et un nombre maximal,  $N_{\text{Max}}$ , par les formules suivantes :

$$
Ns_{Min} = E_{+} \left[ \frac{V_{MPPT_{min}}}{V_{mp} \times 0.85} \right] \tag{3.7}
$$

$$
Ns_{Max} = E_{-}\left[\frac{V_{MPPTmax}}{V_{mp} \times k}\right]
$$
\n(3.8)

Avec :

- $\checkmark$  E-[X] : respectivement, les parties entières inférieures et supérieures du nombre X.
- $\checkmark$  V<sub>MPPTmin</sub> et V<sub>MPPTmax</sub> : respectivement, les tensions minimale et maximale admissibles en entrée de l'onduleur.
- $\checkmark$  Vmp : la tension maximale des modules photovoltaïques.
- $\checkmark$  Le coefficient k est un coefficient de sécurité imposé par le guide de l'UTE C15-712-1, et qui prend en compte l'élévation de la tension délivrée par les modules lorsque la température des cellules diminue. D'après un tableau de ce guide, les températures du site d'installation de la centrale imposent de prendre la valeur 1.02 pour le coefficient k [40].

L'application numérique donne :

$$
Ns_{Min} = 17
$$
\n
$$
Ns_{Max} = 22
$$
\n
$$
(3.9)
$$
\n
$$
(3.10)
$$

#### **Etape 3. Calcul du nombre de branches parallèles dans chaque sous champ**

Le nombre maximum de chaînes photovoltaïques en parallèle, Np<sub>Max</sub> se calcule par la formule simple suivante :

$$
Np_{Max} = E_{-}\left[\frac{Im\alpha x}{Im\ p}\right] \tag{3.11}
$$

Avec :

 $\checkmark$  I<sub>max</sub> est le courant maximal admissible par l'onduleur.

 $\checkmark$  I<sub>MP</sub> est le courant de puissance maximale des modules.

L'application numérique donne :

 $Np_{Max} = 120$  (3.12)

#### **Etape 4. Choix de la configuration finale**

Le choix de la configuration finale en termes de nombre de modules en série, Ns, et de branches parallèle, Np, se fait sur la base des calculs précédents tout en vérifiant la compatibilité en puissance de l'onduleur.

Pour éviter les virgules, nous avons décidé de rajouter un module PV pour chaque sous champ et de porter ainsi le nombre à 1494 modules dans chaque sous champ PV, soit un total 8964 modules PV pour toute la centrale PV.

Avec ce nombre, nous avons choisis la configuration avec 83 branches parallèles et 18 modules dans chaque branche.

Les résultats de ce dimensionnement avec la vérification de la compatibilité en puissance sont résumés dans le tableau 3.7.

Ainsi, la configuration finale de la centrale PV sera telle que schématisée dans la figure 3.15 Tableau 3. 7: Résultats de dimensionnement.

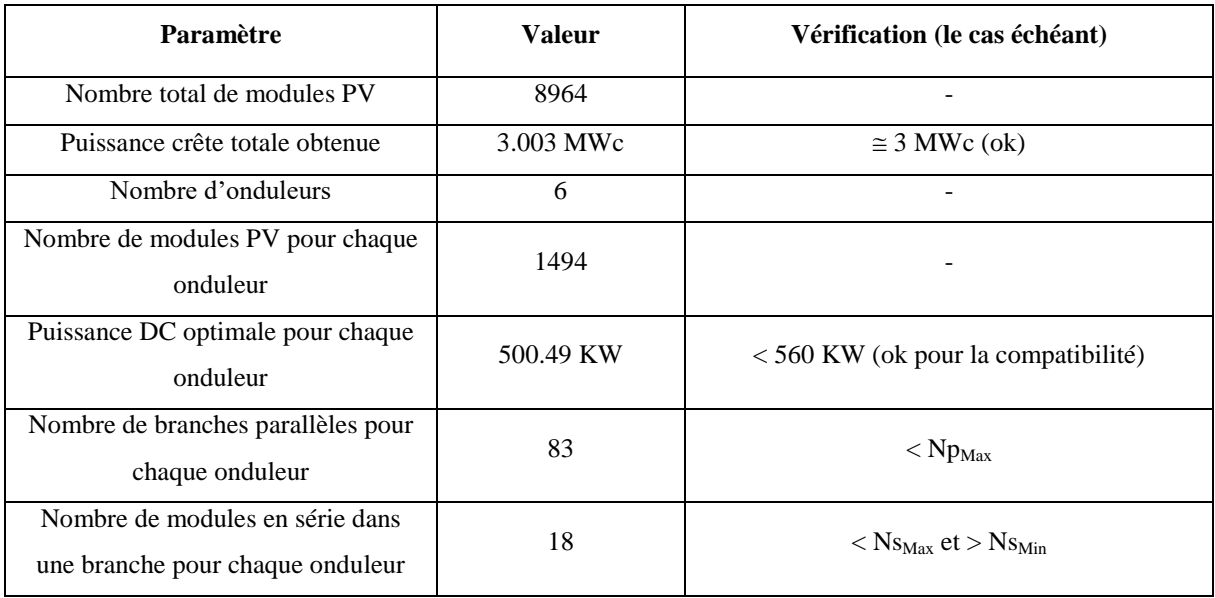

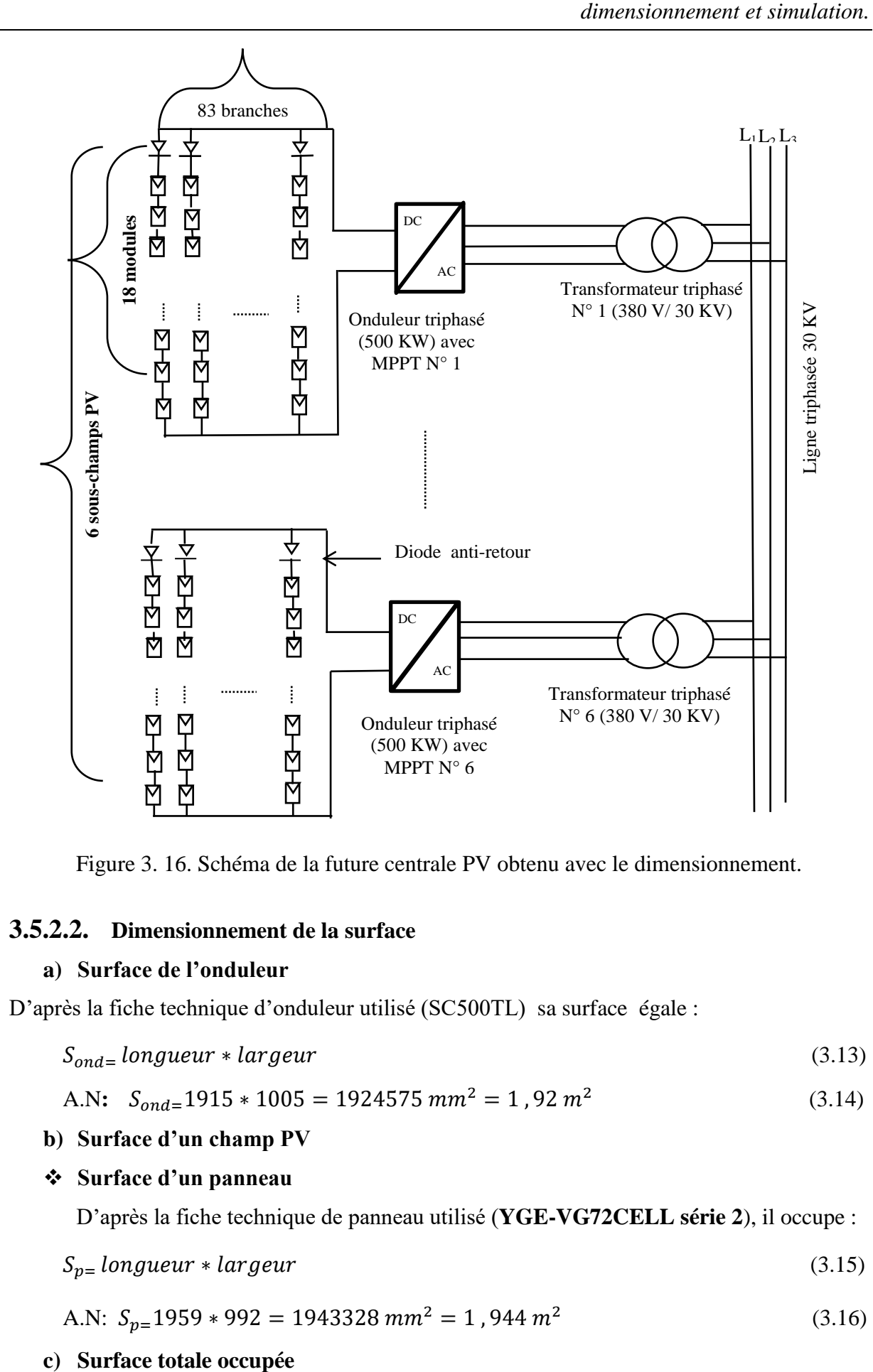

Figure 3. 16. Schéma de la future centrale PV obtenu avec le dimensionnement.

#### **3.5.2.2. Dimensionnement de la surface**

#### **a) Surface de l'onduleur**

D'après la fiche technique d'onduleur utilisé (SC500TL) sa surface égale :

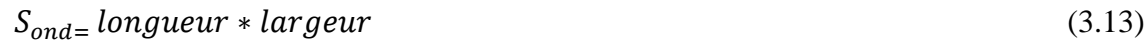

A.N: 
$$
S_{ond=}
$$
1915 \* 1005 = 1924575 mm<sup>2</sup> = 1,92 m<sup>2</sup> (3.14)

#### **b) Surface d'un champ PV**

#### **Surface d'un panneau**

D'après la fiche technique de panneau utilisé (**YGE-VG72CELL série 2**), il occupe :

$$
S_{p} = \text{longueur} * \text{largeur} \tag{3.15}
$$

A.N: 
$$
S_{p=}
$$
1959 \* 992 = 1943328 mm<sup>2</sup> = 1,944 m<sup>2</sup> (3.16)

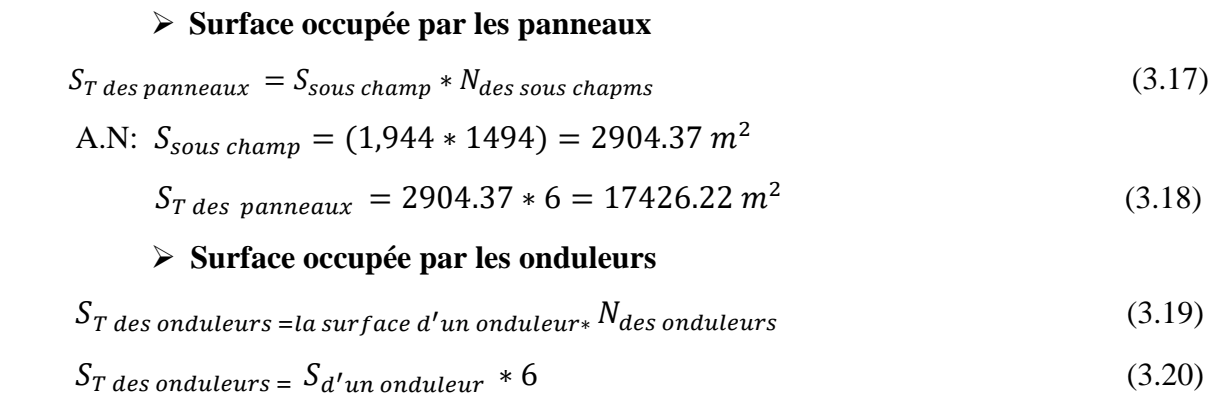

A.N: 
$$
S_{totale} = 1.92 \times 6 = 11.52m^2
$$
 (3.21)

Donc la surface occupée par le champ PV et les onduleurs est de 17473.74 m², soit 1.75 hectares. Ainsi, on peut dire qu'il reste 8.25 hectares de la surface prévue pour l'installation. Donc, en plus des espaces entre les sous champs, on peut dire qu'il reste assez de place qui peuvent être consacrés à la construction des locaux techniques (salle de commande, salle de réunion, …etc.) et éventuellement une station météorologique.

### **3.5.2.3. Vérification de dimensionnement et simulation de la production et des performances avec le logiciel PVsyst**

#### **a) Vérification de dimensionnement**

Pour les besoins de comparaison et de validation, nous avons refait le dimensionnement précédent avec le logiciel PVsyst. Les résultats obtenus sont tels qu'indiqué sur la figure 3.17.

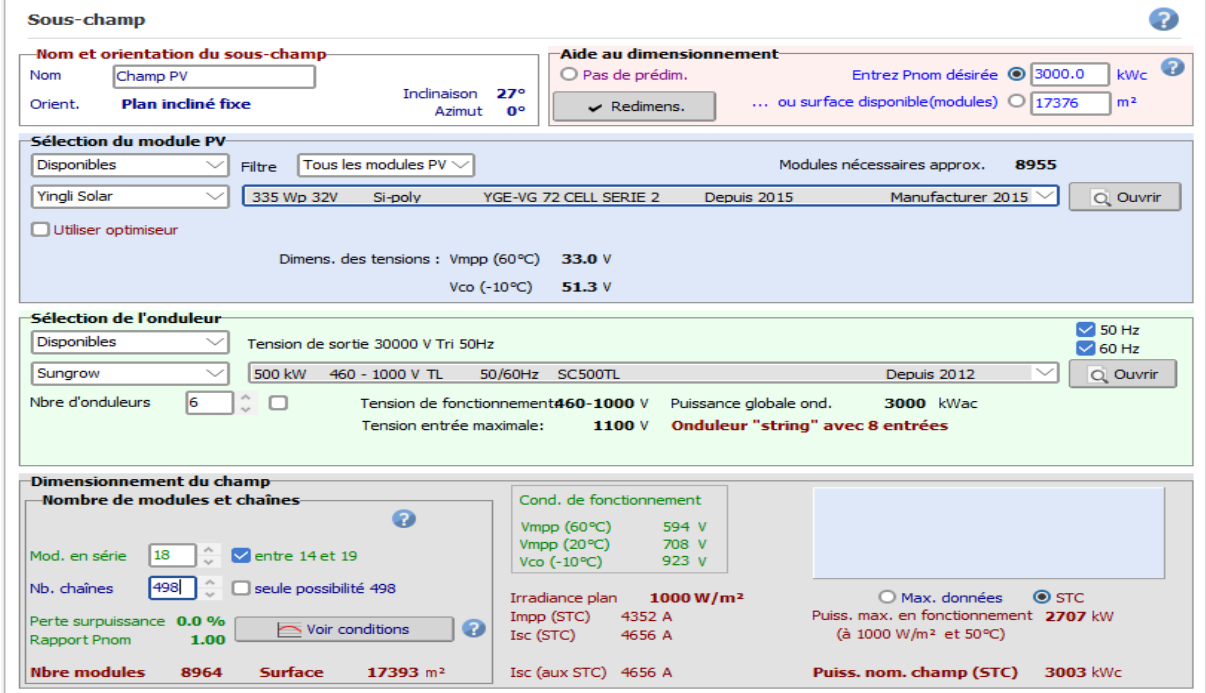

Figure 3. 17. Résultats obtenus à l'aide du logiciel PVsyst.

#### **Interprétation des résultats**

Nous remarquons clairement que les résultats obtenus avec le logiciel PVsyst sont similaires à ceux calculés analytiquement. Ainsi, on voit bien que le nombre d'onduleurs est aussi 6 et que le nombre de branches parallèles est de 83 par onduleur (498 / 6). Par contre, pour le nombre de modules en série, même si on peut choisir le nombre 18, il y a une légère différence concernant  $Ns<sub>Min</sub>$  et  $Ns<sub>Max</sub>$ . Cela serait dû aux méthodes de calcul de ces deux derniers (Equation 3.7 et 3.8 pour le calcul analytique), la marge d'erreur exigée par le logiciel PVSYST, ainsi que les différents paramètres introduit dans ce dernier, comme les données météorologiques l'ensoleillement …etc.

#### **b) Résultats de la simulation et discussion**

Les principaux résultats des simulations de PVSYST seront présentés sous forme de graphiques et de tableaux, puis tous ces résultats seront discutés. Ainsi que la fiabilité du système en général.

#### **1) Indice de performance**

La figure suivante représente le diagramme d'indice de performance (PR) de cette installation, elle montre que, l'indice de performance et presque constant durant toute l'année où PR= 0.772.

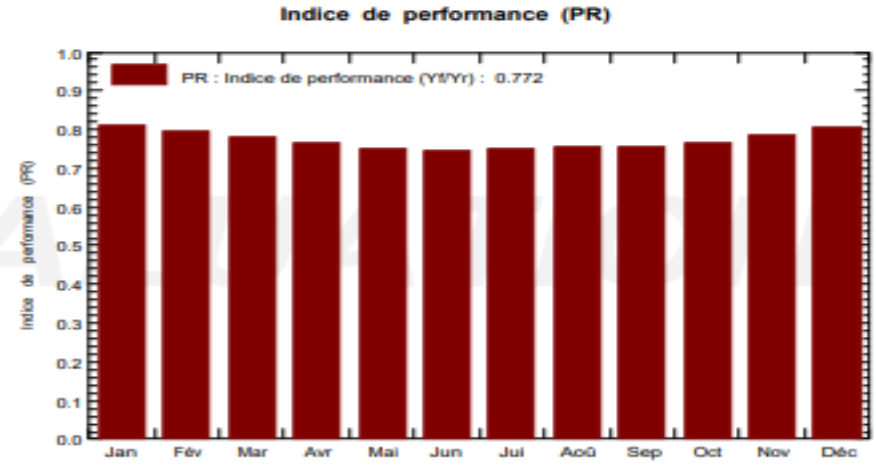

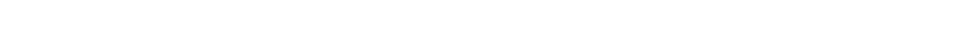

Figure 3. 18. Diagramme d'indice de performance (PR) de cette installation.

#### **2) Productions normalisées**

Le diagramme de productions normalisées (figure 3.19) montre que les pertes du système sont presque constants durant l'année, ce qui n'est pas très surprenant car les modules sont les mêmes et aussi car il y a pas d'ombrage interfèrent avec le système. Les barres rouges indiquant l'énergie utile produite (sortie onduleur), elle est presque constante durant l'année, la plus élevée est en mois d'Aout, Octobre, Novembre et Décembre, en moyenne elle est égale à 5.01 kWh/kWc/jour. Les barres verts représentent les pertes du système (onduleurs

…), elles sont constantes durant l'année d'une valeur de s =0.06 kWh/kWc/jour. Et concernant les pertes de collection (champs PV ..) en violet, elles dépend de la puissance utile produite d'une moyenne journalière 1.42 kWh/kWc/jour.

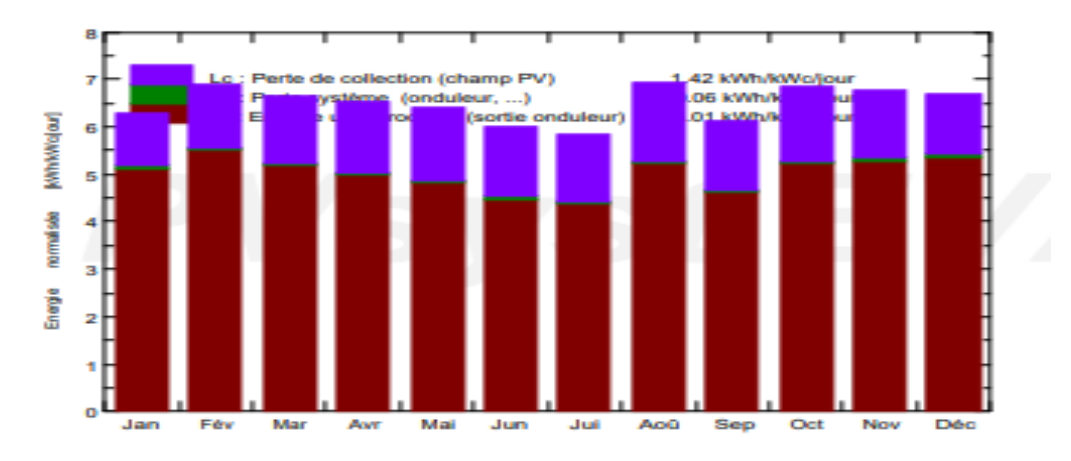

Figure 3. 19. Diagramme de productions normalisées (par KWp installé) d'une puissance nominal 3002 MWc.

#### **3) l'Entrée / sortie journaliers**

La figure suivante représente les diagrammes d'entrée / sortie journalier de système, ils impliquent la production du système en fonction de l'irradiation d'entrée. Idéalement, l'absorption de la photovoltaïque devrait augmenter de façon linéaire avec l'irradiation à tout moment. L'axe des abscisses représente le rayonnement global incident par m2 par jour (kWh / m2.day), et l'axe des ordonnées indique l'énergie injectée dans le réseau (kWh / jour).Tous les points, il existe 365 d'entre eux dans le diagramme, représente la moyenne irradiation incidente de chaque jour et l'absorption correspondante de la matrice.

Le schéma d'entrée / sortie pour le système, illustre un système qui fonctionne avec une efficacité remarquable indiqué par la plupart les points conservés sur une ligne linéaire.

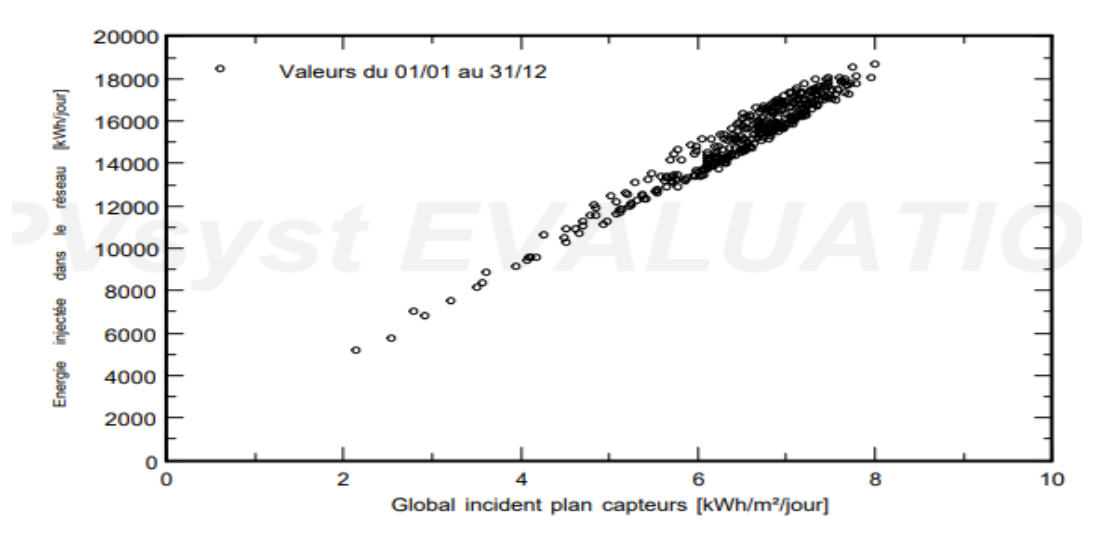

Figure 3. 20. Diagramme d'entrer /sorties journalier de système.

#### **4) Distribution de la puissance à la sortie du système**

Le graphe de la figure 3.21 est un diagramme de distribution de la puissance à la sortie de système, il montre que pour une puissance nominale égale à 3000 kW la puissance injecté dans le réseau est 2550 kW. Ceci implique une perte de 16.67 %(500 kW des pertes au niveau de la centrale) durant une année

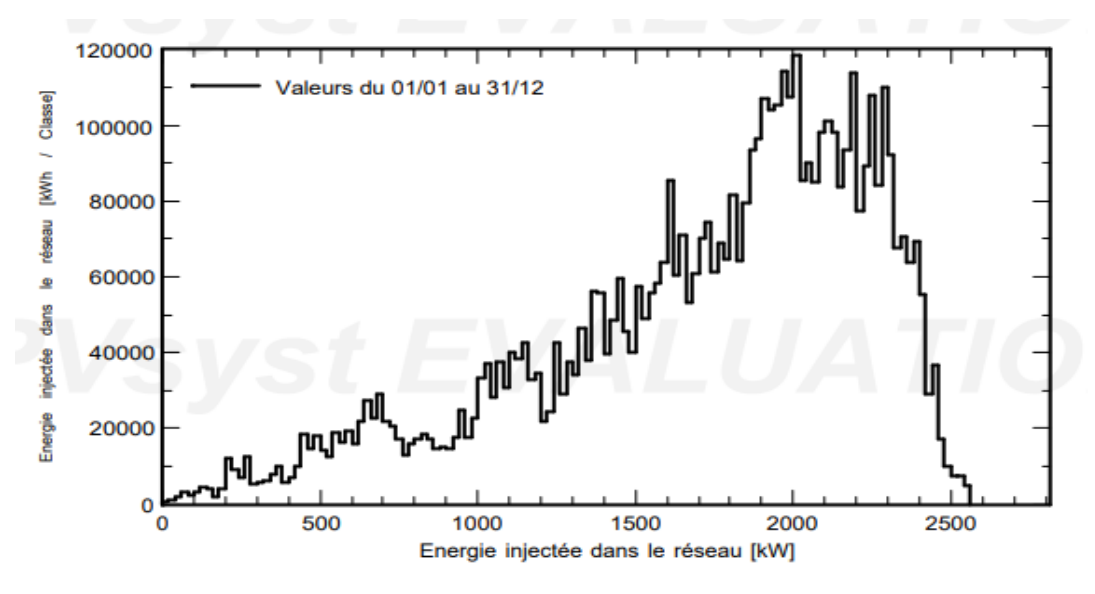

Figure 3. 21. Diagramme de distribution de la puissance à la sortie de système.

#### **5) Les pertes du système**

La figure 3.22 est un digramme des pertes durant une année dans cette centrale. Concernant ces pertes, des valeurs sont mises en œuvre dans la simulation par défaut, pertes de l'onduleur, de modules photovoltaïques et d'autres composants du système. Cependant, d'autres pertes peuvent être ajoutées au système. Toutefois, il a été choisi de rester avec les pertes de défaut, parce que la recherche montre que ceux-ci sont très soigneusement choisis et réaliste, et aussi elles ne devraient pas être influencées par l'ombre. Le diagramme des pertes, montre les énergies aux différents niveaux du système, avec une évaluation des pertes à chaque stade (Global incident, Modèle de transposition, Modèles optiques, Modèle panneaux PV, Pertes du champ PV, Pertes du système (onduleur) et pertes de distribution).

Nous remarquons que les pertes du a la température de champ sont grande : 15.32%, et donc nous proposant comme solution pour les diminuer l'utilisation de système photovoltaïque a concentration CPV.

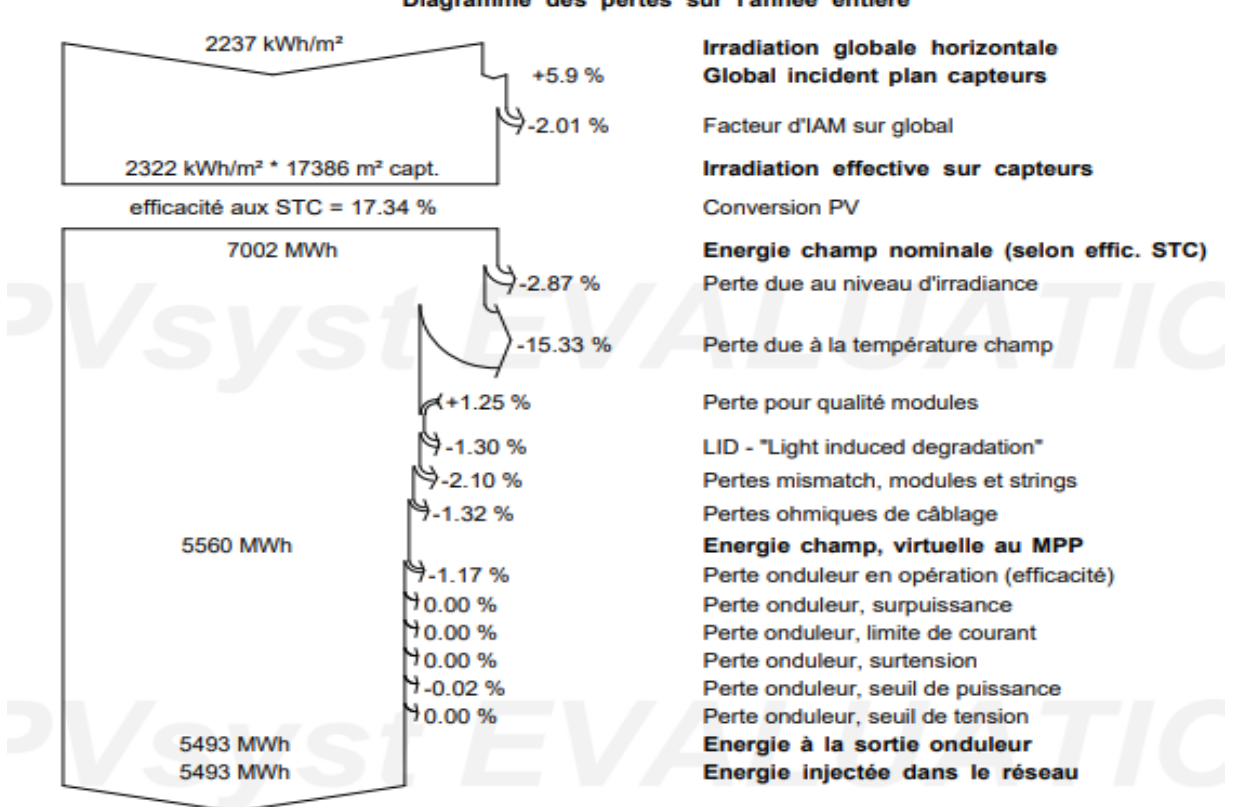

Diagramme des pertes sur l'année entière

Figure 3. 22. Digramme des pertes durant une année dans cette centrale.

#### **L'interprétation des résultats**

Le tableau ci-dessous représente une comparaison entre les résultats trouvés en calcul analytique et celles obtenues à l'aide de PVsyst 7.0.

| Les paramètres de la centrale                      | Calcul analytique     | <b>Calcul avec PVsyst</b> |
|----------------------------------------------------|-----------------------|---------------------------|
| Puissance crête totale obtenue                     | 3003                  | 3003                      |
| Le nombre total des modules                        | 8964                  | 8964                      |
| Nombre d'onduleurs                                 | 6                     | 6                         |
| Nombre des modules en série                        | 18                    | 18                        |
| Nombre des modules parallèle                       |                       | 498                       |
| Nombre des sous champs                             | 6                     |                           |
| Nombre des modules série dans un<br>sous champ     | 18                    |                           |
| Nombre des modules parallèle dans<br>un sous champ | 83                    |                           |
| Surface occupée par les modules                    | $17426,22m^2$         | 17393 $m2$                |
| Surface d'un sous champ                            | 2904.34m <sup>2</sup> |                           |

Tableau 3. 8: Comparaison entre le calcul analytique et le calcul avec logiciel PVsyst.
D'après le tableau ci-dessus nous constatons que les résultats obtenues à l'aide de calcul théorique, sont très proches ou presque égales aux résultats obtenues grâce à logiciel PVSYST 7.0. Cette légère différence est due à la marge d'erreur exigée par le logiciel PVSYST, ainsi que les différents paramètres introduit dans ce dernier, comme les données météorologiques l'ensoleillement …etc. Contrairement au premier calcul qui est direct, en dépit de ça les résultats sont les mêmes.

Sinon, logiciel PVsyst est un outil important pour l'Industrie Photovoltaïque ou il Traite les systèmes PV dans toute leur complexité (perte du système,..) avec une grande précision comparé avec le dimensionnement analytique.

## **3.5.2.4. Schéma électrique détaillé d'un sous champ selon le dimensionnement**

Nous avons commencé le dimensionnement de la centrale PV de Tin Zaouatine de 3MW, en précisant le nombre nécessaire des panneaux, en série et en parallèle, les onduleurs et les surfaces, mais pour faire un schéma électrique détaillé d'un sous champs, on doit d'abords introduire les paramètres importants et nécessaires.

#### **a) Les câbles**

Les câbles DC raccordent les modules entre eux pour former des strings, et branchent plusieurs strings en parallèle. Seuls des câbles dits « solaires » (double isolation, protection UV et ozone, etc.) peuvent être utilisés dans cette installation.

Le calcul des sections de câbles du champ photovoltaïque ne peut se faire qu'en connaissant au préalable un certain nombre de paramètres suivants :

- $\checkmark$  Les modules utilisés présentent les propriétés électriques suivantes :
- Umpp =  $37.6 V$ ;
- $\bullet$  Impp = 8.91 A.
- $\checkmark$  Le sous champ photovoltaïque est constitué de 18 panneaux en série et 83 en parallèle, soit un total de 1494 modules ;
- $\checkmark$  Les longueurs des câbles à peu près :
- On prend en considération la longueur de chaque panneau décrite dans le tableau (3.5) ce qui nous donne dans chaque branche 36 m et comme on prend 10m entre l'extrémité d'une branche et la boite de jonction donc cela nous donne au total une longueur  $L_1$  = 46 m entre panneaux et la boite de jonction ;
- Entre la boite de jonction et l'onduleur  $L_2 = 20$  m.

#### **1) Dimensionnement des câbles entre les panneaux et la boite de jonction**

Dans un sous champ qui contient 1494, chaque 18 panneaux placés en série sont raccordés avec la boite de jonction, dont la distance entre les panneaux et la boite de jonction est  $L_1$ =46 m.

Effectuons maintenant le calcul des sections des câbles solaires suivant la formule (3.22)

$$
S = \frac{\rho * 2L_1 * I1}{V * \varepsilon}
$$
  
Avec :  
 $\varphi$  perrésente la résistivité de conducteur

 $p = 1.851*10^{-8}$  Qm

 $\checkmark$  a représente la chute de tension

$$
\varepsilon = 2\%
$$
  
V représente la tension de 18 panneaux placés en série (tension de sous champ)

$$
V = \text{Umpp*18} \tag{3.23}
$$

 $\checkmark$  I<sub>1</sub> représente le courant de 18 panneaux placés en série

$$
I_1 = \text{Impp}
$$

Après l'application numérique, nous obtenons:

 $S = 1.12$  mm<sup>2</sup> (3.24)

Nous proposons un câble solaire d'une section de 1.5 mm<sup>2</sup> selon le guide de de l'UTE C15-712-1[40]

## **2) Dimensionnement des câbles entre la boite de jonction et l'onduleur**

Chaque sous champ contient un onduleur de 500 kW placé dans une chambre ventilée à  $L<sub>2</sub> = 20$  m de la boite de jonction, pour le protéger de la chaleur, pour calculer la section de câble DC, on applique la formule (3.25) suivante :

$$
S = \frac{\rho * 2L_2 * I2}{V * \varepsilon} \tag{3.25}
$$

Avec :

 $\checkmark$  I<sub>2</sub> représente le courant de 83 panneaux placés en parallèle (courant de sous champ)

$$
I_2 = \text{Impp} * 83 \tag{3.26}
$$

Après l'application numérique, nous obtenons:

 $S = 40.45$  mm<sup>2</sup>  $(3.27)$ 

Nous proposons un câble solaire d'une section de 50 mm² selon le guide de de l'UTE C15-712-1[40]

## **b) Les fusibles**

Un fusible sur chacune des  $2$  polarités + et – est obligatoire pour protéger les panneaux photovoltaïques, car au-delà de l'intervalle présenter par la suite, le courant de retour endommage les modules de la centrale.

Pour faire le dimensionnement des fusibles il est important de connaitre les paramètres suivants :

$$
\checkmark I_{cc} = 9.35 \text{ A}
$$

$$
V_{co} = 46 \text{ V}
$$

## **1) Calibrage en courant**

Le courant  $I_N$  du fusible ou courant nominal du fusible doit être piégé comme indique l'équation suivante :

$$
1.1 \ast I_{cc \max} < I_N < I_{RM} \tag{3.28}
$$

Avec:

 $I_{RM}$  est Le courant retour maximal que peut supporter un module sans être endommagé.

$$
I_{RM} = 2 \cdot I_{cc} \tag{3.29}
$$

 $\checkmark$  *I*<sub>cc max</sub> est le courant circuit maximal

$$
I_{cc\,max} = I_{cc} * 1.25\tag{3.30}
$$

Après l'application numérique, nous obtenons:

 $12,86 \text{ A} < I_N < 18,7 \text{ A}$  (3.31)

## **2) Calibrage en tension**

Il convient de plus d'effectuer le calibrage en tension. Pour cela, il convient que la tension assignée  $U_N$  des fusibles soit supérieure à la tension maximale du système.

$$
U_N > k^* V_{co\text{ modules}} \tag{3.32}
$$

Avec :

 $\checkmark$  V<sub>co modules</sub> représente la tension en circuit ouvert de 18 panneaux placés en série

$$
V_{co\, modules} = V_{co} * 18 \tag{3.33}
$$

 $\checkmark$  *k* est le coefficient de sécurité mentionné dans l'équation (3.8)

Après l'application numérique, nous obtenons:

$$
U_N > 844.56V \tag{3.34}
$$

Nous choisissons un fusible PV Eaton Fusible de 15 A/ 1000VDC, disponible dans la marché Algérien avec un prix abordable et une livraison gratuite.

## **c) Les parafoudres**

Les parafoudres DC permettent de protéger les modules PV contre les risques de surtensions induites dans le circuit de la partie continue.

La norme NF EN 61643-11 définit deux catégories de parafoudres qui dépendent de la localisation. Le choix entre un parafoudre de type 1 et de type 2 dépend du niveau kéraunique du site, noté  $N_K$ , qui définit le nombre de jours par an où l'on entend le tonnerre, à un endroit donné, et aussi de la présence d'un paratonnerre .Cependant, en Algérie le niveau kéraunique est de l'ordre de 15, ce qui représente un faible niveau, ou il dépasse 180 dans certaines régions d'Afrique tropicale .Le tableau suivant régit le choix du type de parafoudre.

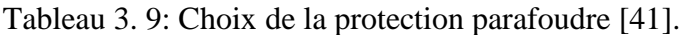

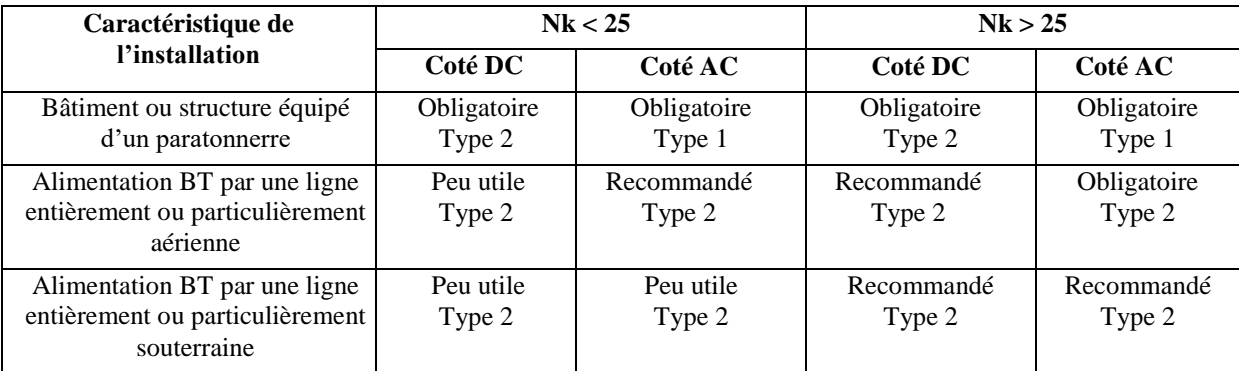

Donc pour l'installation de Tin Zaouatine, nous choisissons les parafoudres de type 2, qui sont destinés à être installés sur des installations où le risque de foudre est faible.

Une fois le type de parafoudre défini, il faut dimensionner la valeur de courant nominal de décharge I<sup>n</sup> qui dépend du niveau d'exposition aux surtensions comme suit :

$$
F_{PV} = N_K^*(1 + \varphi + \delta) \tag{3.35}
$$

Avec :

- $\mathcal{N}_K$  est le niveau kéraunique local
- $\checkmark$   $\varphi$  est donné par le tableau 3.10
- $\checkmark$   $\delta$  est donné par le tableau 3.11

Tableau 3. 10: Valeurs de  $\varphi$  selon le résultat du tableau [41].

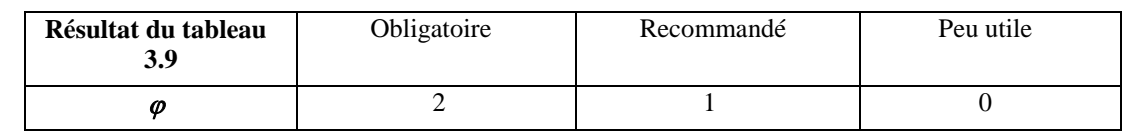

Selon le tableau 3.9 pour une alimentation BT par une ligne entièrement sous terraine, le parafoudre est peu utile, donc :

 $\varphi = 0$  (3.36)

| Situation de la ligne | Complétement | Quelques     | Terrain plat | Sur une crête      |  |
|-----------------------|--------------|--------------|--------------|--------------------|--|
| aérienne (BT), du     | entouré de   | structures à | ou découvert | présence de        |  |
| bâtiment ou du champ  | structures   | proximité ou |              | plan d'eau,        |  |
| de modules PV         |              | inconnues    |              | site<br>montagneux |  |
|                       |              |              | 0.75         |                    |  |

Tableau 3. 11 : Valeurs de  $\delta$  selon la situation du champ PV [41].

Selon notre champ PV, le terrain de Tin Zouatine est un terrain plat, donc :

$$
\delta = 0.75 \tag{3.37}
$$
  
A.N:  $F_{PV} = 26.25 \tag{3.38}$ 

Le tableau suivant permet de choisir  $I_n$  en fonction du paramètre  $F_{PV}$ 

Tableau 3. 12: Choix de  $I_n$  en fonction de  $F_{PV}$ .

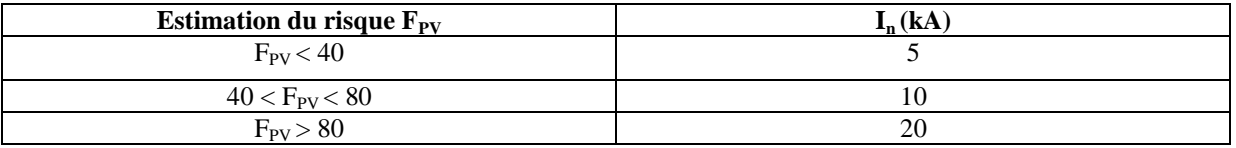

Donc pour l'installation de Tin Zaouatine, nous choisissons un parafoudre de type 2

ParaACT2 de courant nominal  $I_n = 5$  kA et de  $I_{max}$  de 15 kA.

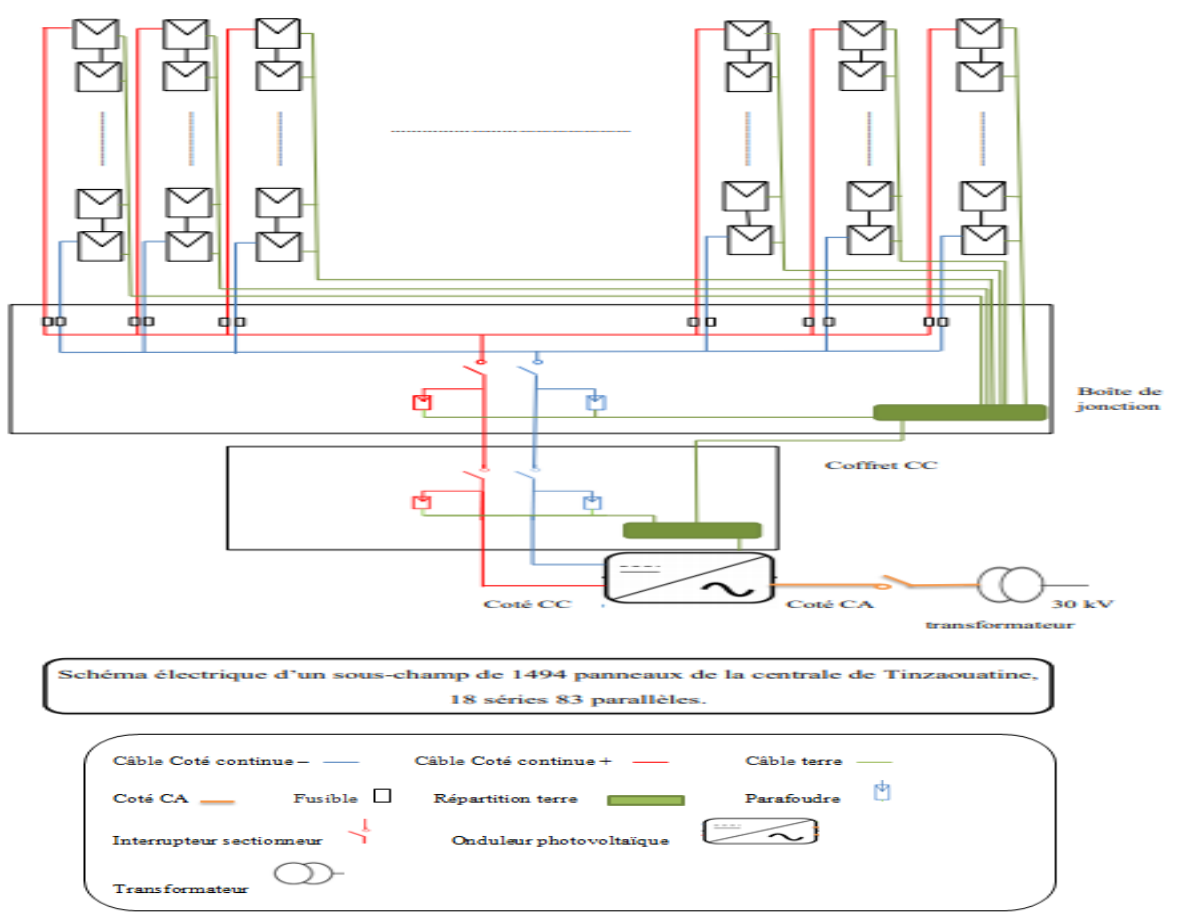

Figure 3. 23. Schéma électrique d'un sous champ de la centrale photovoltaïque de Tin Zaoutine (3MW).

## **3.6. Simulation MATLAB**

## **3.6.1. Influence de l'éclairement et de la température sur le sous champ**

Dans cette partie, un processus de modélisation est représenté pour la configuration d'un module de simulation sous MATLAB/SIMULINK/SIMSCAPE qui calcule et estime les caractéristiques courant-tension (I-V) et puissance-tension (P-V) d'un sous-champ photovoltaïque de notre centrale pour différents couples d'éclairement – température. Il est basé sur un modèle à 5 paramètres. Une vue du programme développé est présenté sur la figure 3.24.

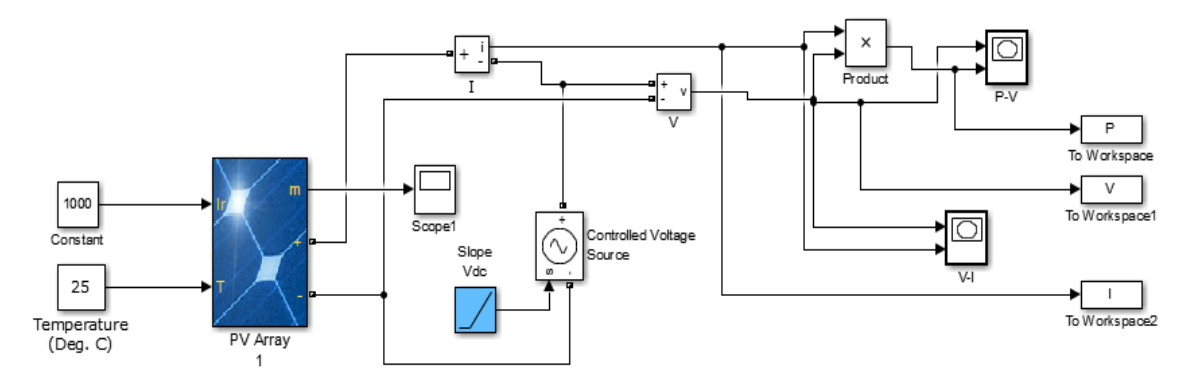

Figure 3. 24. Modèle Simscape d'un champ de captage photovoltaïque de future centrale PV de Tin-Zaouatine.

A partir de la figure (1.14) et de l'équation (1.8), une équation caractéristique pour un sous champ PV, ayant Np branches parallèles et Ns modules PV en série dans chaque branche, est déduite et implémentée dans le modèle de la figure 3.24 comme suit [42] :

$$
I = I_{PH} - Is \left[ exp \left( \frac{q.(V + I.Rs \, sous \, champ)}{K.Tc.A} \right) - 1 \right] - \frac{V + I.Rs \, sous \, champ}{R_{sh \, sous \, champ}} \tag{3.39}
$$

Les notations suivantes qui indiquent les paramètres dans chaque sous champ :

- $\checkmark$  Courant photoélectrique :  $I_{PH} = N_p * I_{nh}$  (3.40)
- $\checkmark$  Résistance série du groupe :  $Rs_{sous-champ} = \frac{N}{N}$ N (3.41)
- $\checkmark$  Résistance shunt du groupe :  $Rsh_{sous-champ} = \frac{N}{N}$  $\frac{N5}{Np}$  \* Rsh (3.42)

Les caractéristiques d'un sous champs dans les conditions STC est donc :

- $\bullet$   $I_{sous-champ}$  d'après l'équation (3.23);
- $V_{sous-champ}$  d'après l'équation (3.26);
- $P_{sous-champ}$  d'après la puissance d'un sous champ PV qui est égale a :

$$
P_{sous-champ} = I_{sous-champ} * V_{sous-champ}
$$
 (3.43)

Les résultats de la simulation des caractéristiques de ce sous champ PV sont représentés ci-après:

## **3.6.1.1. Influence d'irradiation**

Ce modèle mesure l'influence de la variabilité d'irradiation sur les caractéristiques I-V et P-V (figure 3.25 et 3.26) avec une température fixe dans ce champ et les résultats sont représentés dans le tableau 3.13.

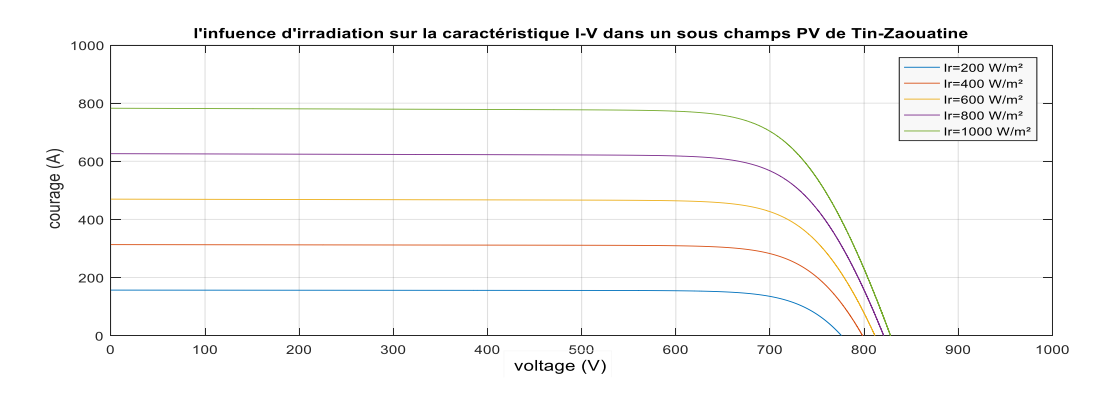

Figure 3. 25.L'influence d'irradiation sur la caractéristique I-V sous champs.

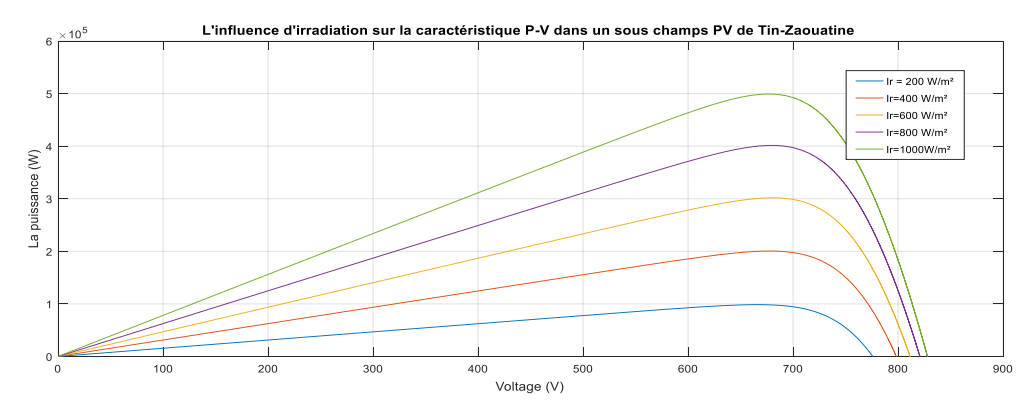

Figure 3. 26. L'influence d'irradiation sur la caractéristique P-V d'un sous champs.

Tableau 3. 13: Effet de différentes irradiations sur les paramètres d'un sous champ.

| <b>Niveau</b><br>d'irradiation<br>(W/m2) | La température °C | Pmp(W)       | Vco(v)   | $\text{Icc}(\text{A})$ |
|------------------------------------------|-------------------|--------------|----------|------------------------|
| 1000                                     | 25                | $4.9919e+05$ | 832.2253 | 783.1330               |
| 800                                      | 25                | $4.0145e+05$ | 825.1430 | 626.5064               |
| 600                                      | 25                | $3.0175e+05$ | 811.0622 | 469.8798               |
| 400                                      | 25                | $2.0049e+05$ | 799.8907 | 313.2532               |
| <b>200</b>                               | 25                | $9.8547e+04$ | 780.5798 | 156.6266               |

## **3.6.1.2. l'influence de température**

Ce modèle mesure l'influence de la variabilité de température sur les caractéristiques I-V et P-V (figure 3.27 et 3.28) avec une irradiation fixe dans ce champ et les résultats sont représentés dans le tableau 3.14.

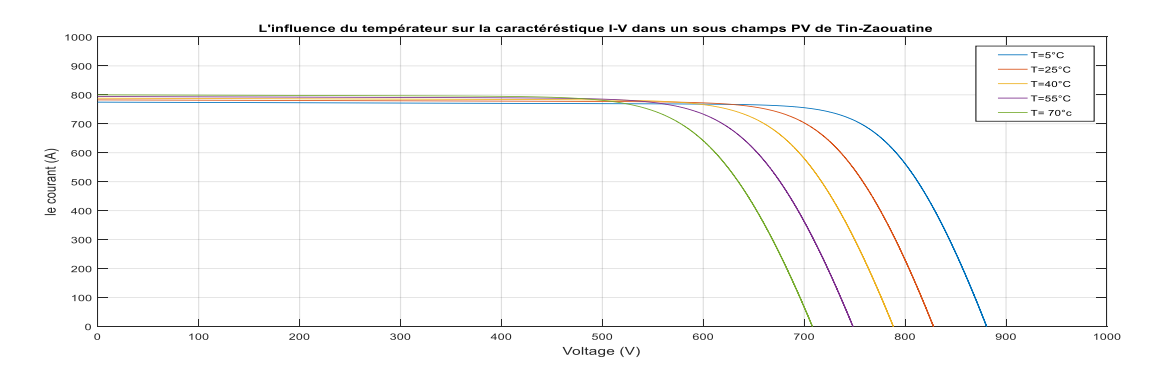

Figure 3. 27. L'influence du Température sur la caractéristique I-V d'un sous champ.

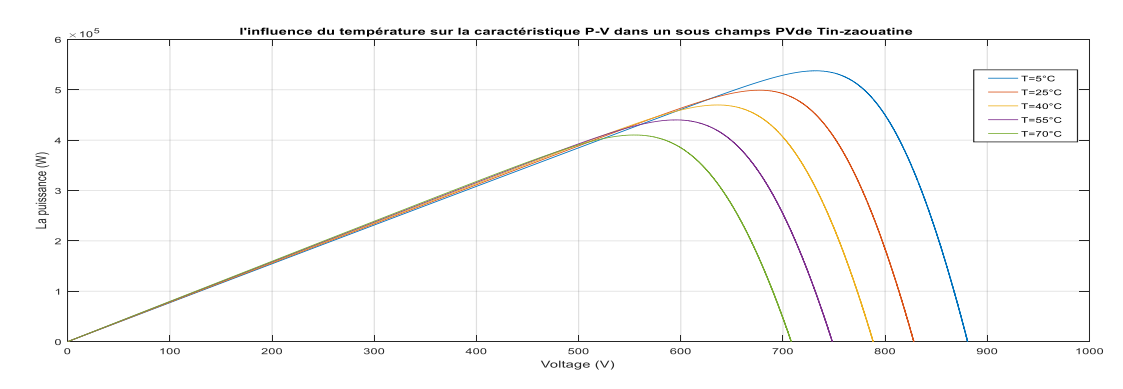

Figure 3. 28. L'influence du Température sur la caractéristique P-V d'un sous champ.

| <b>Niveau</b><br>d'irradiation<br>(W/m2) | La température °C | Pmp(W)       | Vco(v)   | $\text{Icc}(\text{A})$ |
|------------------------------------------|-------------------|--------------|----------|------------------------|
| 1000                                     |                   | $5.3770e+05$ | 882.3145 | 775.3728               |
| 1000                                     | 25                | $4.9919e+05$ | 829.7241 | 783.1330               |
| 1000                                     | 40                | $4.6986e+05$ | 788.0432 | 788.9531               |
| 1000                                     | 55                | $4.4021e+05$ | 749.8456 | 794.7733               |
| 1000                                     | 70                | $4.1026e+05$ | 709.2501 | 800.5934               |

Tableau 3. 14: Effet de différentes températures sur les paramètres d'un sous champ.

## **3.6.1.3. Discussion**

Au cours d'une journée, le niveau d'éclairement reçu par le sous champ PV subit des variations. Il est donc important de connaître l'évolution des caractéristiques courant-tension en fonction du niveau d'éclairement. Ainsi qu'illustré sur les graphes ci-dessus, le courant débité par un panneau dans ce sous champs dépend fortement du niveau d'éclairement. On constate que le courant de court-circuit est directement proportionnel à l'éclairement. Quant à la tension, celle-ci est peu sensible aux variations du niveau d'éclairement et par conséquence, une augmentation de la puissance P de ce champ.

On observe que la température des modules de ce sous champ photovoltaïque induit un effet notable sur la tension de celui-ci. Par contre, l'effet de la température sur le courant du sous

champ photovoltaïque est presque négligeable. Il apparaît que plus la température dans ce champ PV augmente, plus la tension à vide de ce champs va diminue. La puissance de la cellule étant égale au produit du courant et de la tension, la même règle s'applique sur la puissance : plus la température de la cellule augmente, plus la puissance de celle-ci diminue.

Donc ce modèle se caractérise par quatre variables, comme suit :

- deux variables d'entrée :
	- Ensoleillement dans le plan des panneaux (W/m²);
	- Température (Tc) de jonction des cellules (°C).

 $\checkmark$  deux variables de sortie :

- Courant  $(I_{sous-champ})$  fourni par le groupe de panneaux (A);
- Tension  $(V_{sous-champ})$  aux bornes du groupe (V).

## **3.6.2. Effet d'injection au réseau sur le sous champ**

Le but de notre étude consiste à une modélisation et simulation sous MATLAB/SIMULINK des différents corps d'un sous champ PV sur 6 de la future centrale photovoltaïque (3MW) de Tin-Zaouatine relié au réseau électrique triphasée RIS (30KV). Il existe plusieurs types de système PV raccordés, le système que nous avons choisi pour approprier à notre étude est représenté dans la figure 3.29 ci-dessous et composé de :

- $\checkmark$  Un sous champ de captage solaire photovoltaïque (18 séries et 83 parallèles);
- $\checkmark$  Un onduleur MPPT :
	- Convertisseur DC/DC sous un algorithme MPPT (O&P);
	- Onduleur avec son contrôleur :
	- Un filtre de type RL ;
- Un transformateur élévateur 400 KVA, 240 V/30 KV.
- Un réseau de 30 KV
- $\checkmark$  Charge 150 KW

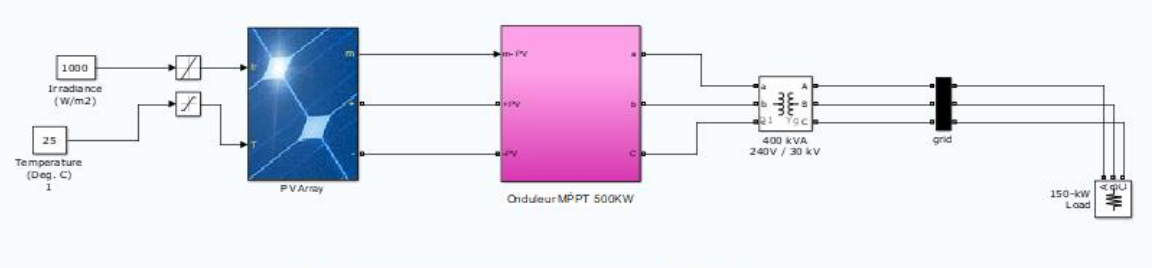

Centrale Tinzaouatine 1 étage sur 6: 500 KW

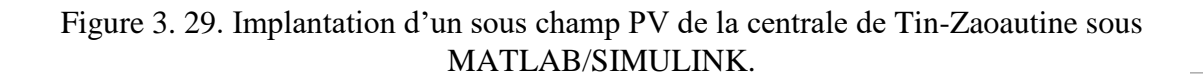

Le développement des systèmes PV raccordés au réseau de distribution électrique pose un problème d'instabilité du réseau causée par la variation de l'ensoleillement et de température comme nous avons vu dans la 1ère partie de simulation.

## **3.6.2.1. Puissance moyenne à la sortie de convertisseur DC/DC**

La figure suivante represente la puissance de sortie de sous champ PV a la sortie de convertisseur DC/DC , sous un éclairement constant.

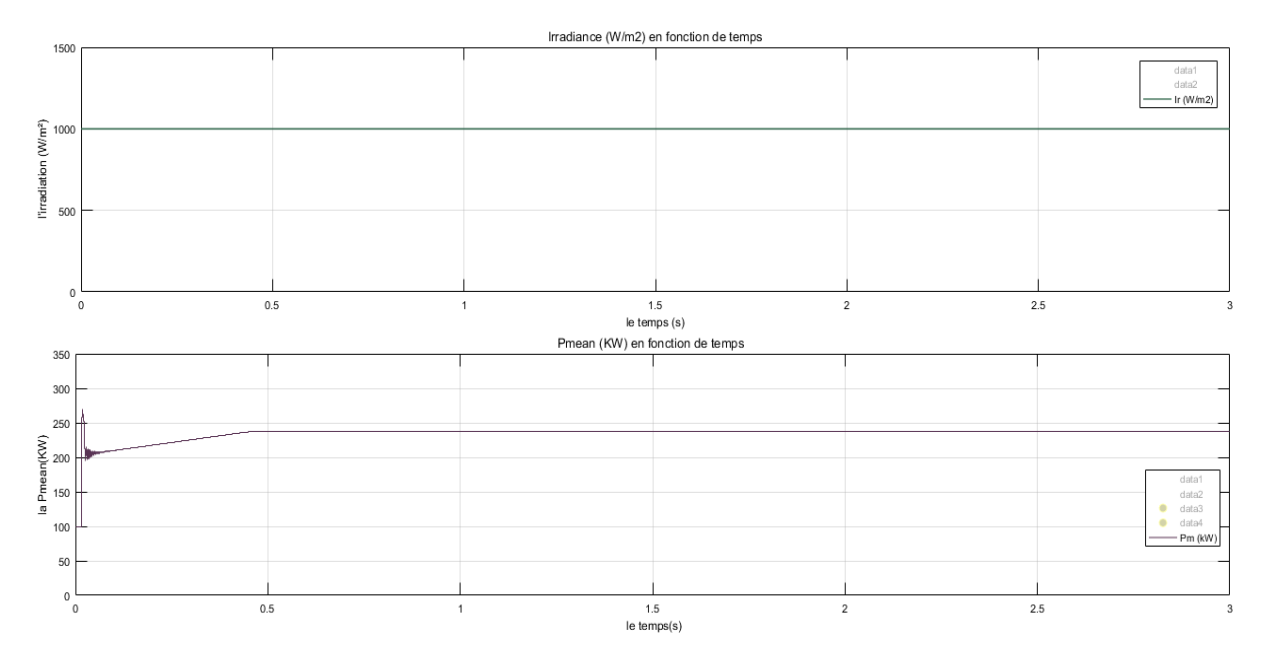

Figure 3. 30. La visualisation de variation d'irradiation et de puissance moyenne de sortie de convertisseur DC/DC en fonction de temps.

Les courbes de la figure 3.30 montrent l'irradiation  $(W/m^2)$  en fonction du temps(s) et la puissance moyenne (KW) en fonction du temps (s) également. Nous remarquons que l'irradiation est constante avec une valeur de 1000 W/m² en 3 s évalué. La puissance suit l'évolution de l'ensoleillement, nous remarquons une perturbation au début d'enregistrement dans les 0.4 premières secondes puis elle stabilise au reste du temps, cela est expliqué par le temps de réponse de notre commande MPPT. Une fois la puissance maximale est détectée, elle restera stable avec une valeur de 237 KW.

## **3.6.2.2. Les caractéristiques du signal injecté dans le réseau**

Le modèle suivant comprend a un réseau de distribution AC triphasé (le signal de la seconde phase et de la troisième phase sont dérivés d'une référence déphasée de 120° et 240° respectivement), où la tension et la fréquence du système sont de 30 kV et 50Hz. Des simulations ont été exécutées sur le modèle conçu en connectant une charge statique de 150 kW pour mesurer la tension du réseau. Les résultats sont présentés à la figure 3.31.

*CHAPITRE 3 : Projet d'hybridation de la centrale Diesel de Tin-Zaouatine… ; Etude,* 

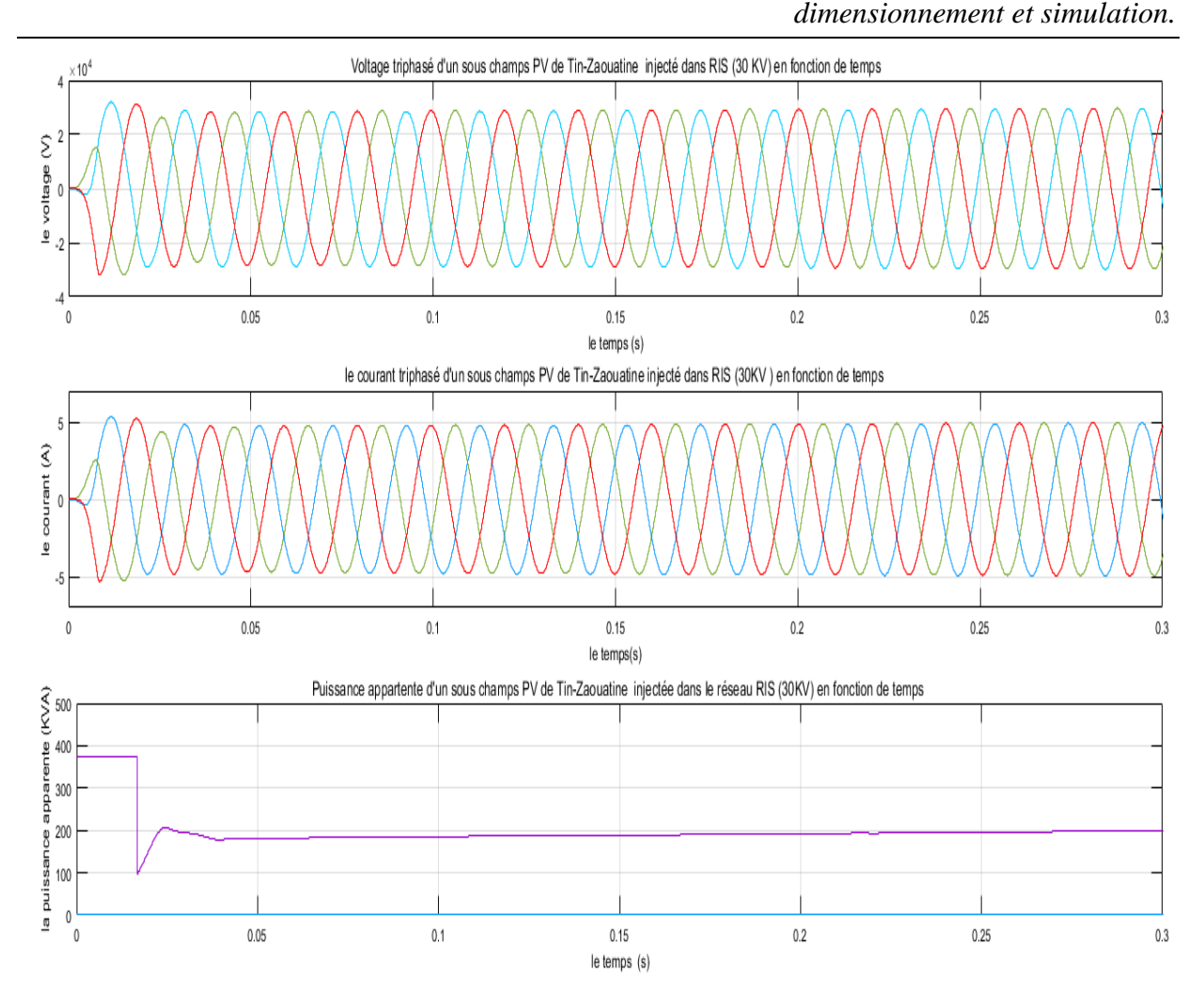

Figure 3. 31. Le signal triphasé et la puissance apparente d'un sous champ PV injecté au réseau.

Ces résultats ont été montrés jusqu'aux premières 0.3 seconde de la simulation :

- $\checkmark$  Les graphes (1 et 2) montrent les caractéristiques de tension et de courant triphasés instantanés du réseau du modèle obtenu à partir des simulations. Les cycles de tension et de courant répéter avec une fréquence de 50Hz avec une période T= 0.020s, l'amplitude de tension de chaque phase est de [+30 KV, -30 KV]. Sur la base des charges connectées dans le modèle, le courant nominal obtenu est d'une amplitude [+ 4.80 A, -4.80 A]. La puissance apparente se stabilise après 0.04 s (la période transitoire) pour une valeur de 200kVA.
- $\checkmark$  On constate que l'allure du courant (Igrid) et de la tension efficace (Vgrid) sont en phase ;
- $\checkmark$  Un filtre RL branché à la sortie de l'onduleur pour avoir un courant lisse et une tension de sortie désirée, obtenant ainsi un signal sinusoïdal compatible au réseau (Vgrid,Igrid) ;

## **3.7. Conclusion**

Dans ce chapitre nous avons présenté la station de service de Tin-Zaouatine, en évaluant sa production électrique et sa consommation de gasoil. Concernant la future centrale photovoltaïque de 3 MWc, nous avons procédé aux différents calcules de dimensionnement du champ PV soit par un calcule analytique ou par logiciel PVsyst pour identifier les équipements PV qui vont alimenter cette centrale. En fin, à l'aide de logiciel « SIMULINK – MATLAB » on a simulé un sous champ PV et définie ces caractéristiques et ces performances afin d'étudier son comportement lorsqu'on l'injecte dans le réseau.

Dans le chapitre suivant, nous allons faire une étude de faisabilité pour assurer le bon fonctionnement de cette future centrale.

# **CHAPITRE 4**

Analyse économique :

Etude de faisabilité de la future centrale PV avec RETScreen EXPERT.

## **4.1. Introduction**

L'utilisation des technologies d'énergies propres sont maintenant devenues des réalités commerciales qui représentent des alternatives rentables aux systèmes conventionnels à combustible fossiles. Concernant l'Algérie, un pays qui dispose de l'un des gisements solaires les plus importants, elle peut devenir un bon concurrent dans cette course de recours aux énergies photovoltaïques. Le lancement d'une activité photovoltaïque raccordée au réseau en Algérie dépend essentiellement du respect des normes de production et de sécurité dans les installations électriques de la filiale, c'est pourquoi une installation pareille doit en effet convenir pour le type d'application, l'utilisateur et à la tension de raccordement adaptée au marché de l'électricité algérienne. Afin de tirer profit de cette technologie, il devient nécessaire de pousser plus en avant le dimensionnement afin d'évaluer économiquement ces projets. Le logiciel d'analyse de projets d'énergies propres RETScreen Expert est l'outil de pointe par excellence pour faciliter ces analyses de faisabilité des technologies d'énergies propres.

Ainsi, une avant-étude de faisabilité pour cette Centrale PV raccordée au réseau RIS est proposée dans ce chapitre. Pour guider notre étude économique nous sommes inspirés du dimensionnement réalisé et expliqué dans le chapitre 3 en prenant en compte les résultats obtenus.

Ici, le logiciel RETScreen Expert nous aide à répondre à la question suivante : d'un point de vue économique, est ce que l'offre financière des travaux à réaliser dans le cadre de ce projet et le dimensionnement optimal de ce système de production d'électricité photovoltaïque, compte tenu des sources locales d'énergie et des besoins en électricité, est économiquement fiable et écologiquement rentable ?

## **4.2. Présentation du logiciel RETScreen EXPERT**

RETScreen EXPERT est un système Logiciel de gestion d'énergies propres pour l'analyse de faisabilité de projets d'efficacité énergétique, d'énergies renouvelables et de cogénération ainsi que pour l'analyse de la performance énergétique en continu. Il permet aux professionnels et aux décideurs d'identifier, d'évaluer et d'optimiser de façon rapide la viabilité technique et financière de projets potentiels en matière d'énergies propres [43].

## **4.2.1. Aperçu du logiciel RETScreen**

 $\triangleright$  Cette plate-forme logicielle d'intelligence décisionnelle permet de [44] :

- Mesurer et de vérifier facilement les performances réelles de notre installation;
- Évaluer la production et les économies d'énergies ;
- Évaluer la viabilité financière et le risque de différentes technologies d'énergies renouvelables et d'efficacité énergétique ;
- Calculer et évaluer les coûts et les réductions des Gaz à Effet de Serre, GES;
- Évaluer des mesures d'efficacité énergétique (EE) pour les bâtiments résidentiels, commerciaux et institutionnels ;
- Trouver des possibilités supplémentaires d'économies et de production d'énergie.
- $\triangleright$  Le logiciel inclut :
	- Base de données de projets fournissant un accès immédiat à des données-clés et à des renseignements sur des centaines d'étude de cas et de projets-modèles ;
	- Base de données climatique étendue à plus de 4 700 stations météorologiques au sol et intégration des données satellite de la NASA à même le logiciel afin de couvrir la surface totale habitée de la Terre ;
- Les modèles pour les énergies renouvelables, la cogénération et l'efficacité énergétique (EE) intégrés dans un seul fichier ;
- $\triangleright$  Plus de 600 000 utilisateurs dans le monde avec plus de 50 000 nouveaux utilisateurs chaque année ;
- Plus de 8 milliards de dollars économisés par les utilisateurs depuis 1998.

## **4.2.2. Etude de faisabilité**

Le module d'analyse de faisabilité, y compris l'analyseur d'énergie virtuel, permet aux professionnels et aux décideurs d'identifier rapidement et d'évaluer la viabilité de l'énergie potentielle, de l'efficacité énergétique et des énergies renouvelables à travers le monde.

L'analyse se fait en cinq étapes :

- $\checkmark$  l'analyse de l'énergie ;
- $\checkmark$  l'analyse des coûts ;
- $\checkmark$  l'analyse des émissions ;
- $\checkmark$  l'analyse financière ;
- $\checkmark$  l'analyse de la sensibilité et des risques.

## **4.3. Configuration du logiciel**

Avant de commencer l'analyse économique de notre centrale PV à l'aide du logiciel RETScreen, on doit configurer le logiciel de sorte que les entrées et les résultats soient traités de la façon avantageuse pour notre projet, et approprié à une analyse d'un projet PV de 3 MW en Algérie.

## **4.3.1. Paramètres de choix de logiciel**

Nous avons choisi de faire cette étude en utilisant RETScreen pour sensibiliser de ce logiciel comme étant un outil gratuit qui aide à renforcer les bonnes décisions en énergies propres, aussi pour montrer comment RETScreen facilite l'identification et l'évaluation de la viabilité de projets potentiels, souligner les résultats et impacts de RETScreen, ainsi qu'un survol des directions futurs.

Tableau 4. 1: Les paramètres de choix de logiciel RETScreen.

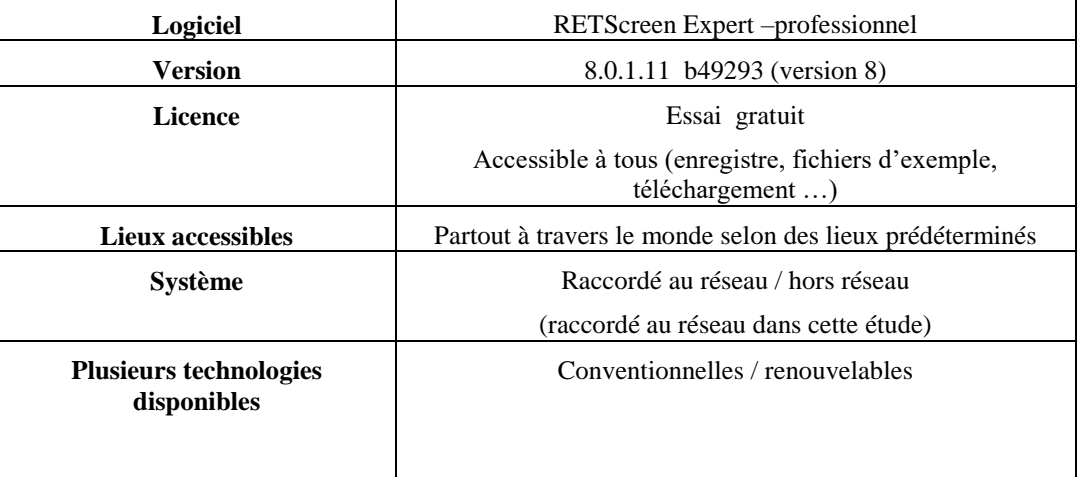

## **4.3.2. Paramètres d'entrées**

La page des paramètres, sous l'onglet fichiers s'affiche, nous configurons le logiciel en modifiant la liste des paramètres, avec les informations qui nous convient, le tableau 4.2 représente les modifications apportées à la page de paramètres.

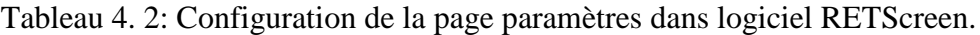

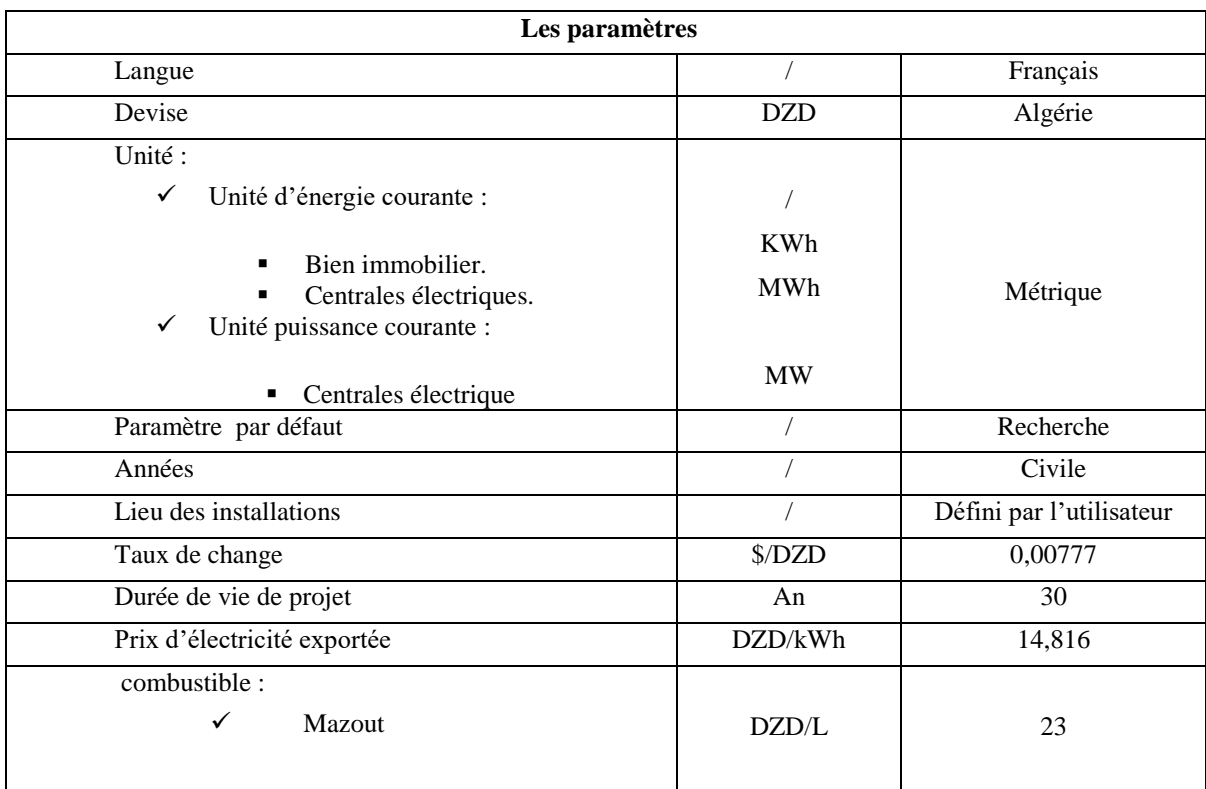

## **4.4. Analyse du site**

On doit faire une évaluation attentive du site d'étude « Tin-Zaouatine » et de la disponibilité de la ressource pour s'assurer qu'elle est suffisamment abondante et qu'elle répond à la demande d'énergie de façon écologique et rentable.

## **4.4.1. L'inspection du site**

Pour la raison de manque d'une station météorologique dans la zone d'étude, les données de météo et d'énergie solaire mesurées par la NASA ont été consultées comme une source de données alternatives pour la température et le rayonnement quotidien horizontale. Ils sont issus de la station de surveillance la plus proche dans la base de données météorologiques RETScreen Expert "In guezzam", qui est localisée à plus de 289 km du la centrale PV à réaliser "Tin-Zaouatine". Les données utilisées dans cette analyse sont mesurés en prenant comme une référence des coordonnées géographiques suivantes : Latitude 19.98° et 2.97° pour longitude, Comme c'est illustré dans la carte suivante :

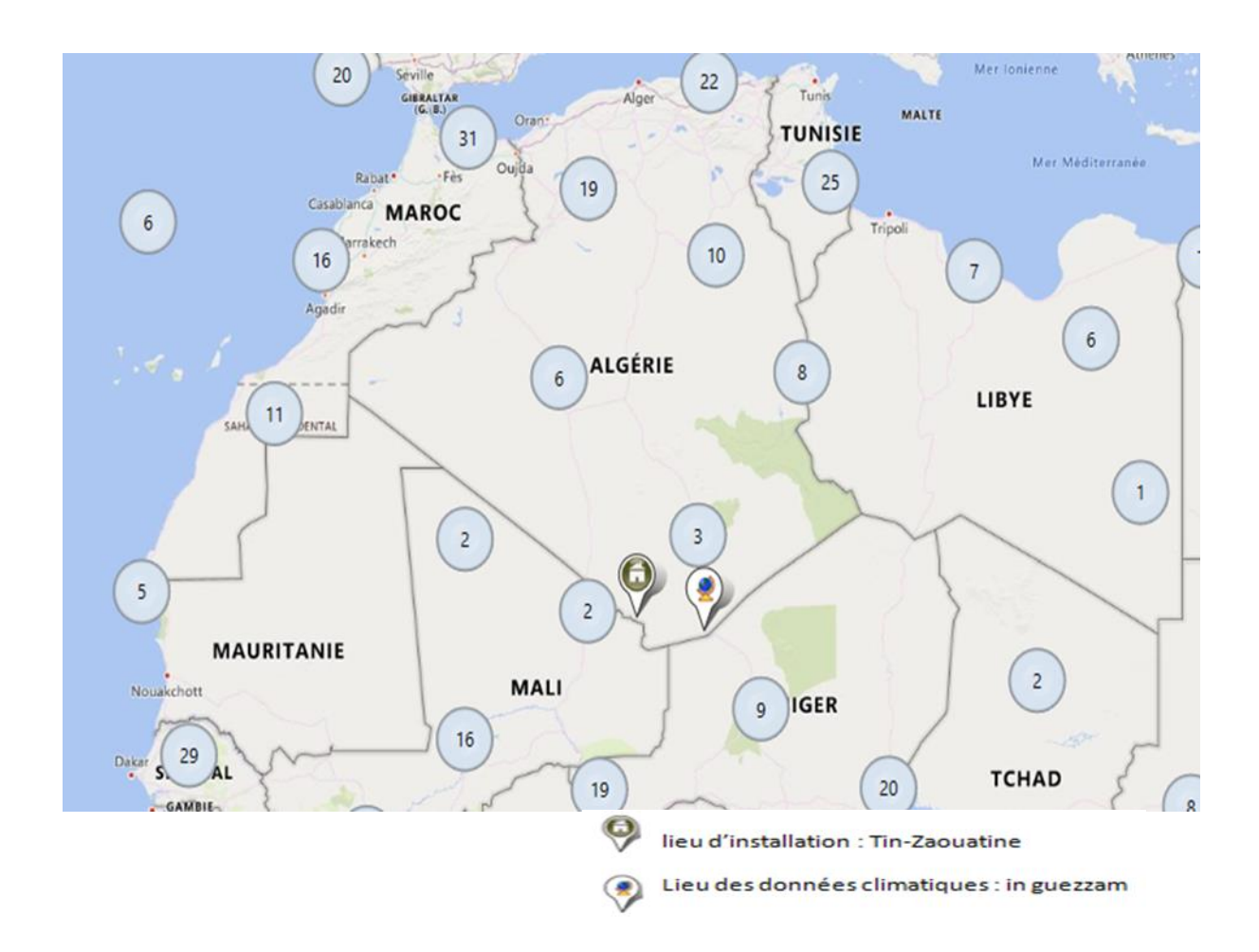

Figure 4. 1. Localisation géographique de la centrale photovoltaïque Tin-Zaouatine (Carte de RETScreen expert).

## **4.4.2. L'évaluation des ressources**

L'analyse de ces paramètres climatiques permet de déterminer leurs variabilités dans le temps. Ces valeurs de calcul de climatisation, sont présentes dans la base de données climatique RETScreen, et sont calculées sur une base horaire et pour une année complète. Dans cette section, on trouve un tableau représentatif des données climatiques liées à l'emplacement de la centrale et qui varie au cours de l'année : la température de l'air, le rayonnement solaire quotidien, l'humidité, la pression atmosphérique etc…

Tableau 4. 3: Les données climatiques de Tin-Zaoutine issu la base de données RETScreen.

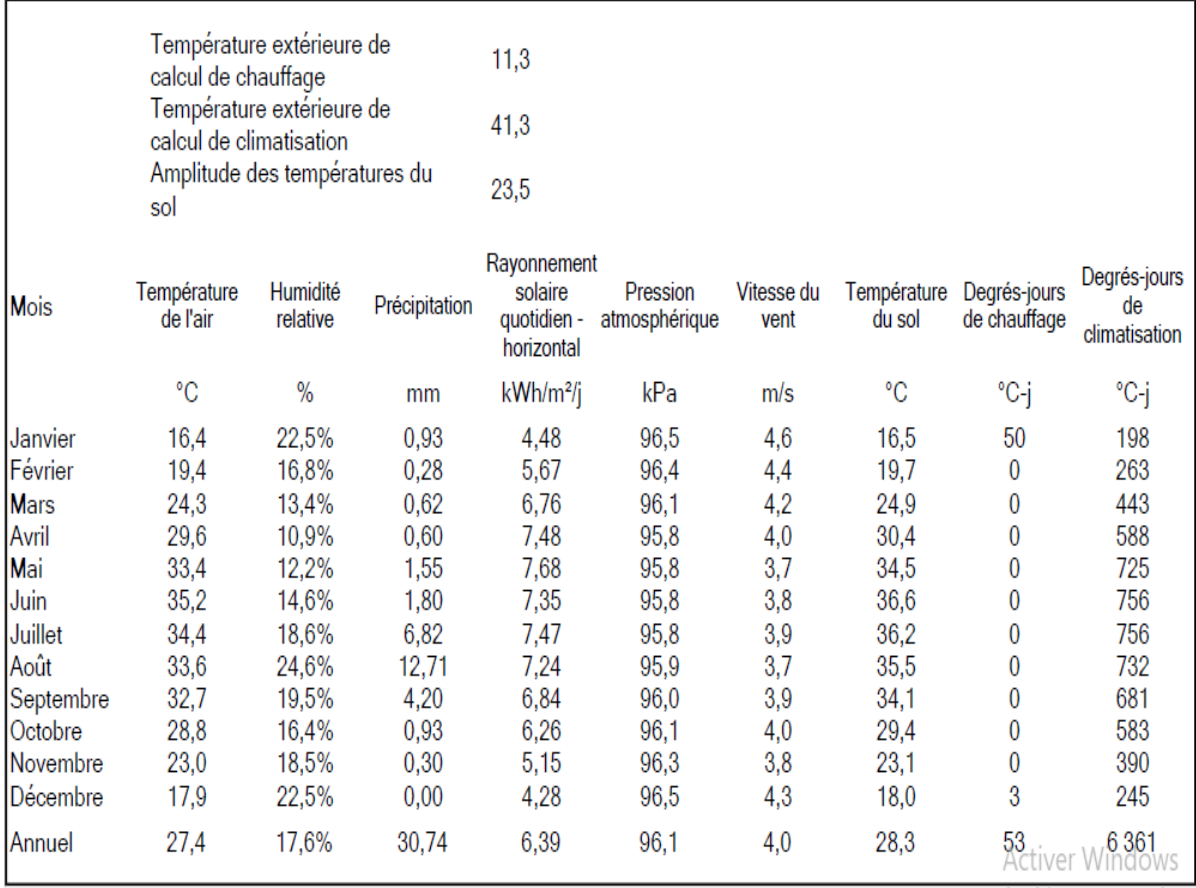

Nous remarquons que le projet de Tin Zaouatine est dans un climat extrêmement chaud et sec pour une telle altitude, la moyenne annuelle des températures est de 27,4°C. Les températures moyennes mensuelles s'échelonnent de 16,4°C (janvier) à 35,2° C (juin).

L'humidité relative est exceptionnellement faible toute l'année avec une moyenne annuelle d'environ 17,6%, contrairement au rayonnement solaire horizontal qui est très important dans cette région. Nous remarquons que la vitesse moyenne du vent varie considérablement en fonction des mois. La variation de vitesse entre les mois atteint 4,6 m/s pour le mois de janvier.

La figure ci-dessous affiche un graphique à barres (de rayonnement quotidien horizontal (KWh/m<sup>2</sup> /j)) et à lignes (de température de l'air (°C)) des données climatiques mensuelles à long terme sélectionnées sous le graphique. On note qu'on peut choisir d'autres variables selon nos besoins dans cette page d'analyse.

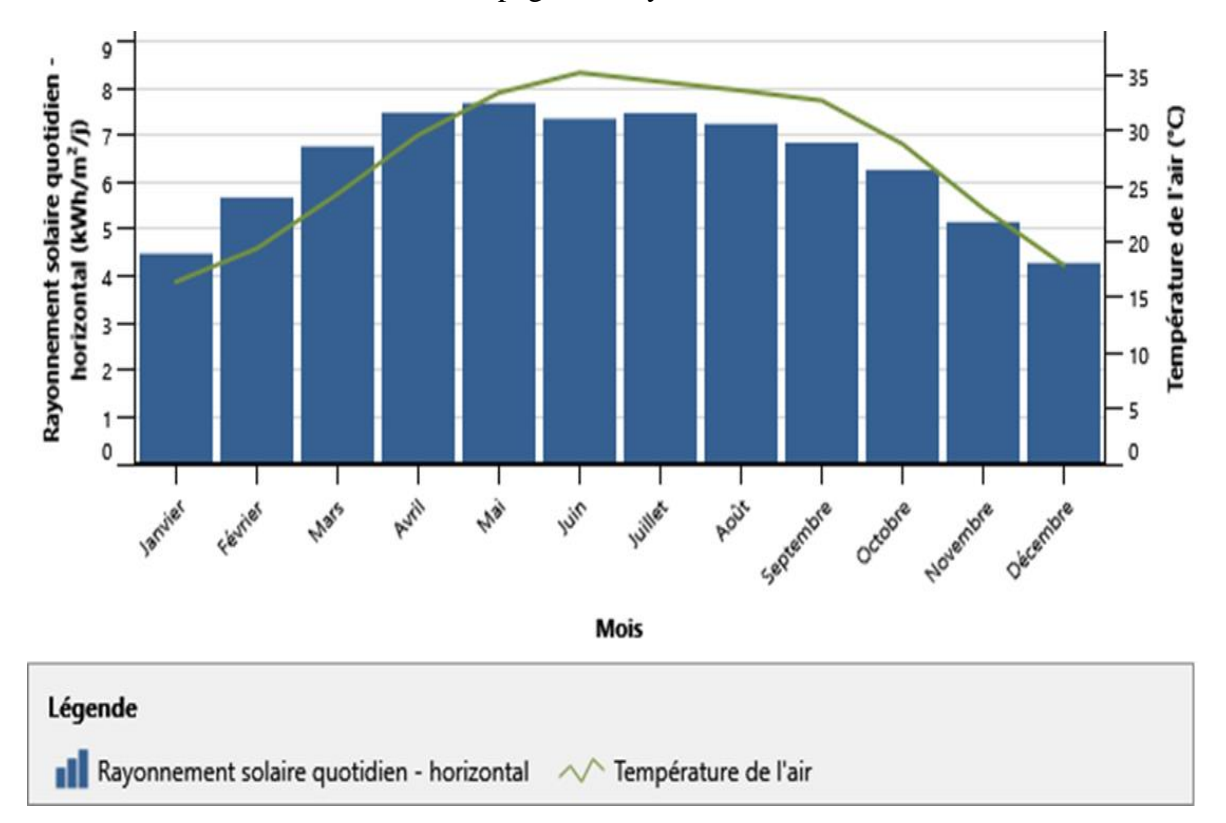

Figure 4. 2. Les données climatiques (le rayonnement solaire quotidien et la température de l'air) utilisées par le logiciel pour ce projet de Tin-Zaouatine/Tamanrasset.

Les caractéristiques climatique du lieu d'installation du projet ont déjà été décrites a chapitre 3 (paragraphe 3.2.2).

## **4.5. Analyse de faisabilité**

Ce type d'analyse va plus en profondeur dans la caractérisation des éléments du projet et doit fournir plus de renseignements à propos des caractéristiques physiques, de la viabilité financière, des impacts sociaux, environnementaux ou autres impacts du projet. Ainsi, le promoteur peut prendre une décision plus éclairée quant à la poursuite du projet. L'analyse de faisabilité est caractérisée par la collecte de données précises à propos des coûts et des équipements. Cela implique généralement des simulations informatiques plus détaillées et la sollicitation d'information auprès des fournisseurs d'équipements à propos des coûts des équipements.

Avant de commencer l'analyse, on doit introduire les informations personnalisées concernant cette étude. Pour notre cas, celles-ci sont résumées dans le tableau 4.4.

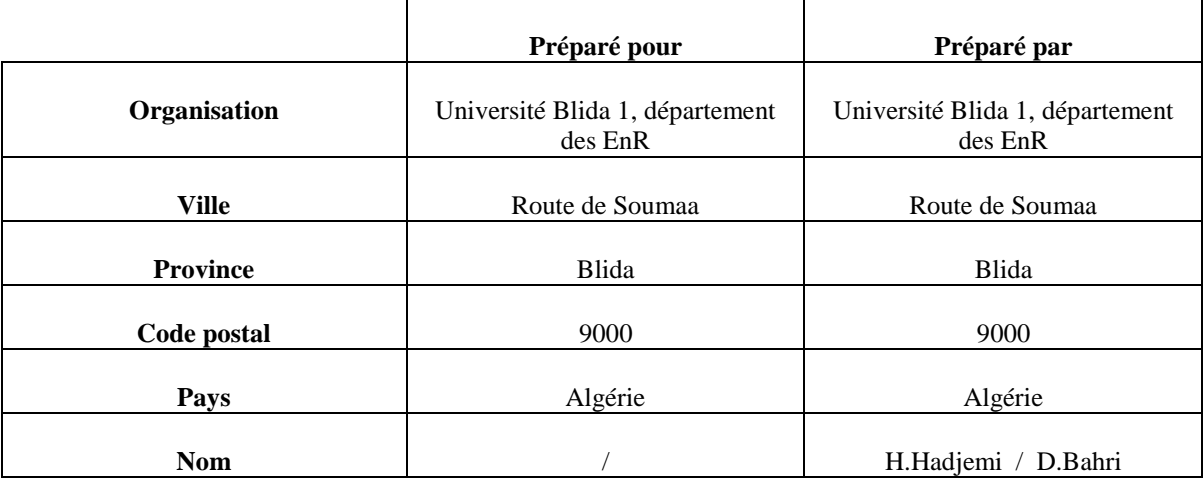

Tableau 4. 4. Informations personnalisées de l'étude du projet de Tin-Zaouatine.

Conformément aux conditions financières de départ, le rapport final de cette étude comportera les informations techniques, économiques et environnementales pour permettre au maître d'ouvrage de poursuivre ou non le projet d'installation de cette centrale photovoltaïque raccordée au réseau. Cette étude s'effectue en 3 phases principales :

## **4.5.1. LA PHASE 1 : Etude Technique**

Cette première phase a pour but de définir, techniquement, notre centrale (les caractéristique, le dimensionnement…..) et de dégager les grands axes d'étude. Cette phase est considérée comme une première évaluation qui permet d'orienter l'étude de faisabilité.

#### **4.5.1.1. Présentation de la centrale étudiée**

Dans cette section, en utilisant la feuille de calcul d'installation, nous allons faire entrer les données générales de l'installation, c'est le premier pas également à l'option de préparer une analyse de fusibilité. Le tableau suivant représente tous les données de l'installation qu'on va introduire dans logiciel (tableau 4.5).

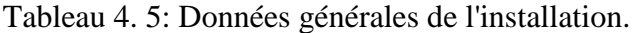

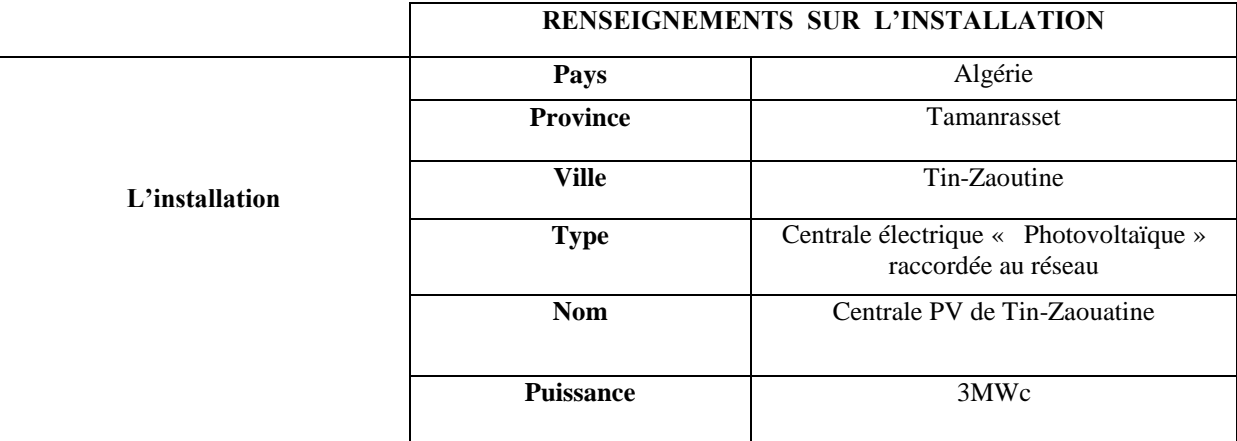

### **4.5.1.2. Présentation technique et dimensionnement du projet**

Ce type d'analyse va plus en profondeur dans la caractérisation des équipements solaires du projet, ce sont les principaux composants du système PV étudié : c'est à dire les modules photovoltaïques, le système de contrôle, les onduleurs, et les diverses fournitures indispensables au montage et à l'installation de cette dernière (structures, câbles, boîtiers et d'autres accessoires, ...). Il est à souligner que dans cette phase on va effectuer une analyse technique détaillée.

Le tableau 4.6 présente les détails pour chaque équipement (champ PV, onduleurs) du projet de construction de la centrale PV a Tin-Zaouatine.

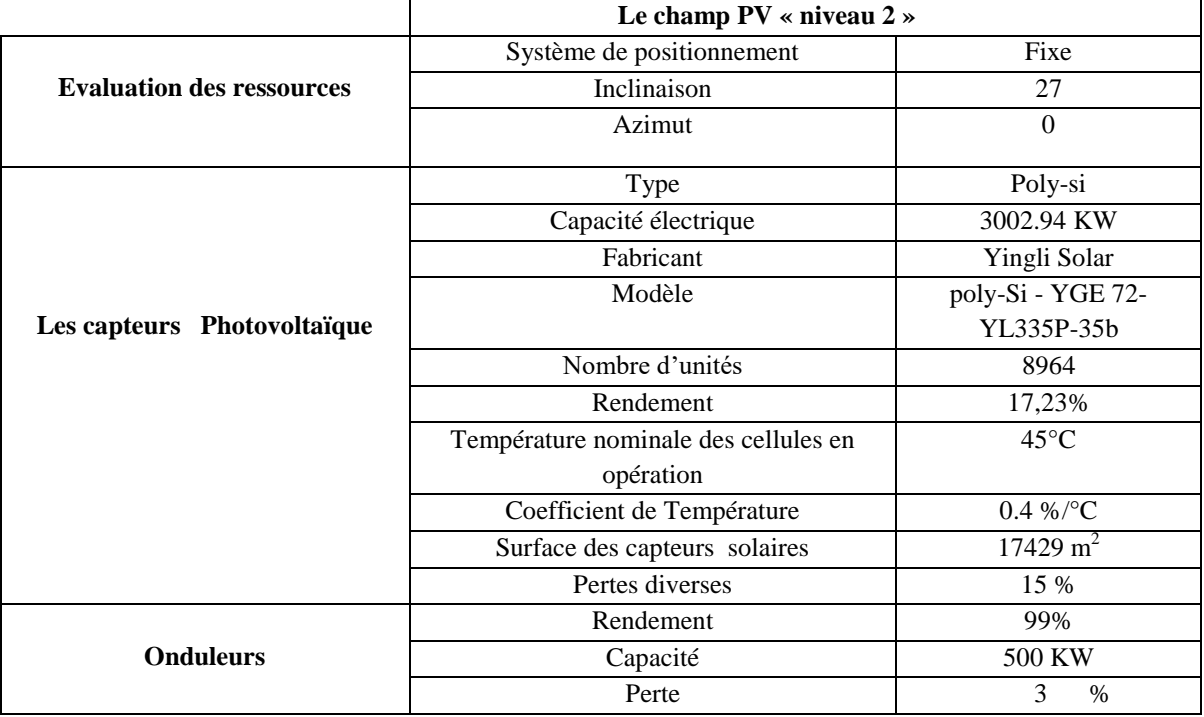

Tableau 4. 6: Détails des équipements.

## **4.5.2. PHASE 2 : Etude économique et financière**

Dans cette phase, on a spécifié les paramètres financiers tels que le coût d'un kWh, le coût de référence de combustible choisis, le taux d'inflation, le taux d'actualisation, le revenu en électricité ...etc. À partir de ces renseignements, RETScreen calcule un ensemble d'indicateurs financiers qui caractérisent la rentabilité économique d'exploitation de la centrale PV de Tin-Zaouatine. Donc, cette phase nous permet d'afficher la liste complète d'indicateurs financiers de cette centrale.

#### **4.5.2.1. Le coût de référence**

Dans cette section, on a effectué une analyse de comparaison rapide pour notre centrale photovoltaïque.

L'idée est d'établir une référence basée sur la valeur pour laquelle on serait en mesure d'être payé pour la production d'énergie de la centrale PV. Il est ensuite facile d'établir une comparaison entre les coûts de génération d'électricité des différentes technologies et de vérifier de façon rapide si notre projet éventuel serait financièrement viable.

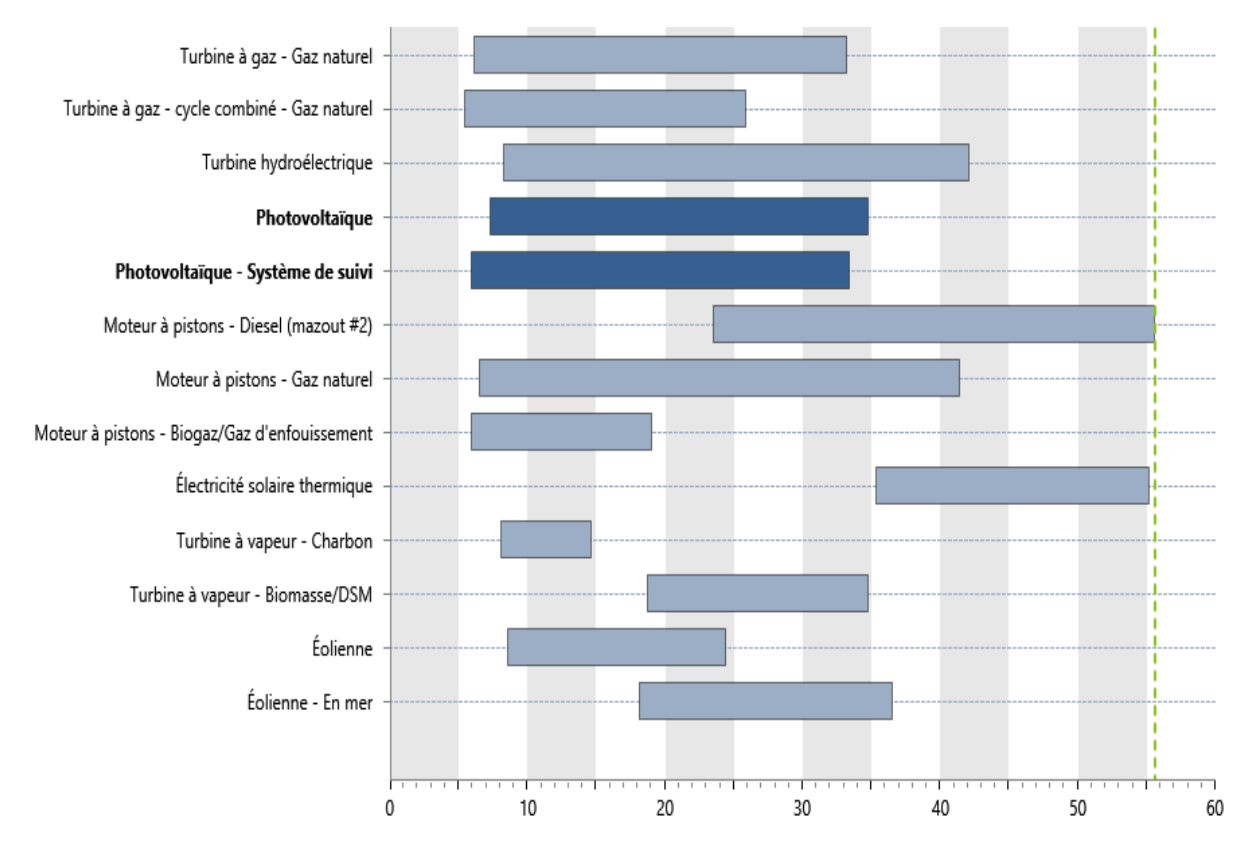

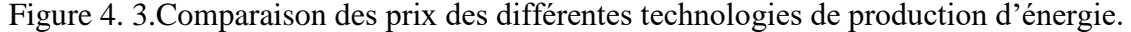

Le modèle présenté dans la figure 4.3 est une gamme de prix de revient de l'énergie (c.-à-d. Coût actualisé de l'énergie pour différents types de technologies de production d'énergie et selon plusieurs conditions d'exploitation ainsi que de coûts d'exploitation et d'installation. A partir du menu déroulant, on a choisi DZD comme monnaie de référence et on a sélectionnée la valeur pour comparaison en faisant glisser la flèche sur le graphique exactement sur moteur à piston -diesel (Mazout #2) La ligne pointillée verticale en vert représente le point de référence, égale à 55.60 DZD/KWh tel que décrit ci-dessus.

## **4.5.2.2. Analyse financière**

Cette phase nous permet d'analyser et d'exposer en détail, les différents coûts liés à la future centrale photovoltaïque. Ceux que nous avons utilisés sont les coûts que nous avons

estimés grâce aux différentes données. Aussi, tous les coûts périodiques sont annualisés et inclus dans les frais annuels d'exploitation et d'entretien proposés par le logiciel RETscreen à cause du manque des données détaillées du cahier de charge du projet.

## **A. Les paramètres financiers**

La rubrique "Paramètres financiers" nous a permis d'insérer les données relatives à l'aspect financier du projet :

- $\checkmark$  le taux d'inflation : c'est le taux annuel moyen d'augmentation du coût évité en énergie prévu sur la durée de vie de notre projet, on l'a fixé à 2%.
- **la durée de vie du projet** : 30 ans
- $\checkmark$  le ratio d'endettement : nous avons choisi d'investir 30 % d'argent propre et on a emprunté le capital nécessaire restant (70%).
- **La durée d'emprunt** : Nous avons finalement choisi de nous baser sur une durée de remboursement de 15 ans après un renseignement sur les procédures générales lors de la réalisation d'une étude d'un tel projet avec un taux d'intérêt sur la dette de 7%.

## **B. Coûts, économies et revenus**

Le tableau suivant présente les coûts obtenus en détails après l'analyse financière de ce projet.

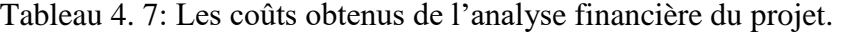

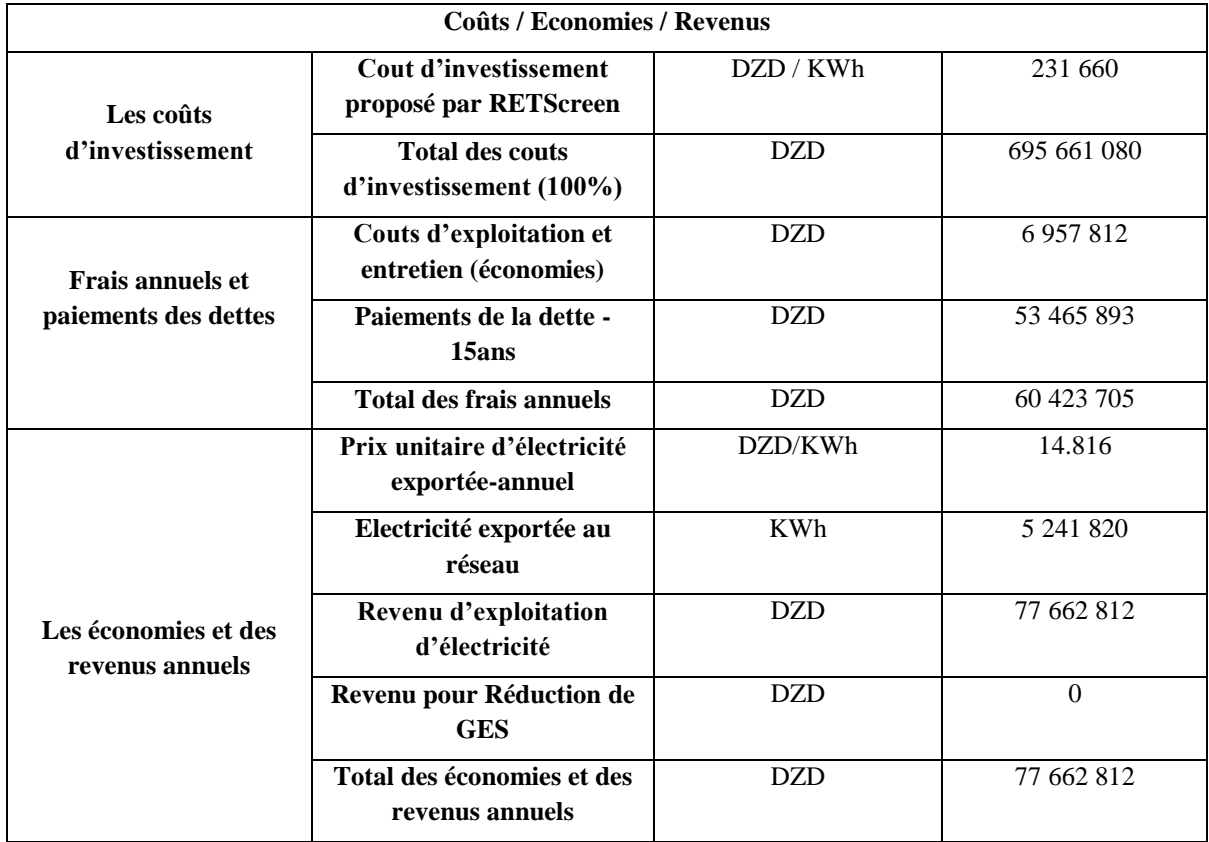

Le tableau 4.7 Expose et met en évidence les couts d'ingénierie comportant les couts d'investissement, les frais engagés et les revenus de la future centrale PV de Tin-Zaouatine. Les capteurs PV utilisés sont en silicium poly-cristallin. Leurs prix dans le marché ont récemment diminué, cela explique les couts réduit du projet. Nous mentionnons que la centrale PV est un renforcement d'une centrale Diesel déjà existante, donc les couts d'entretien sont automatiquement abaissés (La présence d'une centrale photovoltaïque fait que les coûts de maintenances diminuent, si l'entretien d'une centrale Diesel était à raison de une fois par mois, en l'associant à une centrale photovoltaïque, l'entretien revient à une fois par un mois et demi, cela diminue le coût et fait gagner en performances des deux centrales).

#### **C. Flux monétaires**

Le calcul des flux monétaires réalise un suivi sur une base annuelle de toutes les dépenses (flux sortants) et des revenus (flux entrants) induits par la centrale. Grâce à logiciel prédictif RETScreen, on peut simuler un scénario en obtenant les flux monétaires de notre projet, avant l'impôt qui sont affichés dans cette sous-section.

Dans cette partie ce modèle fait les hypothèses suivantes :

- $\checkmark$  L'année d'investissement initial est l'année Zéro;
- $\checkmark$  Les coûts et les crédits sont donnés pour l'année Zéro, et par conséquent, le taux d'inflation est appliqué à compter de l'année Une;
- $\checkmark$  Le calcul des flux monétaires est effectué à la fin de l'année.

## **Flux monétaires annuels**

Les flux monétaires nets avant impôt sont l'estimation à chaque année des sommes d'argent qui sont déboursées ou récoltées, avant impôt, tout au long de la vie de notre centrale.

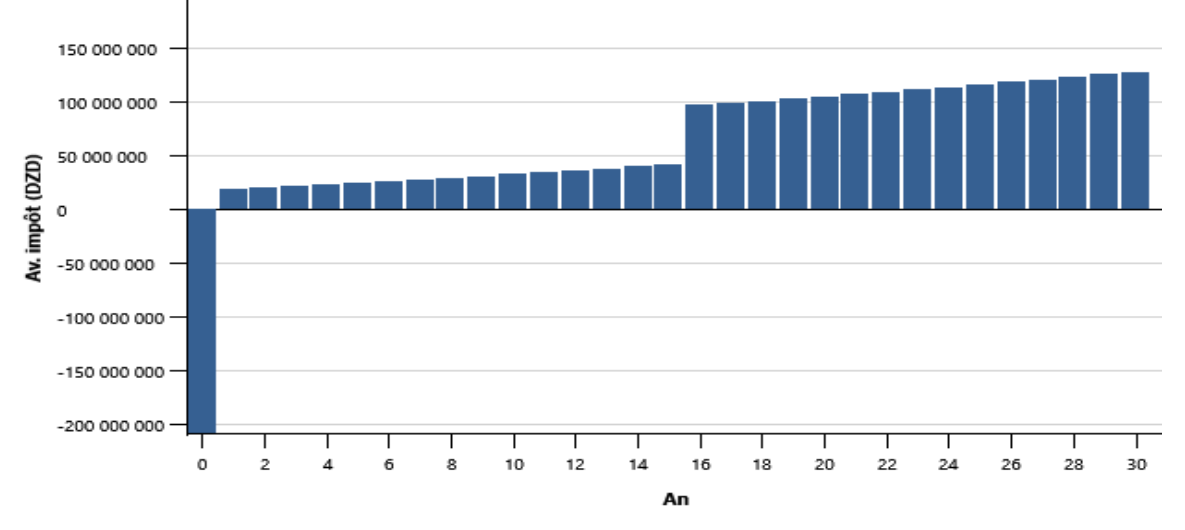

Cela est montré dans la figure ci-dessous

Figure 4. 4.Flux monétaires annuel.

D'après la figure 4.4, nous remarquons que le flux monétaire de l'année 0 (début de fonctionnement de la centrale) représente le cout d'investissement déboursé (flux sortants), et à partir de la première année, ce dernier représente la différence entre les flux sortants et les flux entrants, qui sont illustrés dans le graphe comme étant des revenus de cet investissement, et qui s'accroît faiblement pendant les 15 premières années, dont la raison est le payement des dettes. A partir de la 16eme année, les revenus s'améliorent d'une façon remarquable.

### **Flux monétaires cumulatifs**

Les flux monétaires cumulatifs représentent, année après année, les flux monétaires nets avant impôt cumulés depuis l'an 0 (depuis la réalisation de cette centrale) a sa durée de vie (30ans).

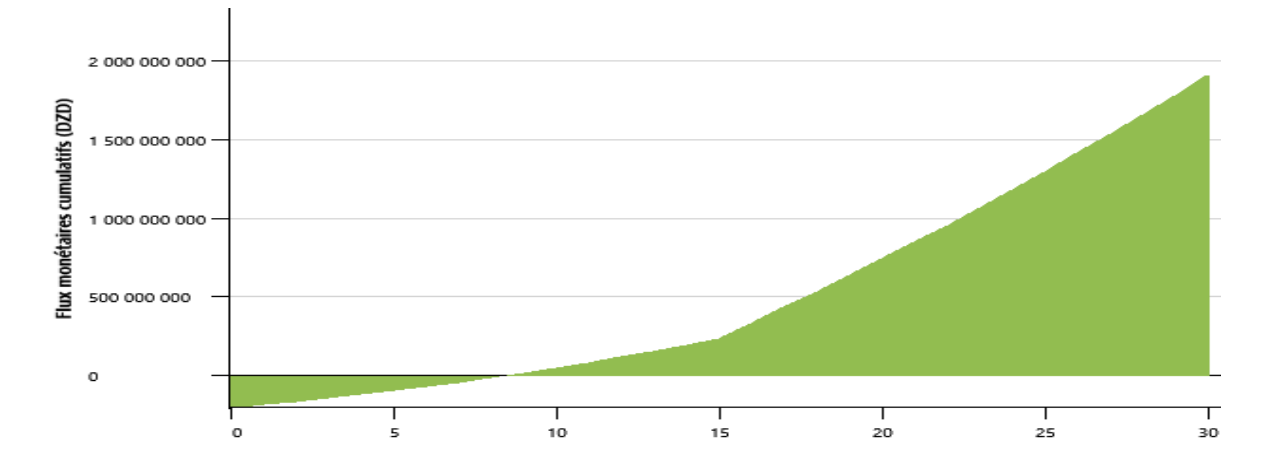

Figure 4. 5. Flux monétaires cumulatifs.

Dans le cas de cette centrale, on constate qu'avec un taux d'intérêt sur la dette de 7%, le retour sur l'investissement se fait au bout de 9 ans avec un montant de 13 603 658 DZD grâce à un investissement dans la construction de l'installation, mais le retour d'investissement s'améliore dès la fin de payement des dettes qui se fait au bout de 15 ans comme le montre la figure 4.5. Ce qui est encore plus intéressant, c'est qu'à la fin de la période d'investissement, SKTM gagnera plus que le coût d'investissement et cela ne fait que progresser avec les années. Pendant la durée de vie de cette centrale le gain en coût estimé à 1 915 046 625 DZD , on peut constater que c'est un excellent investissement, et le plus important est la certitude d'amélioration d'efficacité énergétique, par rapport à sa production avant l'hybridation.

## **D. La viabilité financière**

Nous allons voir, dans cette sous partie, comment le gain financier d'un projet peut évaluer sa rentabilité et sa pertinence de manière importante et remarquable. En faisant fixer la durée de remboursement de l'emprunt à 15 ans, la rentabilité du projet s'améliore encore

nettement. Nous allons donc voir, à l'aide de RETScreen, l'influence des paramètres financiers de ce projet dans le tableau suivant :

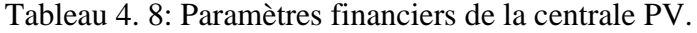

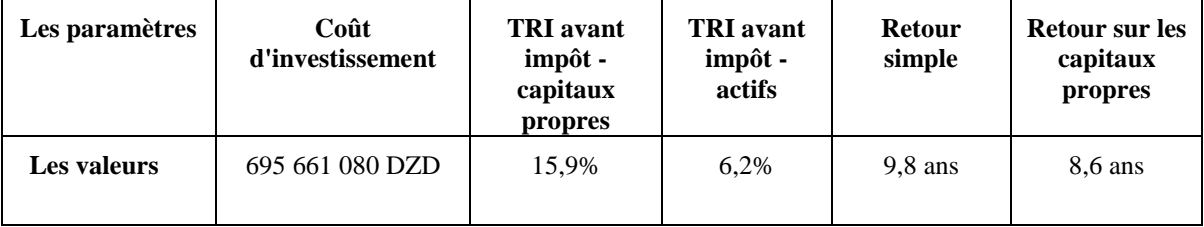

Après l'étape de détermination des paramètres liés à la rentabilité du projet , qui peuvent être les plus critiques ou les plus bénéfiques à sa validité afin d'obtenir des résultats optimaux, nous avons choisi parmi les différents indicateurs financiers, le flux monétaire annuel net par An qui est égale à 17 239 107 DZD /an et qui indique que le projet est rentable au long de sa durée de vie.

#### **4.5.2.3. Analyse de sensibilités et de risques**

La feuille de calcul facultative « Analyse de sensibilités et de risques » nous permet de décrire l'incertitude dans les divers paramètres clés qui peuvent affecter la viabilité financière du projet, aussi elle nous aide à évaluer la sensibilité des indicateurs financiers importants en fonction des paramètres techniques et financiers clés, montrant ainsi les paramètres qui ont le plus grand impact sur les indicateurs financiers, comme il est montré dans la figure ci-dessous :

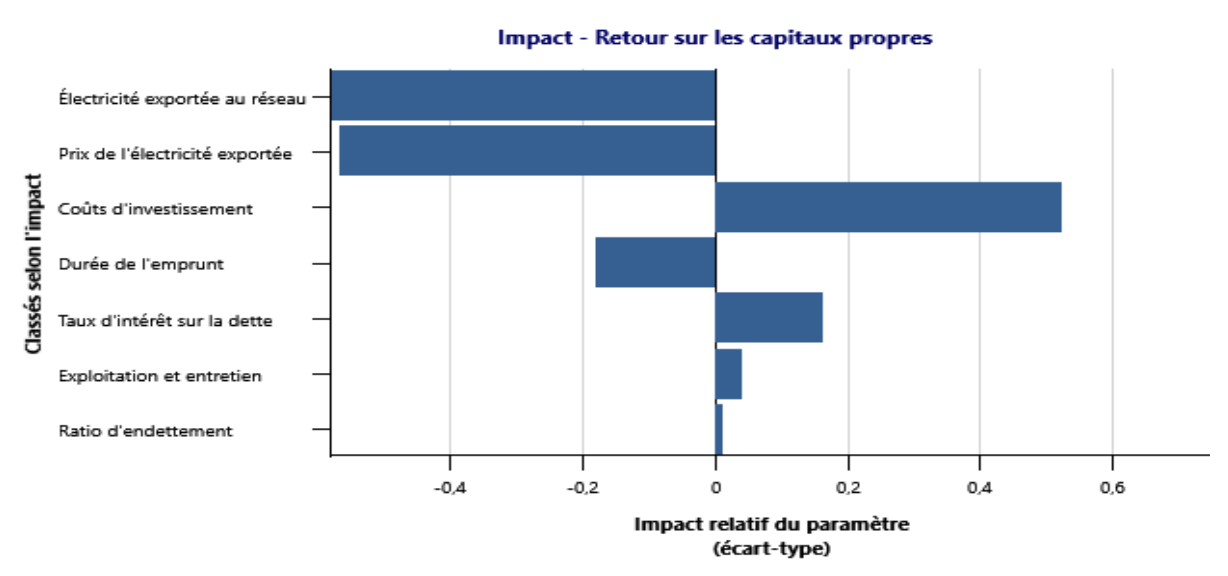

Figure 4. 6. L'impact des paramètres clés de la centrale sur le retour d'investissement.

Le graphique d'impact montre l'effet relatif de la variation des paramètres clés effectués sur la variabilité de retour des capitaux propres (d'investissement). L'axe des

abscisses représentent l'écart type de contribution de chaque paramètre clé (dans l'axe des ordonnées). Pour les paramètres donnés, plus que l'écart type est grand plus que l'impact de ce paramètre sur la variabilité de l'indicateur financier est plus grand.

Dans le graphe 4.6 le paramètre situé en haut (axe des ordonnées) est l'électricité exporté au réseau avec un écart type de -0.58, qui a contribué le plus à la variation de retour d'investissement, et le ratio d'endettement avec un écart type de 0,01 (situé en bas du graphique) est celui qui contribue le moins.

La valeur positive ou négative de l'écart type indique la façon dont le retour d'investissement varie en fonction du paramètre étudié. Si la relation entre les deux est positifs, veut dire qu'une augmentation de la valeur du paramètre entraine l'augmentation de la valeur de retour d'investissement. Sinon, le contraire est juste. Par exemple, il y'avait une relation négative liant le retour d'investissement et la durée d'emprunt car une diminution de retour d'investissement entraine une augmentation sur la durée d'emprunt.

Le modèle d'analyse financier sur une plage de 25 % est montré dans le tableau 4.9.

| Les paramètres                      | L'écart<br>type<br>d'impact | <b>Valeurs</b> | Unité         | Plage de<br>confiance | Min            | <b>Max</b> |
|-------------------------------------|-----------------------------|----------------|---------------|-----------------------|----------------|------------|
| Electricité exportée<br>au réseau   | $-0.58$                     | 5 214.82       | <b>MWh</b>    | 25%                   | 3 9 3 1 . 3 7  | 6 5 5 2.28 |
| Prix de l'électricité<br>exporté    | $-0.57$                     | 14.816         | DZD/MWh       | 25%                   | 11.112         | 18.520     |
| <b>Couts</b><br>d'investissement    | 0.52                        | 695 661<br>080 | <b>DZD</b>    | 25%                   | 521 745<br>810 | 869 57 351 |
| Durée l'emprunt                     | $-0.18$                     | 15             | Ans           | 25%                   | 11             | 19         |
| Taux d'intérêt sur<br>la dette      | 0.16                        | 7              | $\frac{0}{0}$ | 25%                   | 5.25           | 8.75       |
| <b>Exploitation et</b><br>entretien | 0.04                        | 6 9 5 7<br>812 | <b>DZD</b>    | 25%                   | 3 9 3 1 . 3 7  | 6 5 5 2.28 |
| <b>Ratio</b><br>d'endettement       | 0.01                        | 70             | $\frac{0}{0}$ | 25%                   | 52.5           | 87.5       |

Tableau 4. 9: L'impact des paramètres techniques et financiers sur une plage de 25 %.

## **4.5.3. PHASE 3 : Bilan et analyse Environnemental**

## **4.5.3.1. La réduction des GES**

La technologie photovoltaïque n'a que très peu d'impact négatif sur l'environnement, par rapport à ce qu'elle peut apporter comme bénéfices en matière d'écologie. Tout projet d'énergie renouvelable contribue pour un certain degré à la réduction des émissions de Gaz à Effet de Serre, GES, principalement le CO<sub>2</sub>. L'objectif de cette phase est de faire réaliser une analyse RETScreen des réductions des émissions de GES et déterminer les émissions de CO<sub>2</sub> évitées suite à la réalisation de la centrale PV de Tin-Zaouatine.

Le calcul des émissions GES est basé sur la comparaison entre un cas de référence (mazout (#6)) et le projet proposé (centrale photovoltaïque), sur une base annuelle, en prenant en compte les facteurs d'émissions de GES associés à la production d'électricité en Algérie. Les résultats obtenus sont reportés sur le tableau 4.10 et la figure 4.7.

Tableau 4. 10. Le sommaire de comparaison de réseau électrique de référence et de cas proposé.

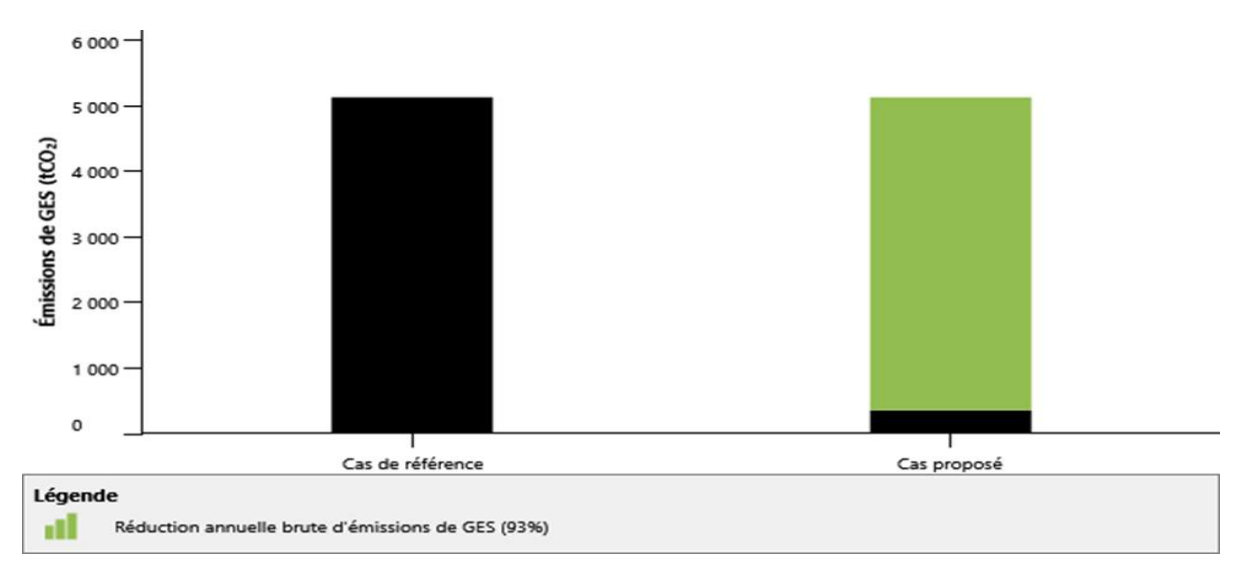

Figure 4. 7. Comparaison des émissions de GES entre le cas de référence et le cas proposé.

- $\checkmark$  Le pourcentage de la réduction annuelle brute d'émissions de GES par rapport aux émissions de GES du cas de référence est égale à 93% ce qui est équivalent à 4769.5 tonnes de  $CO_2$  évitées par année (tCO<sub>2</sub>/an).
- $\checkmark$  Cette contribution représente un grand pas pour le programme national des énergies renouvelables et d'efficacité énergétique adopté par l'Algérie, un programme ambitieux dont l'un des objectifs est notamment la réduction des émissions globales des gaz à effet de serre.

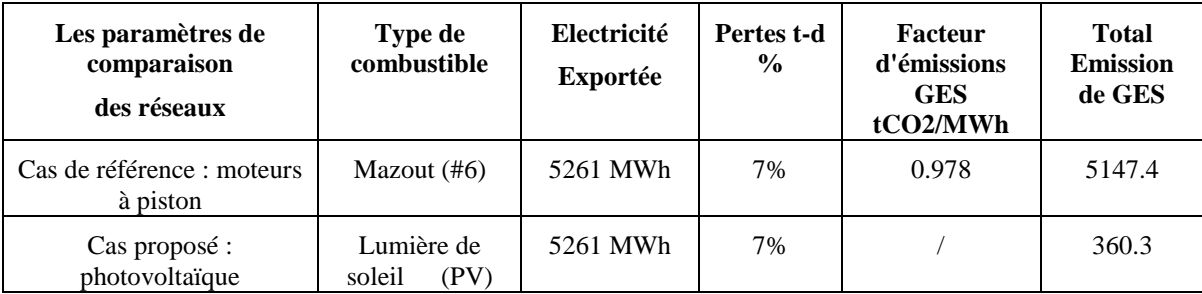

## **4.5.3.2. Les équivalences de GES**

Ce modèle nous a permet de comparer la réduction annuelle nette d'émissions de GES avec des barils bruts de pétrole non consommé (choisi dans la liste déroulante). Ces chiffres sont basés sur des références de «Environmental Protection Agency (EPA) [45] », comme le montre la figure 4.8.

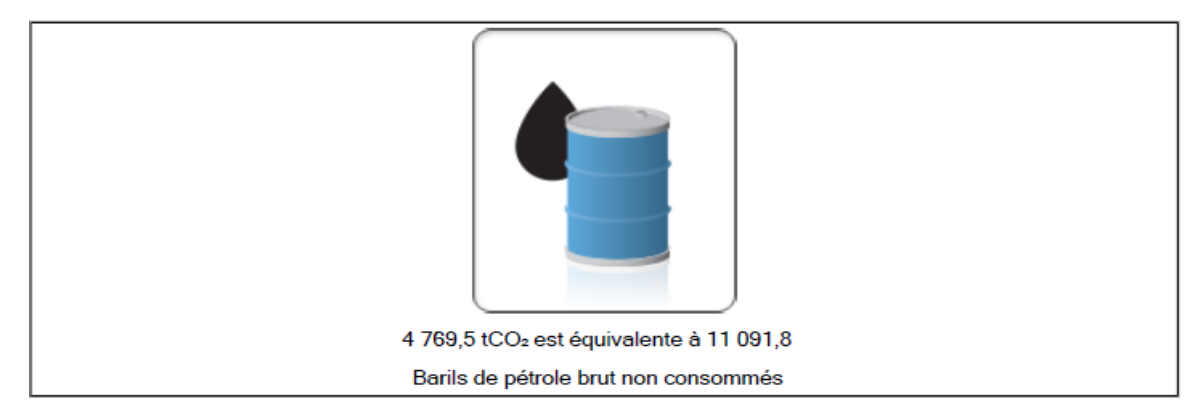

Figure 4. 8. L'équivalent de la réduction annuelle nette d'émissions de GES de cas proposé en barils brut de pétrole.

D'après les chiffres motionnés dans la figure 4.8 nous remarquons qu'on peut éviter équivalent de 11091.8 barils de pétrole brut par an en réalisant de cette centrale photovoltaïque écologique.

Sachant que la durée de vie de cette centrale PV de Tin-Zaouatine est estimée à 30 ans, la masse de  $CO_2$  évitée sera d'environ : 143070 tonnes (t $CO_2/30$ ans), soit l'équivalent de 332719.12 barils de pétrole brut non consommés durant les 30 ans.

## **4.5.4. Discussion et analyse des résultats**

## **4.5.4.1. Discussion**

L'étude de faisabilité tient une place importante dans la phase de cadrage d'un projet et plusieurs facteurs doivent absolument être abordés dans cette étude :

- $\checkmark$  La disponibilité de la ressource énergétique (dans notre cas, le rayonnement);
- $\checkmark$  Le choix des équipements ;
- $\checkmark$  Les paramètres caractérisant le financement disponible auront une influence sur la rentabilité du projet, notamment le ratio d'endettement, la durée sur laquelle l'emprunt pourra être remboursé et le taux d'intérêt ;
- $\checkmark$  Le coût initial du projet est déterminant, de même que tous les crédits qui peuvent contribuer à diminuer le coût initial du projet en comparaison des coûts du projet de référence choisi ;
- $\checkmark$  Le niveau de risque ;

#### $\checkmark$  L'impact environnemental évité.

Toutes ces considérations doivent faire partie de l'analyse qui déterminera si un projet d'énergies propres est viable ou non, on voit que l'évaluation de la rentabilité d'un projet dépend de beaucoup d'autres paramètres qui sont présentés dans l'étude effectuée ci-dessus.

Cette étude consiste à explorer tous les concepts du projet tout en permettant de répondre à un besoin exprimé en termes d'objectif à atteindre et mieux cibler les efforts de développement et d'évaluation, et aussi prendre en compte les chiffres d'affaire de cette centrale en gardant le coût de développement du projet le plus bas possible .

Lorsque notre étude est terminée et validée, et une fois elle montre que le projet est viable, on peut donc entreprendre la phase de réalisation.

#### **4.5.4.2. Analyse des résultats**

La puissance installée dans le cadre de ce projet est d'environ 3000 KW pour une énergie électrique produite de 5242 MWh par an d'une façon exporté au RIS de 30KV. Le coût d'investissement est d'environ 695 661 080 DZD, le cout du KWh produit est de 14,816 DZD/KWh. Donc, le cout de revenu est de 77 662 818 DZD par an.

D'après les résultats concernant le cout d'investissement avec un ratio d'endettement de 70% et un retour d'investissement qui se fait au bout de 9 ans avec un taux d'intérêt sur la dette égale à 7%, à priori, nous dirons que le projet n'est pas vraiment rentables . Mais lorsqu'on prend en considération les avantages d'implantation de cette centrale, en commençant par la gratuité de la source (le rayonnement solaires) et passant par la contribution environnementale (4 769.5 tCO<sub>2</sub> évité par ans avec un taux de r éduction évalue à 93%), on constate qu'il est très rentable.

D'une autre part, le cout de réalisation sera réduit si ce genre d'installation devient une réalité énergétique dans notre pays, il sera aussi un bon projet pour améliorer le programme national des EnR, qui serre au développement énergétique favorable en Algérie.

## **4.6. Conclusion**

Ce chapitre a été consacré à l'étude de faisabilité d'une réalisation d'un projet d'installation d'une centrale photovoltaïque de 3 MW à la station conventionnelle électrique de Tin-Zaoutine, connectée au réseau isolé (RIS) 30KV, en utilisant logiciel RETScreen Expert. Ce travail va aider pour sortir du dilemme de choisir entre la précision de l'analyse et de l'investissement, et aussi faciliter et simplifier la détermination de la rentabilité du projet, pour constater dès les toutes premières étapes si cette installation mérite que l'on y consacre plus d'efforts ou non, avant d'amorcer des études d'ingénierie et de développement.

# **Conclusion générale et recommandations**

## **Conclusion générale**

Afin de répondre à une problématique particulière de production d'électricité au sud Algérien a partir des ressources conventionnelles tel que les stations Diesel , nous avons fixé comme objectif dans le présent travail la combinaison de deux sources, une source conventionnelle (2 centrales Diesel) déjà existante et une source renouvelable (photovoltaïque), pour apporter une amélioration dans le système énergétique de la station de Tin-Zaouatuine de la wilaya de Tamanrasset, et renforcer son réseau de distribution. Cet intérêt est le reflet d'une prise de conscience grandissante des avantages environnementaux, économiques et sociaux qui offrent cette combinaison. L'inquiétude environnementale au sujet du réchauffement climatique et de la pollution locale nous a donné la première impulsion d'intégrer le photovoltaïque dans cette station.

Le lieu d'installation de notre centrale est évidement le sud algérien, exactement a Tin-Zaouatine qui est loin de 550 km du chef-lieu de Tamanrasset. Cet endroit dépose d'un énorme potentiel solaire qui contribue à la réussite de l'implantation de la centrale étudiée. Dans ce compte, on a effectué une étude détaillée pour la mise en place d'un système hybride (2 centrales Diesel avec une centrale PV) dans le but de renforcer le réseau de cette zone d'étude et améliorer sa qualité de service.

Nous avons donc apporté une attention particulière au dimensionnement de l'installation PV, qui est la base et le point sensible de la réussite de cette réalisation qui requiert à son rôle, un choix optimal des composantes constitutif. Puis, pour définir ses caractéristiques et ses performances, on a simulé à l'aide de MATLAB –SIMULINK un champ sur six. Et afin de déposer une solution d'alimentation adéquate pour un réseau plus fiable, on a fait une étude de faisabilité avec RETScreen Expert, qui prend en compte tous les facteurs que l'on a évoqués dans le dimensionnement précédents et on a présenté les résultats de l'analyse financière sous forme d'étude des coûts globaux du projet sur son cycle de vie (30 ans), ce qui permet de donner une idée sur la fiabilité et la rentabilité du projet. Donc, d'après cette étude on atteint une puissance de 3MWc avec une énergie électrique exportée au réseau de 5242 MWh par an et un cout d'investissement de 695 661 080 DZD, ainsi qu'un cout de vente d'un KWh qui est égale à 14.816 DZD, on aura alors un cout de revient de 77 662 818 DZD par une année. Par conséquence, le retour

d'investissement se fait au bout de 9 ans. Donc, on conclut que tous les paramétrés caractérisant le financement disponible auront une influence sur la rentabilité d'un projet notamment le ratio d'endettement, la durée sur laquelle l'emprunt pourra être remboursé …etc, et l'intérêt du projet sera également selon l'impact environnementale où on a évité près de 4769.5 t $CO_2$  par an avec un taux de réduction de 93%. Cela signifie que ce projet serait économiquement rentable et écologiquement intéressant.

Donc l'installation photovoltaïque reste la meilleure solution pour résoudre les problèmes d'alimentation en énergie électrique à la station de Tin-Zaouatine.

D'une manière plus générale, ce travail s'inscrit dans un domaine en pleine évolution et très porteur, qui pourrait être une partie d'une solution énergétique nationale et mondiale actuelle, de ce fait l'Algérie peut devenir un bon concurrent dans la course d'énergie photovoltaïque.

## **Recommandations**

- Le renforcement du réseau à partir d'une source propre (PV) est une solution alternatives pour juguler le problème de la dépendance de l'énergie fossile surtout pour les sites isolés possédant des groupes Diesel (le sud Algérien) pour assurer l'approvisionnement en énergie ;
- Pour réaliser ce projet on s'est basé sur des informations recueillis auprès du chef de la centrale de Tin-Zaoutine et nos propres observations ainsi que les propositions de RETScreen dans l'étude de faisabilité ;
- En ce qui concerne l'emplacement des panneaux, nous recommandons la prise en compte de l'orientation et l'inclinaison optimale et éviter l'ombrage, ce qui permettra l'obtention des résultats souhaités ;
- Evaluer et prendre en compte l'évolution du chiffre d'affaire de cette centrale lors de sa mise en place pour assurer sa rentabilité économique ;
- Assurer une maintenance régulière et professionnelle a cette centrale pour mieux bénéficier de ses potentialités ;
- L'hybridation de ce projet de production d'électricité en utilisant le photovoltaïque est indispensable, pour cela nous recommandons de le développer et l'évaluer avec l'utilisation de plus d'une source renouvelable (PV +éolienne par exemple) et configurer le système Diesel comme une source d'appoint ou de secours ;
- Les défis liés à la sécurité énergétique et à la lutte contre le changement climatique exigent des changements immédiats dans la structure énergétique Algérienne ;
- Nous recommandons à notre gouvernement de doter notre pays d'une certaine réglementaire et d'une stratégie de développement des ENR et de mieux profiter du potentiel énergétique et de sa grande surface pour nourrir son économie et élever le niveau social ;
- Généraliser ce genre de projet au autres centrales électriques conventionnelles et promouvoir les projets de mise en exploitation de ces sources renouvelables ;
- [1] M. E. BECQUEREL. Mémoire sur les effets électriques produits sous l'influence des rayons solaires. Comptes rendus hebdomadaires des séances de l'Académie des sciences (1839), vol. 9, p. 561-567.
- [2] D.M. Chapin, C.S. Fuller, G.L. Pearson. A new silicon PN junction photocell for converting solar radiation into electrical power. Journal of Applied Physics 25 (1954) Issue 5, 676-677.
- [3] H. Bouzeria, I. Zouiten. Etude des hacheurs et leurs applications dans l'optimisation des générateurs photovoltaïques, Mémoire de master en électrotechnique, Université Badjimokhtare d'Annaba (2011).
- [4] M. R. Yaiche, A. Bouhanik, S M A. Bekkouche T. Benouaz, Revised solar maps of Algeria based on sunshine duration. Energy Conversion and Management 82, 114-123 (2014).
- [5] Trends in photovoltaic applications 2019, IEA Photovoltaic Power Systems Programme (IEA-PVPS), Référence : IEA-PVPS T1-36:2019.
- [6] [https://www.energy.gov.dz/?rubrique=energies-nouvelles-renouvelables-et](https://www.energy.gov.dz/?rubrique=energies-nouvelles-renouvelables-et-maitrise-de-lrenergie)[maitrise-de-lrenergie#](https://www.energy.gov.dz/?rubrique=energies-nouvelles-renouvelables-et-maitrise-de-lrenergie)
- [7] D.C. Bahri, N. I. Hamouche. Le pompage solaire, mémoire de licence en énergies renouvelables, Université Saad Dahlab Blida (2018).
- [8] F. Allaoua, A. Albane. Etude et implémentation d'une stratégie de contrôle d'un système hybride, Mémoire de fin d'étude Université Abderrahmane Mira de Bejaïa (2012).
- [9] A. Guenounou. Contribution à la mise au point d'un banc de caractérisation photovoltaïque piloté par ordinateur, thèse de doctorat en sciences, université de Tlemcen (2017).
- [10] H. Essakhi, S. Farhat. Modélisation et simulation d'un module photovoltaïque, 5èmes Journées Internationale Matériaux et Environnement (2019).
- [11] A. Ould Mohamed Yahya, A. Ould Mahmoud et I. Youm. Etude et modélisation d'un générateur photovoltaïque, Revue des Energies Renouvelables Vol. 11 N°3 473 – 483 (2008).
- [12] M. MAKHELOUF. Modélisation et optimisation de système de production d'énergies renouvelables couplé au réseau, Mémoire de Magister, université Mentouri de Constantine (2012).
- [13] A. MERABET. Dimensionnement d'un système d'alimentation en énergie électrique par voie photovoltaïque pour l'alimentation d'une habitation, mémoire de Master, université de BISKRA (2018).
- [14] [https://fr.actualitix.com/pays/dza/algerie-electricite-consommation.php.](https://fr.actualitix.com/pays/dza/algerie-electricite-consommation.php)
- [15] [https://donnees.banquemondiale.org](https://donnees.banquemondiale.org/)
- [16] <https://www.iea.org/stats/index.asp>
- [17] BILAN DES REALISATIONS DU SECTEUR DE l'ENERGIE ANNEE 2018. MINISTERE DE L'ENERGIE/ Branche Electricité, distribution gaz naturel, ENR & EE. Edition (2019).
- [18] Z. HADJAM, Le réseau électrique soumis à rude épreuve : Nouveau record historique de consommation, Journal EL Watan du 08/07/2019 : [www.elwatan.com](http://www.elwatan.com/)
- [19] Fondation Energie pour le monde. La production d'électricité d'origine renouvelable : détail par région et par pays. Copyright 2013-observ'ER. Edition 2013.
- [20] Rapport Statistiques Mensuel / DEPARTEMENT SYSTÈME D'INFORMATIONS ET STATISTIQUES/ opérateur du système électrique (OS), Janvier (2020). [www.os.dz](http://www.os.dz/)
- [21] <https://www.energy.gov.dz/>
- [22] <https://www.businessfrance.fr/>
- [23] B. CHAHAR. SKTM. Projets réalisés dans le cadre du programme national des énergies renouvelables. Rencontre nationale avec MICLAT, (juin 2018).
- [24] A. AMEYOUD (OS). Impact de l'intégration de ENR's sur l'exploitation des réseaux électriques : évaluation de la gestion des réseaux et exigences techniques, 7éme conférence générale du comité Maghrébin de l'électricité, Nouakchott (Mauritanie) (2018).
- [25] F. KHADRAOUI. La place de l'Algérie sur le marché euro-méditerranéen de l'électricité : Bilan et perspectives, Thèse de doctorat, université M'Hamed Bougara de Boumerdes (2014).
- [26] <https://www.leconomiste.com/article/916972>
- [27] A. IDDA. Hybridation d'une Centrale Diesel en Energie Photovoltaïque : Faisabilité techniques et Rentabilité économique, Thèse de doctorat, université d'Adrar (2013).
- [28] [http://www.girodin-sauer.com/fr/industrie/production-denergie/centrales](http://www.girodin-sauer.com/fr/industrie/production-denergie/centrales-electriques-diesel/)[electriques-diesel/.](http://www.girodin-sauer.com/fr/industrie/production-denergie/centrales-electriques-diesel/)
- [29] <https://www.groupe-tva.com/realisation/centrales-sud-algerien>
- [30] H. Benhamida. Les sources d'énergie renouvelables dans la production d'électricité : les évolutions mondiales (2000-2010) et le cas de l'Algérie, Les Cahiers du CREAD N°113 (2015).
- [31] A. Kabouche, Architecture et efficacité énergétique des panneaux solaires Cas d'étude : Simulation sous TRNSYSI 6.1 d'un appartement d'une tour multifonctionnelle à Constantine, Mémoire de Magistere, Université Mentouri de Constantine (2012).
- [32] G.R. BOGRE. Installation et mise en service d'un groupe électrogène de 550 KVA à l'ONATEL ZAD, Rapport de stage de fin de cycle, Ecole Supérieure Polytechnique de Kaya (Burkina Faso) (2012).
- [33] L. Fatnassi. Expérience photovoltaïque et perspectives des énergies renouvelables au Sud, [Revue Credeginfo](javascript:void(0)) N° 00 (2009).
- [34] [https://fr.wikipedia.org/wiki/Tin\\_Zaouatine\\_\(Alg%C3%A9rie\).](https://fr.wikipedia.org/wiki/Tin_Zaouatine_(Alg%C3%A9rie))
- [35] <https://ec.europa.eu/jrc/en/pvgis>
- [36] <https://www.sonelgaz.dz/fr>
- [37] M. SANKARA, Conception de système de pilotage de centrale hybride PV/Diesel sans stockage d'énergie, mémoire de master, Institut International d'Ingénierie de l'Eau et de l'Environnement, Burkina Faso (2011).
- [38] V. TOURE. Expérimentation D'un Système Hybride Photovoltaïque/Groupe Electrogène Sans Stockage D'énergie : Cas De La Phegek, mémoire de master d'ingénierie, Institut International d'Ingénierie de l'Eau et de l'Environnement, Burkina Faso (2015).
- [39] Ba. Ismaila, Etude de la combustion dans le moteur diesel PIELSTICK PC4-2 pour une amélioration des performances, Editions universitaires européennes, (2015).
- [40] [http://www.photovoltaique.guidenr.fr/coursphotovoltaiqu2011/cours\\_photovoltaiq](http://www.photovoltaique.guidenr.fr/coursphotovoltaiqu2011/cours_photovoltaique.php) [ue.php](http://www.photovoltaique.guidenr.fr/coursphotovoltaiqu2011/cours_photovoltaique.php)
- [41] UTEC 15-712-1(UNION TECHNIQUE DE L'ELECTRICITE) .GUIDE PRATIQUE. Installations photovoltaïques raccordées au réseau public de distribution. UNION TECHNIQUE DE L'ELECTRICITE. (Juillet 2010).
- [42] A. Hemza, H. Abdeslam, C. Rachid, N. Aouan, Simplified methods for evaluating the degradation of photovoltaic module and modeling considering partial shading, Measurement, Vol.138, p. 217-224 (2019).
- [43] [https://www.rncan.gc.ca/cartes-outils-publications/outils/logiciels-danalyse-de](https://www.rncan.gc.ca/cartes-outils-publications/outils/logiciels-danalyse-de-donnees-ou/retscreen/7466)[donnees-ou/retscreen/7466](https://www.rncan.gc.ca/cartes-outils-publications/outils/logiciels-danalyse-de-donnees-ou/retscreen/7466)
- [44] [https://www.globalelectricity.org/content/uploads/RETScreen-presentations-in-](https://www.globalelectricity.org/content/uploads/RETScreen-presentations-in-French.pdf)[French.pdf](https://www.globalelectricity.org/content/uploads/RETScreen-presentations-in-French.pdf)
- [45] <https://www.epa.gov/energy/greenhouse-gas-equivalencies-calculator>

## **ANNEXE**

L**a centrale électrique de Tin-Zaoutine vue de ciel «Google Earth »**

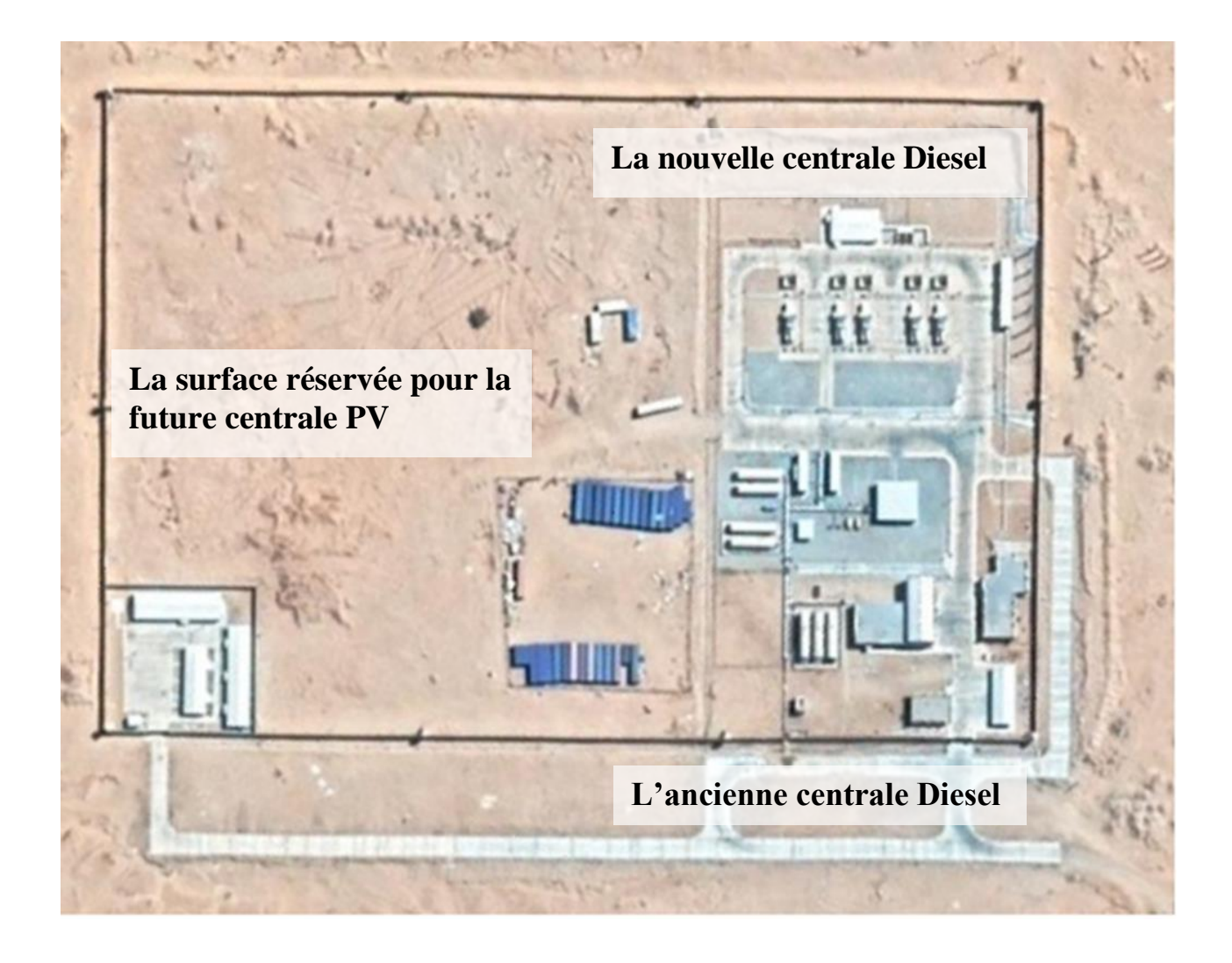